**UNIVERSIDAD NACIONAL AUTÓNOMA DE MÉXICO**

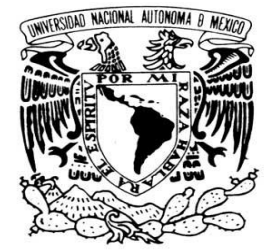

### **FACULTAD DE INGENIERÍA**

VNIVER4DAD NACIONAL AVPNºMA DE MEXICO

> *DISEÑO DE UN DISPOSITIVO PARA SIMULAR LA RESPIRACIÓN NASAL PARA EL ESTUDIO DEL FLUJO EN UN MODELO DE NARIZ*

## **TESIS**

QUE PARA OBTENER EL TITULO DE:

### **INGENIERO MECÁNICO**

P R E S E N T A :

## **DAVID ISRAEL POSADAS NAVARRO**

TUTOR DE TESIS

DR. FERNANDO VELÁZQUEZ VILLEGAS

COTUTOR DE TESIS

DR. FRANCISCO JAVIER SOLORIO ORDAZ

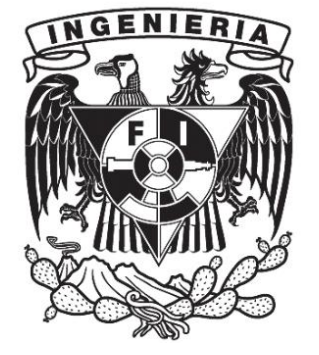

MÉXICO, D.F. ENERO 2013

# AGRADECIMIENTOS

#### **A la Universidad Nacional Autónoma de México:**

Por abrirme sus puertas y permitirme desarrollarme como ser humano y como profesionista y vivir en ella muchos de los mejores momentos de mi vida.

#### **A la Facultad de Ingeniería:**

Por brindarme los conocimientos adquiridos y por los momentos vividos en ésta mi alma mater.

#### **A mis Padres:**

María Judith y Abel, por su cariño y apoyo durante estos años de vida, a ustedes les debo todo lo que soy, los quiero y espero nunca defraudarlos.

#### **A mis Hermanos:**

Chantis, Tobi, Guicho, Chabela, Yoselin y en especial a Miranda (Mol) y Daniela (Buni), por su compañía y su cariño durante nuestra infancia, gracias a todos ustedes puedo decir que mi vida ha sido feliz ya que nunca por nada los cambiaria. También agradezco a mi hermana Victoria porque aunque no estés con nosotros siempre te tengo presente.

#### **A mis Tíos:**

A todos mis tíos, por su confianza y su apoyo, gracias por creer en mí.

#### **A mis Abuelos:**

A mi abuelita Juana, por sus cuidados cuando era niño y su apoyo y cariño que siempre me ha brindado, a mi abuelito Ramón por tu confianza y tu cariño y por alentarme a seguir, a mis abuelos Silvestre y Placida.

#### **A mis Compañeros de la Facultad:**

Por todos los momentos vividos; las risas, tristezas, preocupaciones, gracias por formar parte de mi vida.

#### **Al Dr. Francisco Javier Solorio:**

Por su infinita paciencia durante la realización de este trabajo.

#### **Al Dr. Fernando Velázquez Villegas**

Por su apoyo durante la realización de este trabajo y sobre todo por haberse convertido en un gran amigo de esos que uno nunca espera encontrar, gracias por todo.

#### **Al Ing. Francisco Rodríguez**

Por su amistad durante los últimos semestres de mi carrera, gracias por sus consejos y apoyo que siempre me brindo.

#### **Al M.I. Rogelio Gutiérrez Carillo, Dr. Rafael Chávez Martínez y al**

#### **M.I. Eduardo Pérez Mota:**

Por su apoyo durante la realización de este trabajo.

Tema: Diseño mecánico.

Titulo: Diseño de un dispositivo para simular la respiración nasal para el estudio del flujo en un modelo de nariz.

Objetivo: Diseñar un dispositivo que reproduzca la respiración aérea nasal para el estudio del flujo a través de un modelo de nariz.

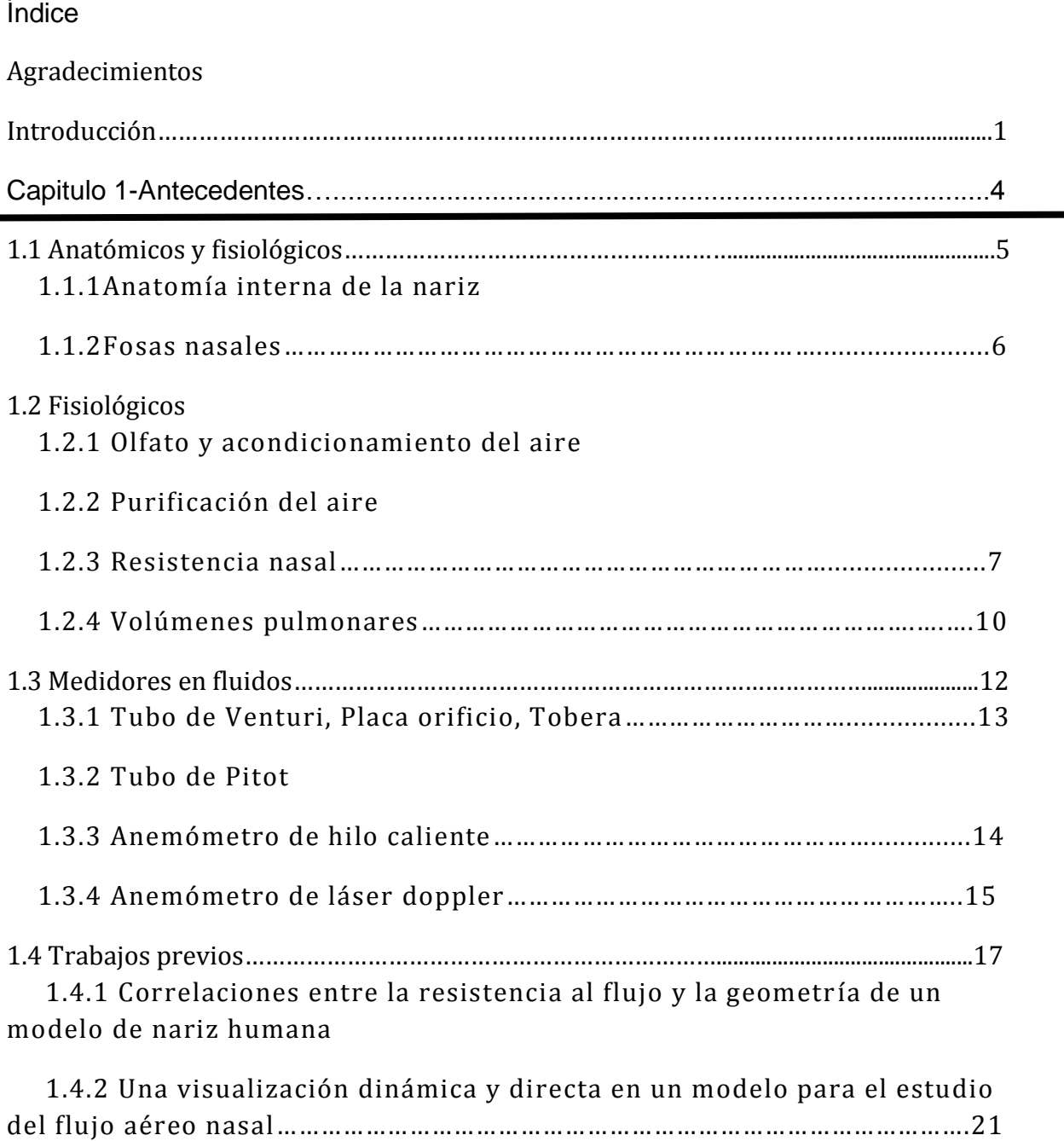

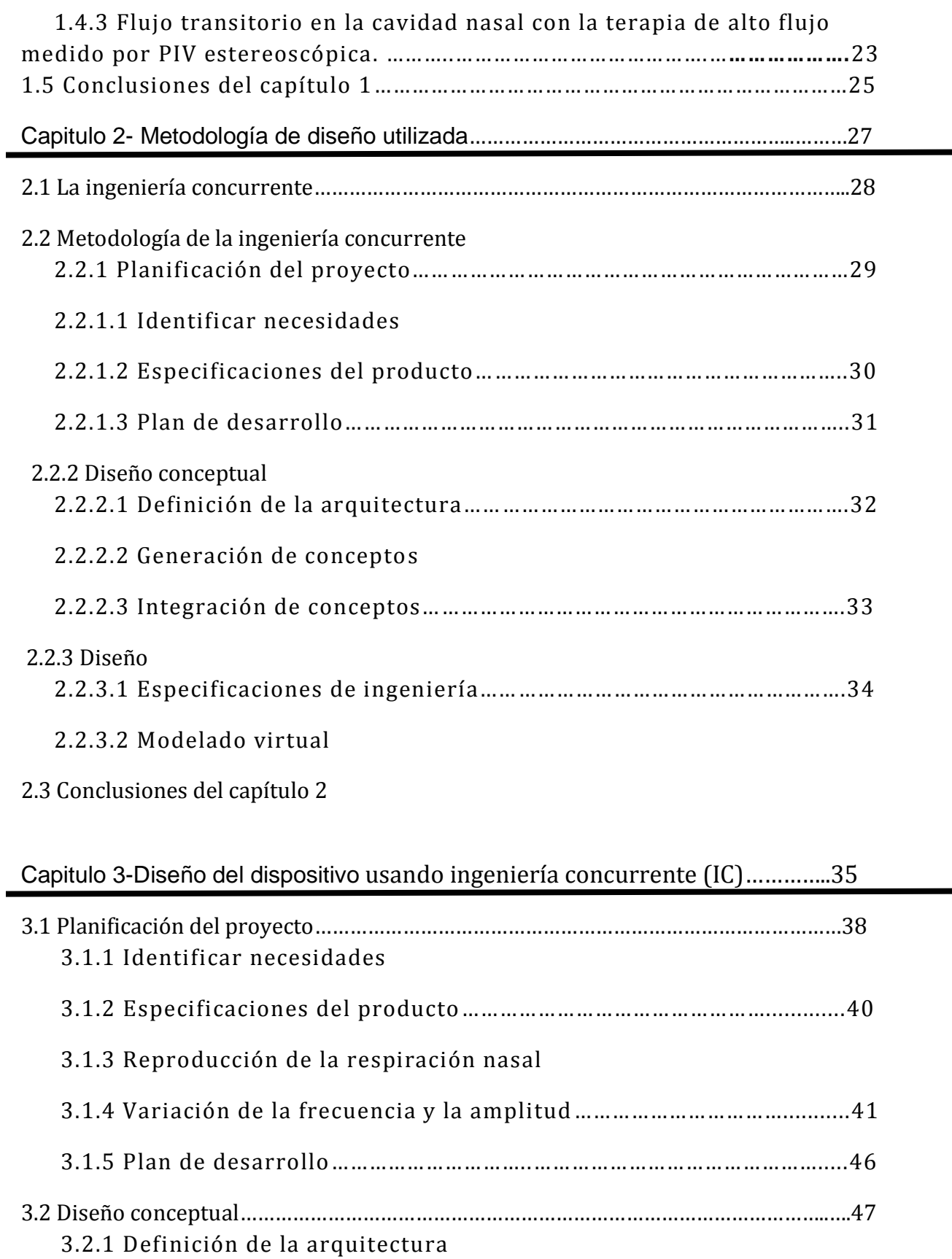

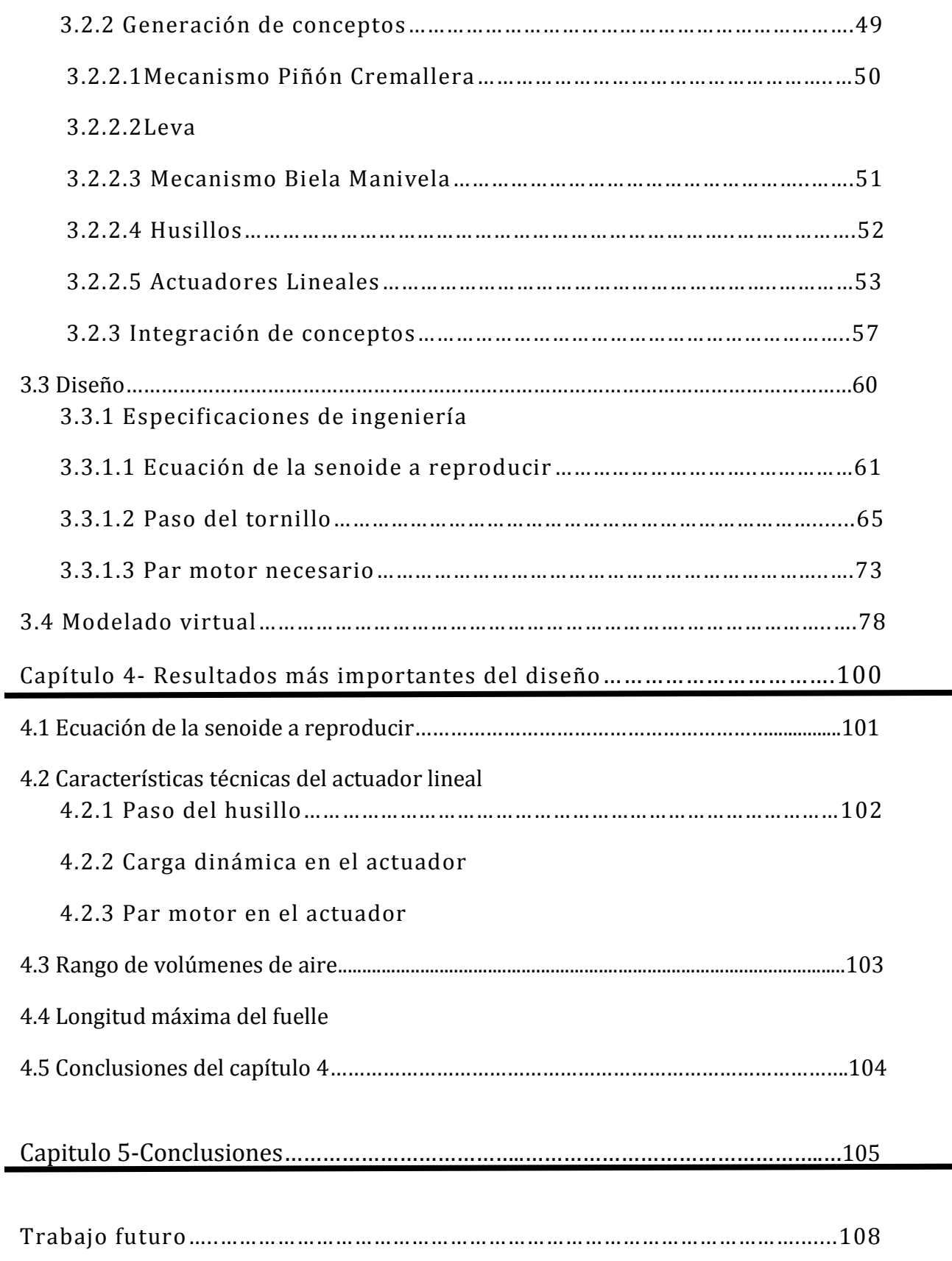

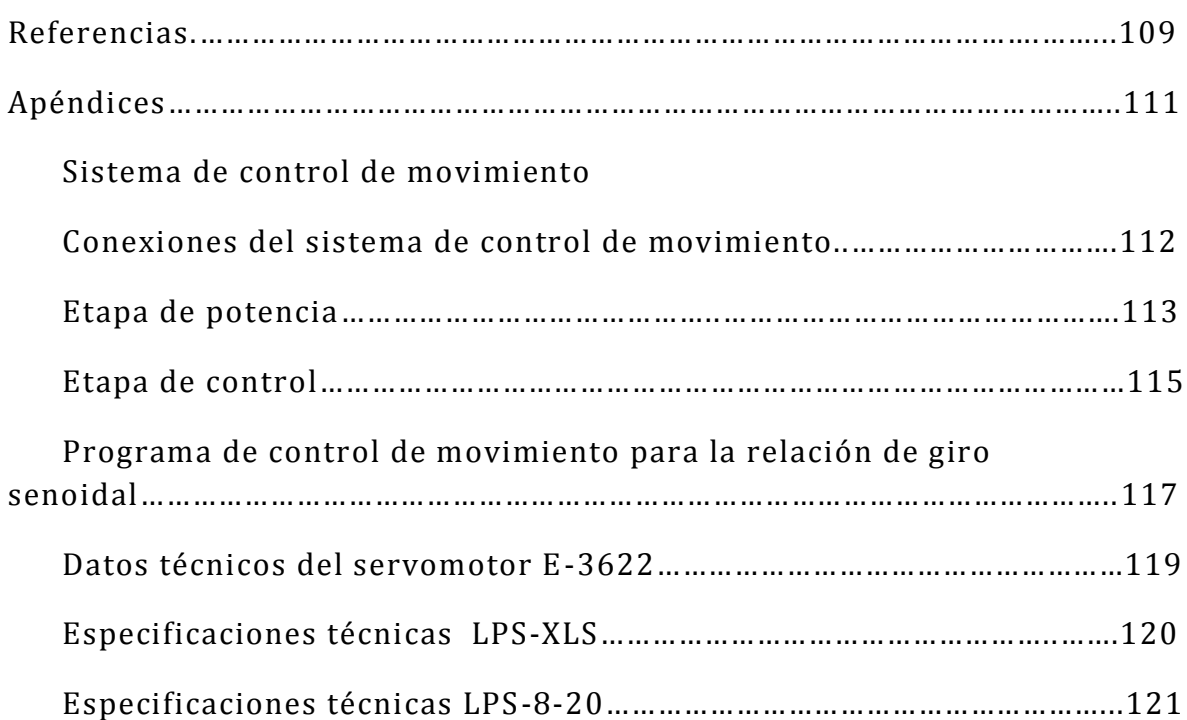

# INTRODUCCIÓN

Desde la antigüedad se decía que el que respiraba por la nariz era una persona espiritualmente fuerte y que además se sentía bien consigo misma.

La nariz desempeña diversas funciones: aloja el sentido del olfato, prepara el aire inhalado para su uso en los pulmones, brinda la resistencia al aire necesaria para un funcionamiento normal de los pulmones, acondiciona y purifica el aire y modifica el habla. Por eso tener una buena respiración nasal es importante y esto implica tener estudios para analizar dicha parte del cuerpo, en la actualidad existen pruebas que nos determinan el nivel de obstrucción en la nariz, estas pruebas son llamadas pruebas de rinomanometria, las cuales tienen como principal objetivo medir el flujo nasal, resistencia nasal y las caídas de presión y tener como fin la determinación del nivel de obstrucción en la nariz. Las pruebas más comunes son la rinomanimetria anterior activa, la rinomanometria anterior pasiva y la rinomanometria posterior, las cuales arrojan gráficas de flujo contra tiempo y presión contra tiempo, estas gráficas son las que se utilizan como parámetro para determinar si hay o no obstrucción nasal.

Como en mucha instrumentación existente hoy en día, las pruebas en el laboratorio determinan el desarrollo de nuevos productos, durante varios años se ha estudiado el flujo aéreo nasal para poder determinar las características que rigen este fenómeno. En este trabajo se aborda la problemática de realizar un dispositivo que pueda simular la respiración nasal, para después poder realizar estudios de flujo en un modelo de nariz humana. Estos trabajos ya se han hecho con anterioridad y regularmente este tipo de trabajo requiere la construcción de un modelo de nariz a escala y un sistema que simule el flujo aéreo nasal que es lo que nos concierne en este trabajo, cabe señalar que realizar esta parte del trabajo con mucha precisión ayudara a tener mejores resultados al momento de las pruebas en el laboratorio.

Dentro de los requerimientos se nos pidió que el dispositivo pudiera variar la amplitud así como la frecuencia, la cual implicaría variar la cantidad de volumen de

# INTRODUCCIÓN

aire que entra y sale para el caso de la amplitud y para el caso de la frecuencia variar el tiempo en que se realiza este proceso satisface esta necesidad.

La respiración nasal se caracteriza por tener una forma senoidal en su curva flujo contra tiempo, así que esta curva es el punto de partida de este proyecto ya que a partir de esta se analizan las diferentes opciones que nos puedan brindar una velocidad lineal con perfil senoidal, ya que el flujo volumétrico es el producto de la velocidad por un área, por lo que tener una velocidad lineal en forma senoidal bastaría para cumplir con el objetivo de reproducción de la respiración nasal.

En el laboratorio de termofluidos de la Facultad de Ingeniería se contaba con un servomotor utilizado en un trabajo de posgrado, el cual tenía ya programada la relación de giro senoidal, así que este motor fue usado para diseñar el dispositivo, ya que de todos modos se pensaba usar un motor y que mejor que utilizar equipo ya existente y que sin querer nos cubría una de nuestras necesidades principales.

Así que el presente trabajo se enfoca en el diseño de un dispositivo que convierta el movimiento rotatorio del servomotor a movimiento lineal, ya que al tener una relación de giro senoidal nos permitiría tener la misma relación senoidal en forma lineal, pero cabe mencionar que el dispositivo a diseñar debía poder utilizar el servomotor antes mencionado, ya que este tiene ciertas características que hay que satisfacer y que debían acoplarse al equipo que ya se tenía.

El presente trabajo está dividido de la siguiente forma:

Capitulo 1: En este capítulo se presentan los antecedentes necesarios para entender el tema del estudio del flujo aéreo nasal tales como: la anatomía y fisiología de la nariz, la obtención de la resistencia nasal, las diferentes pruebas de rinomanometria, las curvas características de la respiración nasal (Q vs t) y (P vs t), los volúmenes pulmonares, los diferentes instrumentos para medir flujo volumétrico y finalmente se presentan algunos trabajos previos a este, donde se realizaron estudios del flujo nasal construyendo el modelo de nariz y el sistema de flujo, que es lo que más nos interesaba de estos trabajos.

Capítulo 2: En este capítulo se describe de manera muy breve la metodología de diseño que fue aplicada en este trabajo para poder realizar nuestro diseño.

Capitulo 3: En este capítulo se centra la columna medular de este trabajo se comienza describiendo brevemente la metodología de diseño utilizada y una breve explicación de cada paso, tales como la planificación del proyecto la cual implica la identificación de las necesidades, la planificación de un plan de desarrollo, metodologías para identificar necesidades entre otros. Después se presenta la parte de diseño conceptual, es aquí donde se empieza a dar forma a nuestro

# INTRODUCCIÓN

dispositivo y también donde se presentan las posibles soluciones a nuestro problema y se hace una elección de una de las soluciones planteadas. A continuación pasamos a la etapa de diseño, donde se empieza a dar forma física a lo visto en la parte de diseño conceptual y donde se realizan los cálculos para decidir cual producto dentro de los que se ofrecen en el mercado se adecua mejor a nuestras necesidades. Finalmente se presenta un modelado virtual de los componentes que integran nuestro dispositivo con croquis de las piezas que hay que manufacturar y se muestra el cómo debe ser montado todo el dispositivo una vez que se compre todo el material necesario.

Capítulo 4: En este capítulo se presentan los resultados más relevantes que se obtuvieron después de aplicar toda la metodología de diseño a nuestro problema.

Capitulo 5: Finalmente se muestra en el último capítulo de este trabajo las principales conclusiones desprendidas durante el desarrollo del diseño y se comentan algunas experiencias que se vivieron durante el desarrollo de esta tesis.

Por último me gustaría mencionar que este trabajo tiene como único fin su aplicación en el apoyo a la investigación científica, a través del estudio del flujo y caídas de presión en un modelo de nariz que será fabricado de una nariz humana mediante el uso de placas, por lo que este dispositivo no debe ser confundido con un respirador artificial los cuales se usan para sustituir el mecanismo de la respiración de un paciente que físicamente no puede respirar o que tiene una respiración deficiente.

# CAPÍTULO 1 ANTECEDENTES

En este capítulo se presentan los antecedentes mínimos necesarios, para que el lector pueda involucrarse y comprender todo con respecto a la respiración nasal, se examina la anatomía y fisiología de la nariz, algunos trabajos previos a este y algunos otros temas de interés que nos serán de utilidad.

#### **1.1Anatómicos y Fisiológicos**

#### **1.1.1 Anatomía interna de la nariz**

La llamada nariz interna se extiende desde el orificio interno en la parte anterior hasta las coanas en la parte posterior; estas separan la cavidad nasal de la nasofaringe. El tabique nasal divide anatómicamente el órgano en dos fosas o cavidades. Las cavidades nasales se comunican a través del techo de la boca con la llamada faringe y forman las coanas, cumpliendo así la función de vía respiratoria. Las paredes laterales de la nariz interna tienen como parte de su estructura a los cornetes y los espacios aéreos irregulares entre estos; los meatos inferior, medio y superior (Fig. 1.1).

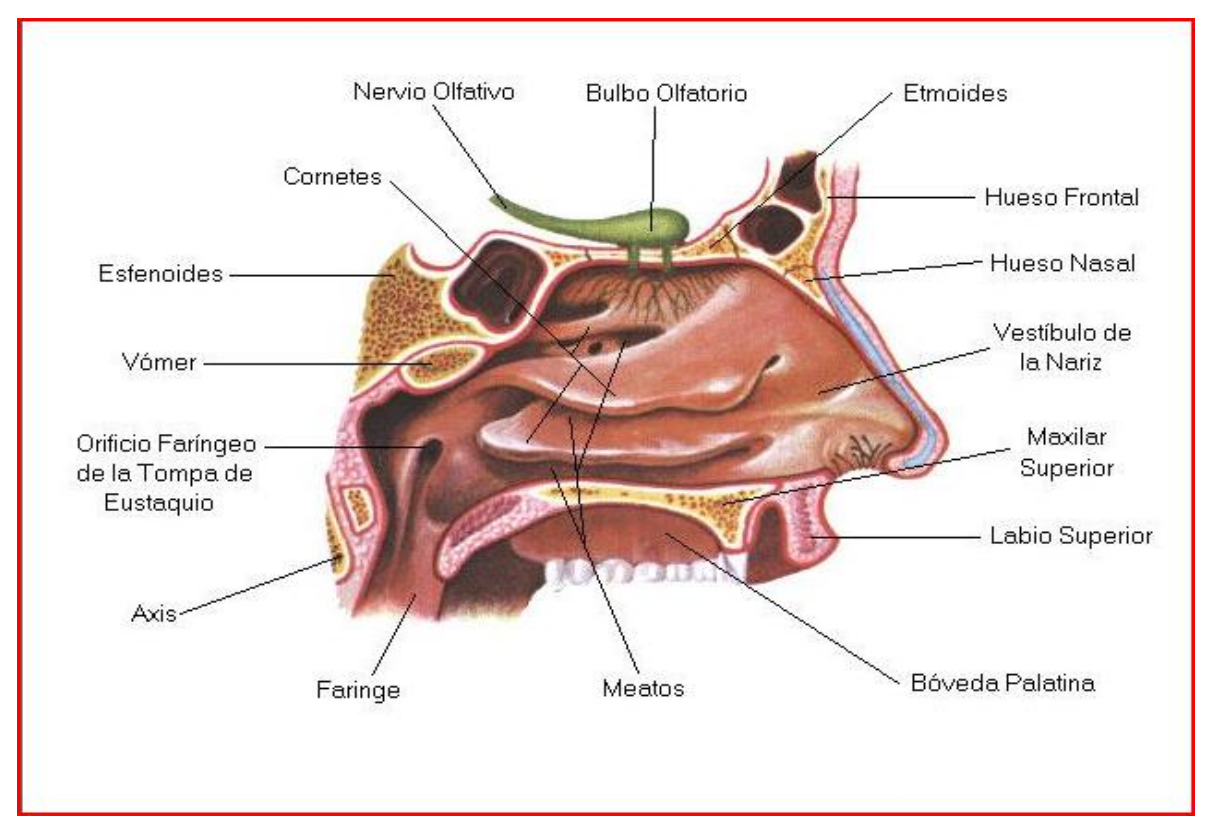

Fig. 1.1 Estructuras anatómicas de la parte interna de la nariz.

La nariz interna juega un papel importante en la resistencia al flujo aéreo nasal, ya que el espesor de las cubiertas de tejido blando que están en su interior son las que influyen en los cambios de presión y de volúmenes de flujo, el cambio de diámetros en los espacios nasales terminan por alterar el paso del aire y así ser una causa de resistencia al flujo aéreo nasal.

#### **1.1.2 Fosas nasales**

La cavidad nasal está dividida por el cartílago en las fosas nasales, las cuales son las principales vías de acceso del aire inspirado y espirado. Cada cavidad nasal puede dividirse en dos partes: el vestíbulo nasal y la fosa nasal. El vestíbulo nasal está constituido por diferentes cartílagos y delimitado por un orificio caudal u ostium y un orificio cefálico o dorsal que lo separa de las fosas nasales. La fosa nasal está formada por los huesos lagrimal, porción medial del hueso maxilar, laberinto etmoidal, parte superior de la lámina medial del esfenoides y cornete inferior.

#### **1.2 Fisiológicos**

#### **1.2.1 Olfato y acondicionamiento de aire**

El olfato es uno de los cinco sentidos con los cuales contamos, y sin duda uno de los más importantes ya que con este percibimos olores agradables y unos no tanto. El sentido del olfato es posible gracias al flujo aéreo nasal, si uno quiere percibir olores que no son lo suficientemente fuertes para que la nariz los perciba uno debe olfatear con fuerza y así generara una presión negativa para que el aire llegue a la región olfatoria.

Durante el breve lapso que el aire atraviesa la porción horizontal de las cavidades nasales, de 16 a 20 veces por minuto en la respiración normal, el aire inspirado se entibia o se enfría hasta cerca de la temperatura corporal, y su humedad relativa se eleva a casi 100%.

#### **1.2.2 Purificación del aire**

En el vestíbulo nasal, cubierto de piel, los bellos o vibrisas intervienen en la filtración del aire. Son más prominentes en los varones, aunque no se conoce qué papel desempeña tal diferencia sexual en las necesidades de filtración del aire.

La irregular anatomía interna de las cavidades nasales produce remolinos en el aire inspirado, con lo que las partículas inspiradas se depositan en la nariz y nasofaringe. Este material extraño, que incluye bacterias y virus (los cuales a menudo coalescen en partículas grandes) se expectora o bien es llevado por transporte mucociliar hasta el estomago, donde las secreciones gástricas lo esterilizan.

Los gases solubles también son extraídos del aire conforme este pasa por la nariz. Cuanto mayor sea la hidrosolubilidad del gas, la mucosa nasal lo eliminara de modo más completo. Los contaminantes como el cloruro de hidrogeno, bióxido de azufre y amoniaco son todos muy solubles, y por tanto se limpian bien del aire inspirado. Por el contrario, el monóxido de carbono y los hidrocarburos tienen muy baja solubilidad, y así penetran directamente hasta los pulmones.

#### **1.2.3 Resistencia nasal**

La resistencia nasal es un tema importante en el estudio del flujo aéreo nasal ya que es este el que nos puede indicar si hay problemas con nuestra nariz, como la sinusitis, la llamada congénita que es cuando se presenta imperforación de coanas, y los más grave los problemas traumáticos que se presentan cuando hay desviación del tabique nasal. El tener una cuantificación de él flujo aéreo nasal nos puede ayudar a predecir el nivel de obstrucción del aire y así decidir si se necesita una cirugía del tabique nasal, o simplemente una turbinectomía.

El estudio de la resistencia nasal data ya desde el siglo XIX. Kayser realiza en 1895 la primera descripción conocida del problema en la literatura científica, el método consistía en utilizar un espejo frío para medir la condensación de cada fosa en espiración. Este método no permitía la cuantificación del flujo aéreo nasal, sino tan sólo una medida de la conductancia relativa de cada fosa nasal. Aunque en la mayor parte de los casos parece sencillo determinar la obstrucción total de la nariz en una exploración, resulta difícil en muchas ocasiones traducir este hallazgo en datos objetivos que justifiquen que ese estrechamiento de la vía aérea dificulte la función respiratoria nasal.

Después del trabajo de Kayser distintos fisiólogos del siglo XIX, destacaron la importancia del flujo aéreo nasal y su relación con el olfato, es por esto que desde entonces se intentaron hacer diferentes pruebas con modelos de estudio "in vitro" y "in vivo", para conocer y evaluar el flujo aéreo nasal.

Algunas conclusiones que se llegaron en estos estudios fueron casi siempre las mismas en ambos modelos ("in vitro" y "in vivo"). La conclusión más importante fue que el flujo aéreo nasal es de tipo laminar en el vestíbulo y en la válvula nasal, para hacerse turbulento una vez superado dicho punto. A nivel de la nasofaringe, el flujo vuelve a aumentar su velocidad así como a cambiar nuevamente su dirección para hacerse vertical al desplazarse desde la faringe y laringe hasta la tráquea.

Pero hoy en día el estudio de la resistencia nasal se hace más por salud que por simple curiosidad como se hacía en el siglo XIX.

En nuestros días la tecnología ha avanzado en todos los aspectos y la instrumentación medica no podía ser la excepción hoy en día se tiene una prueba la cual determina el nivel de obstrucción de las fosas nasales la rinomanometría.

La rinomanometría es considerada un método directo, los cuales miden las resistencias nasales de forma directa, la definición más aceptada de la rinomanometría es la siguiente.

La rinomanometría es una técnica de medida del flujo aéreo nasal y de las presiones durante la respiración.

La rinomanometría se basa en la medición del volumen de aire corriente por unidad de tiempo (flujo), que depende de la diferencia de presiones entre dos puntos (coana y vestíbulo nasal) y de la resistencia ofrecida al paso del aire (resistencia nasal).

La formulación matemática en la que se basa la rinomanometría es:

$$
Q=\frac{P}{R}
$$

Donde:

Q: Flujo

P: Diferencia de presiones (entre la coana y el vestíbulo nasal)

R: Resistencia nasal

Y la resistencia nasal se calcula como:

$$
R_t = \frac{1}{R_1} + \frac{1}{R_2}
$$

Donde:

 $R_t$ =Resistencia nasal total medida en una rinomanometría.

 $R_1$ = Resistencia nasal derecha

 $R<sub>2</sub>$ = Resistencia nasal izquierda

Existen diferentes tipos de rinomanometría como son la rinomanometría anterior activa y rinomanometría anterior pasiva así como la rinomanometría posterior. Pero no importa cual se efectué las tres mencionadas se basan en los principios de medir el flujo y la resistencia nasal.

Aunque la más usada de estas es la rinomanometría anterior activa, en la cual se inspira y espira aire por la nariz durante 20 segundos, en esta se inserta una sonda en cada fosa nasal por separado, está sonda está conectada a un ordenador para analizar las mediciones hechas durante la prueba, se proporciona al ordenador datos importantes del paciente como son el peso, edad, estatura y sexo, la rinomanometría anterior activa es la recomendada por el Comité Internacional para la Estandarización de la Rinomanometría por lo cual la hace la prueba más utilizada en el mundo.

En esta prueba se determina el nivel de obstrucción de la nariz, se analiza mediante las gráficas que arroja la prueba, las cuales son flujo vs tiempo, presión vs tiempo y flujo vs presión.

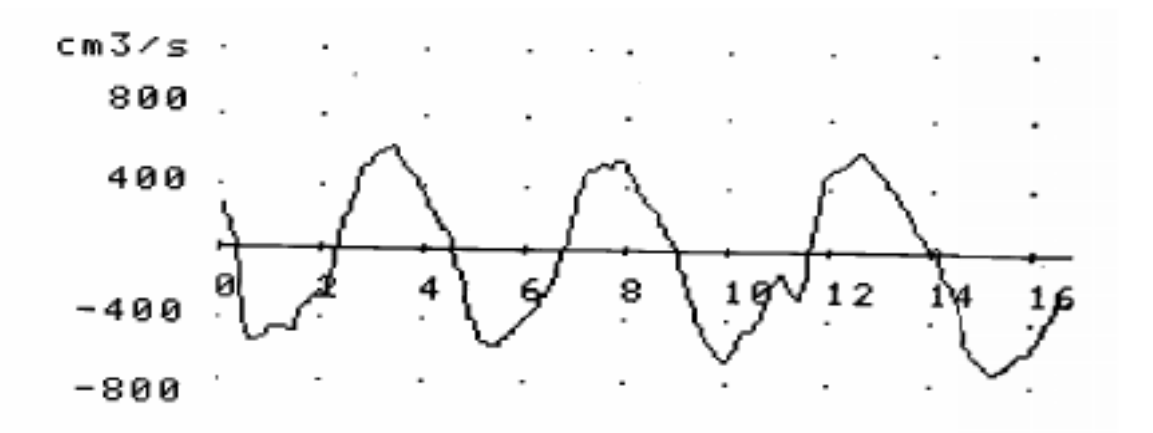

Fig. 1.2 Gráfica flujo vs tiempo en una rinomanometría anterior activa.

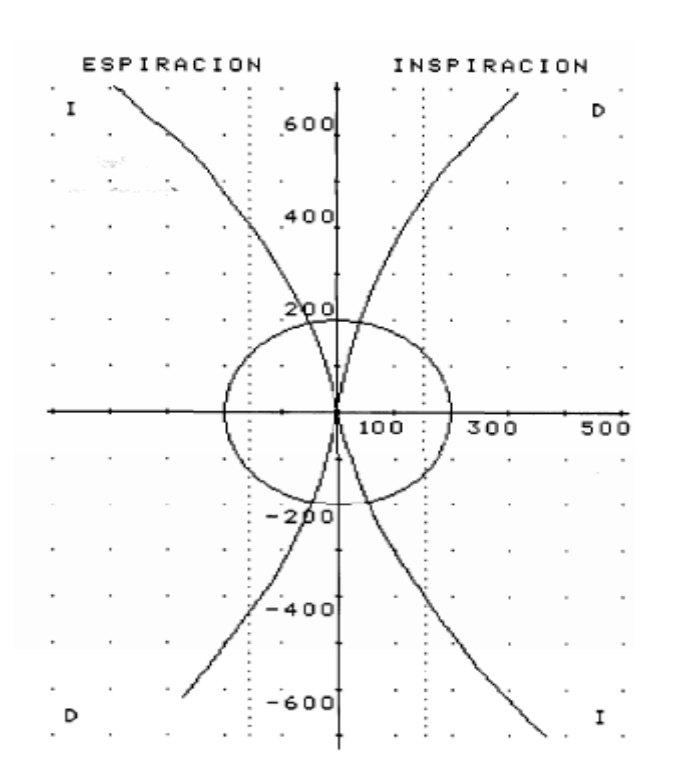

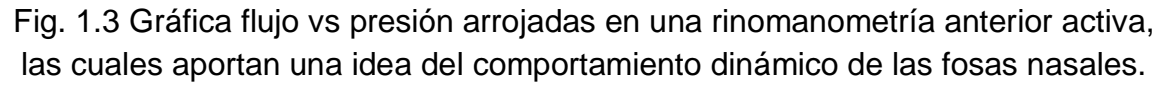

Esta prueba termina por ser la más usual y por lo tanto es la más requerida en los estudios que se hacen del flujo aéreo nasal, ya que los resultados de estas graficas pueden variar según el paciente, tener algunas cuantas de referencia nos serian útiles para hacer experimentación en modelos de nariz humana hechos con otros materiales y así poder determinar primero si se hizo un buen modelo y después tratar de hacer los estudios que uno requiera o necesite.

#### **1.2.4 Volúmenes pulmonares**

Ahora bien es obvio que la respiración se asocia con cambios en el volumen del tórax. Durante la inspiración, el tórax de expande y el aire penetra en los pulmones. Durante la espiración, el volumen del tórax disminuye y el aire es expulsado fuera de los pulmones. A este proceso se le conoce como ventilación.

Ahora bien el volumen de aire que entra y sale del tórax es variable en cada individuo, pero se tienen registrados los valores más usuales de personas sanas en situación de reposo.

Cuando el tórax se expande hasta su máxima capacidad y los pulmones pueden expandirse por completo, la cantidad de aire que contiene alcanza un valor máximo, que corresponde a la *capacidad pulmonar total.* Si esta acción va seguida de una espiración máxima, al final, en los pulmones quedará aún volumen de aire que no pude ser expulsado, el llamado *volumen residual* (VR). La cantidad de aire espirada durante una espiración máxima efectuada después de una inspiración máxima recibe el nombre de *capacidad vital* (CV).

El aire inspirado y espirado en cada ciclo respiratorio recibe el nombre de *volumen corriente* (V<sub>T</sub>). En reposo, cuando la respiración es tranquila y normal, el volumen corriente (aproximadamente 500ml) es mucho menor que la capacidad vital (aproximadamente 5000 ml). La diferencia en el volumen pulmonar final de una inspiración normal y la capacidad vital recibe el nombre de *volumen de reserva inspiratoria* (VRI). La cantidad de aire que se puede espirar de forma forzada después de una espiración normal se denomina *volumen de reserva espiratoria*  (VRE). La *capacidad residual funcional* (CRF) es el volumen de aire que queda en el interior de los pulmones al final de una espiración normal.

El volumen corriente es el que se ve en las pruebas de rinomanometria, es decir si nosotros sacáramos la ecuación de la grafica de la figura 1.2 y la integráramos en el intervalo de inspiración o espiración debería darnos un valor aproximado de ±500ml ya que el volumen corriente varía según los requerimientos de oxigeno del organismo. Por consiguiente, los volúmenes de reserva inspiratoria y espiratoria también son variables, cuando mayor sea el volumen corriente, menores serán los volúmenes de reserva inspiratoria y espiratoria.

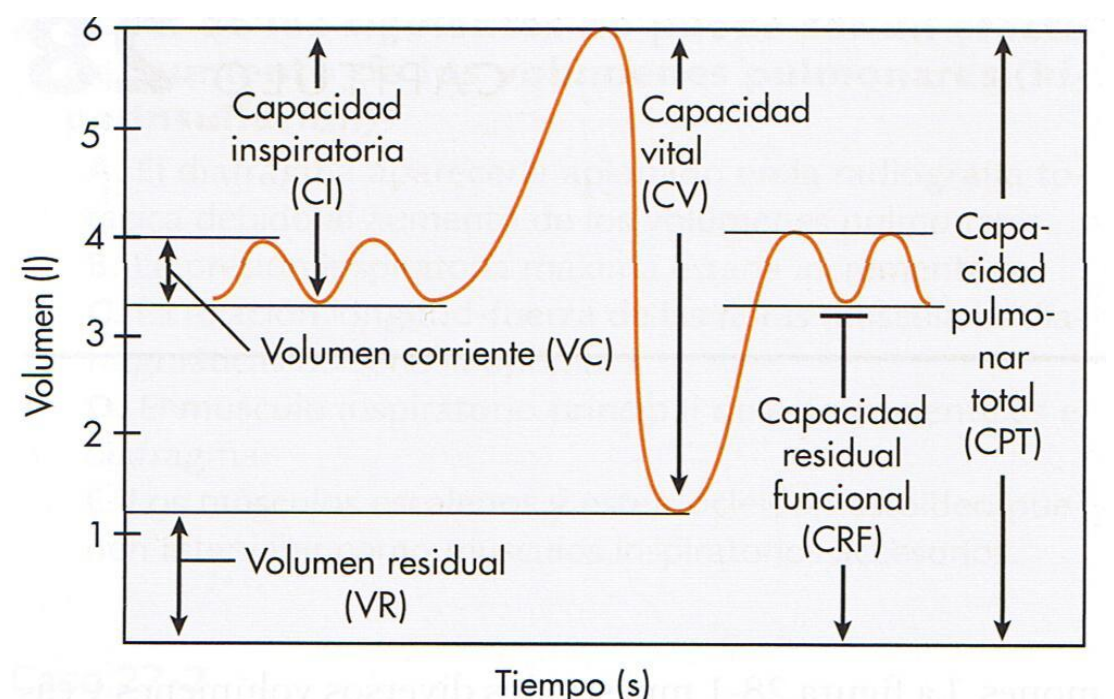

Fig. 1.4 Subdivisiones de los volúmenes pulmonares

#### **1.3 Medidores en Fluidos**

Siempre que se trabaja con un fluido, existe la necesidad de realizar un conteo de la cantidad que se transporta, y en el estudio del flujo aéreo nasal no podría ser la excepción para lo cual utilizamos una rama de la ingeniería mecánica llamada mecánica de fluidos, la cual tiene en una de sus aplicaciones más importantes la determinación de la razón de flujo de fluidos, esta es una de las llamadas propiedades integradas las cuales contemplan flujo másico y flujo volumétrico. Este último es de especial importancia en nuestro trabajo.

La ingeniería mecánica ha desarrollado los llamados medidores de flujo, algunos de ellos miden la velocidad de flujo de manera directa y otros miden la velocidad promedio, y aplicando la ecuación de continuidad y la ecuación de la energía se calcula la velocidad.

La selección de un dispositivo para medir flujo se ve afectada por la aproximación requerida, el costo, la complejidad del diseño, la facilidad de la lectura o la interpretación de los resultados y la duración. En general, se prefiere seleccionar el dispositivo más simple y barato para la aproximación deseada. En este caso se mencionaran los dispositivos que nos puedan ayudar a nuestro objetivo que es el medir el flujo aéreo nasal en un modelo de nariz a escala.

Para ello se mencionaran solo los medidores de flujo volumétrico, haciendo un poco de énfasis en aquellos que nos puedan servir para cuantificar el flujo de aire reproducido en un modelo de nariz.

Los medidores de flujo volumétrico pueden determinar el caudal de volumen de fluido de dos formas:

Directamente (con dispositivos de desplazamiento positivo)

Indirectamente (mediante dispositivos de presión diferencial)

Medidores de flujo volumétrico

- I. Tubo de Venturi
- II. Placa de Orificio
- III. Boquilla o tobera
- IV. Tubo de Pitot
- V. Anemómetro de Alambre Caliente
- VI. Anemómetro láser-doppler

#### **1.3.1 Tubo de Venturi, Placa de orificio, Tobera**

Los primeros tres tubo de venturi, placa de orificio y boquilla o tobera conocidos como dispositivos de contracción de vena fluida (tipo Bernoulli) funcionan con el mismo principio, el cual consiste en permitir la aceleración de una corriente de fluido a través de algún tipo de estrechamiento y así medir en este punto la caída de presión para después calcular el flujo con las ecuaciones que se tienen ya establecidas para estos dispositivos, la gran diferencia de estos tres dispositivos es la perdida de carga y el costo como se muestra en la figura.

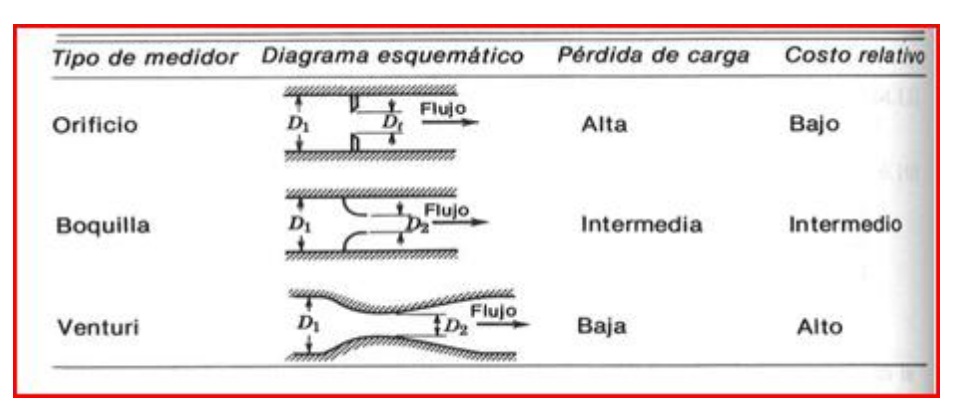

Fig. 1.5 Tabla comparativa de los medidores de tipo Bernoulli

#### **1.3.2 Tubo de Pitot**

El tubo de Pitot es un tubo esbelto el cual está alineado con el flujo, este puede medir la velocidad local a partir de diferencias de presión. Por unos orificios laterales se mide la presión estática  $p_s$  de la corriente a través del orificio frontal se mide la presión de remanso  $p_0$ , obtenida al desacelerar la corriente incidente hasta el reposo. En vez de medir  $p_s$  y  $p_0$  por separado se suele medir su diferencia.

Al hacer un análisis con la ecuación de Bernoulli llegamos a la siguiente ecuación

$$
V \approx \left[\frac{2(p_0 - p_s)}{p}\right]^{1/2}
$$

Ésta es la llamada formula de Pitot llamada así en honor al ingeniero francés Henri de Pitot, que diseño el instrumento en 1732.

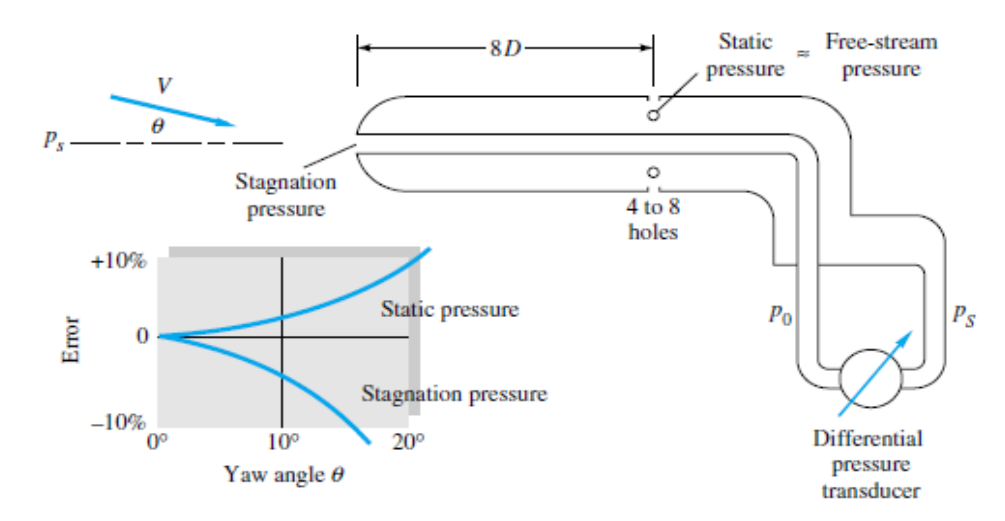

Fig. 1.6 Tubo de Pitot combinando medida de la presión estática y de remanso en una corriente fluida.

#### **1.3.3 Anemómetro de hilo caliente**

El anemómetro de hilo caliente consiste en un hilo muy fino (d=0.01mm o menor) caliente sostenido entre dos puntas (figura). La idea de este dispositivo procede del trabajo de L.V. King, de 1914, sobre la perdida de calor de cilindros esbeltos. Este trabajo nos dice que si se suministra energía eléctrica para calentar el cilindro, la pérdida de calor se pude relacionar con la velocidad según la ley de King.

$$
Q = I^2 R \approx a + b (pV)^n
$$

Donde:

 $n \approx \frac{1}{2}$  $\frac{1}{3}$  A bajos números de Reynolds  $n \approx \frac{1}{2}$  $\frac{1}{2}$  A altos números de Reynolds

Regularmente el hilo caliente trabaja a altos números de Reynolds, pero debe ser calibrado para hallar *a*, *b* y *n* en cada medición. El anemómetro puede trabajar con intensidad constante *I*, de modo que su resistencia *R* es una medida de la velocidad *V*, o con resistencia al hilo constante *R* (temperatura constante), e *I* como medida de la velocidad. En cualquier caso que se trabaje, la salida no es función lineal de *V* , y el equipo debe disponer de un linealizador para proporcionar los datos de velocidad de un modo conveniente.

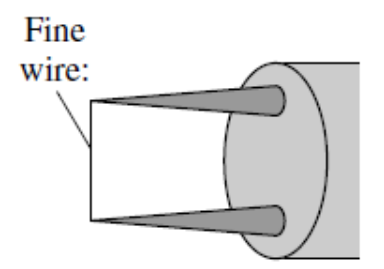

Fig. 1.7 Anemómetro de hilo caliente

#### **1.3.4 Anemómetro de láser-doppler**

En este anemómetro el láser proporciona un haz de luz muy intenso, coherente y monocromático que pasa a través del fluido. Cuando la luz es dispersada por una partícula arrastrada por el flujo, un observador fijo a tierra detectará una variación en la frecuencia de la luz dispersada respecto a la original, por el efecto doppler. La variación de la frecuencia  $\Delta f$  es proporcional a la velocidad de la partícula.

La figura 1.7 muestra la disposición común de doble haz LDA. La óptica de emisión divide al laser en dos haces que se cruzan después con un ángulo  $\theta$ . Su intersección, que es el volumen de medida o resolución espacial, es un elipsoide de unos 0.5 mm de largo y 0.1 mm de diámetro. Las partículas que pasan por esta intersección dispersan la luz de los haces; la luz dispersada pasa, a través de la óptica de recepción, a un fotodetector que convierte la luz en señal eléctrica. Un analizador de señales convierte la frecuencia eléctrica en voltaje que pude ser presentado en un indicador o almacenado. Si  $\lambda$  es la longitud de onda del láser, la velocidad medida viene dada por:

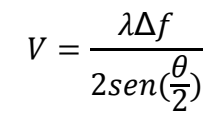

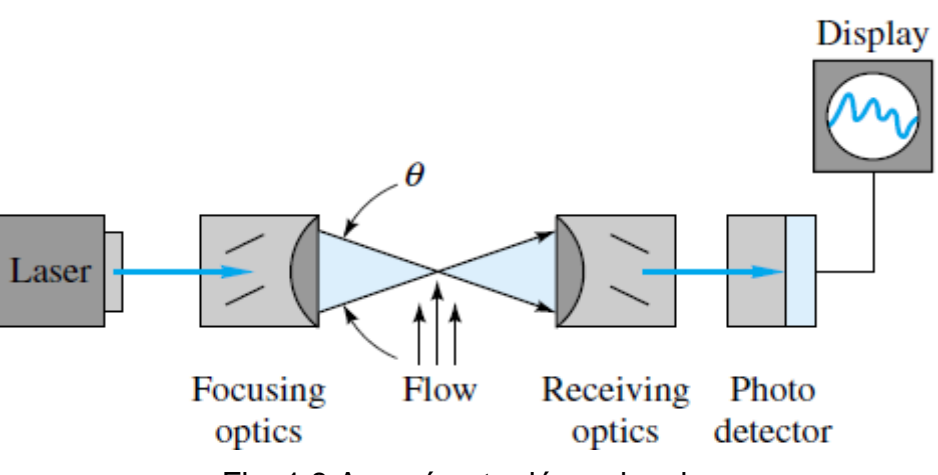

Fig. 1.8 Anemómetro láser-doppler

Con este sistema se puede medir en líquidos y gases siempre que haya partículas en el flujo.

Las principales ventajas de este dispositivo son:

- 1. No perturba el flujo.
- 2. Alta resolución espacial del campo fluido.
- 3. Se obtiene directamente la velocidad independientemente de las demás propiedades fluidas.
- 4. La señal es lineal con la velocidad.
- 5. No necesita calibración.

La principal desventaja de este dispositivo es que la instalación del flujo como el fluido deben ser transparentes y tiene un muy elevado costo (el costo mínimo es de aproximadamente unos 50.000 dólares).

Existen muchos más medidores de flujo, como los de desplazamiento positivo los medidores de masa, dispositivos por perdida de fricción etc. Pero estos no son de importancia en este trabajo.

#### **1.4 Trabajos previos**

A continuación se presentan algunos trabajos previos, donde como en este, se realizo un dispositivo para poder simular las ondas de respiración, también se menciona como fueron construidos los modelos de nariz donde se hicieron las pruebas y las principales conclusiones a las que se llego en cada uno de los trabajos.

#### **1.4.1 Correlations between flow resistance and geometry in a model of the human nose.<sup>10</sup>**

En 1993 se hizo un estudio de las correlaciones entre la resistencia al flujo y la geometría de un modelo de nariz humana, elaborados por S. Schreck, K. J. Sullivan, C. M. HO, y H. K. Chang, del departamento de ingeniería biomédica de la Universidad del Sur de California.

A continuación se describe la construcción del modelo nasal y el sistema de flujo.

a) Construcción del modelo nasal

El equipo completo para realizar este análisis consistió en el modelo de nariz y un dispositivo que simularía la respiración nasal (inspiración e espiración).

El modelo de la nariz se obtuvo mediante imágenes de resonancia magnética de la cabeza y el cuello de un hombre. Las copias impresas de las imágenes se proyectaron en una mesa de digitalización, y el contorno de las fosas nasales se digitalizó con la mano. La información se analizó adicionalmente para estimar las dimensiones y los parámetros importantes de las fosas nasales (por ejemplo, área de sección transversal, perímetro, y la longitud media y la anchura de los pasajes nasales).

Las secciones coronales digitalizadas de la parte izquierda de las vías aéreas nasales se ampliaron en tres ocasiones y se formaron en las plantillas, las cuales fueron usadas para cortar el plástico transparente (plexiglás) con placas de 12 mm de espesor. Las placas cortadas fueron pulidas y montadas para formar un detallado modelo a escala de 3:1 del conducto nasal izquierdo.

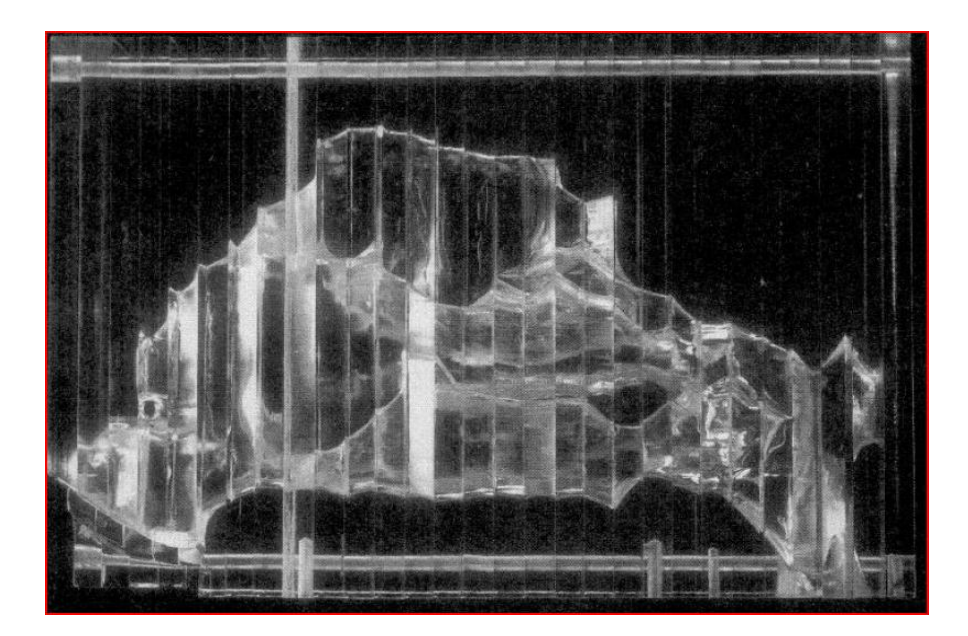

Fig. 1.9 Vista lateral de 3:1 modelo de escala que consta de 27 placas de plexiglás.

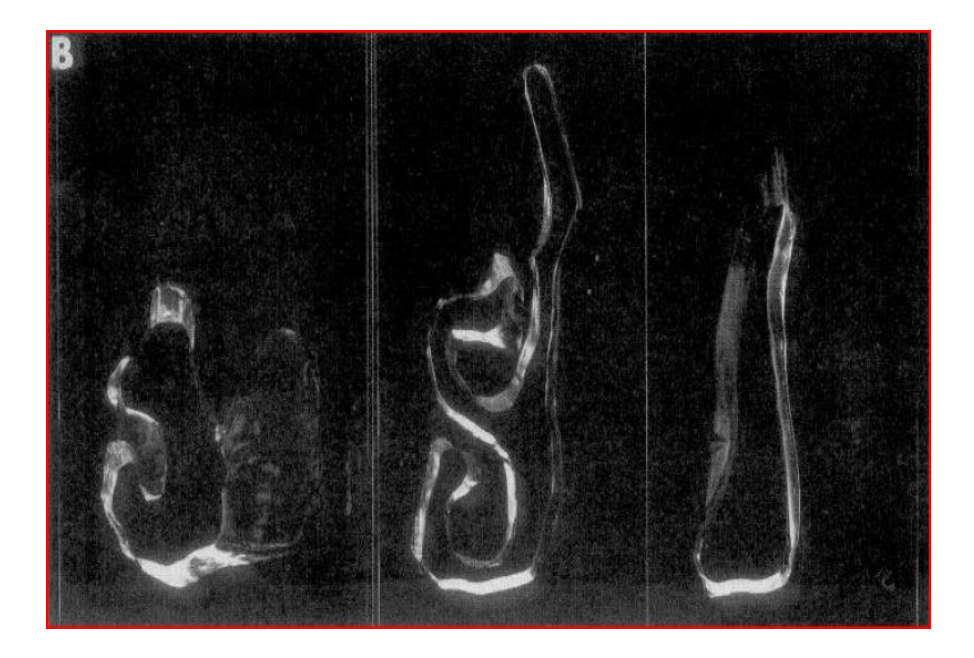

Fig. 1.10 Placas de plexiglás con aberturas correspondientes al pasaje nasal izquierdo del sujeto humano modelo.

Para examinar el flujo más eficientemente dentro del modelo construido, el modelo se sumergió en un centro de flujo de agua transparente. El modelo era casi transparente cuando estaba sumergido en el agua. Colorantes, se utilizaron para visualizar el flujo.

Para evitar reflejos de luz frente a las superficies del modelo, la iluminación de fondo difuso se utilizó.

b) Sistema de flujo

El flujo a través del modelo fue impulsado por gravedad. La instalación consistió en dos grandes tanques uno de alta presión y otro de baja presión conectados a una válvula de tres vías la cual estaba conectada al modelo sumergido. Un ventilador se conecto a los tanques presurizados. El diseño ranurado de la válvula proporciono un cierre a una relación lineal entre la rotación de la válvula y el caudal. Al abrir la válvula el depósito de alta presión empujo el agua en el modelo consiguiéndose así la simulación de flujo espiratorio. Abriendo la válvula a la reserva inferior, se saca agua del tanque de baja presión a través del modelo, simulando así flujo inspiratorio. La posición y el movimiento de la válvula se controlaron con una computadora para producir formas de onda que se asemejaran a los flujos normales de las vías respiratorias.

El flujo a través del modelo fue medido con un Fleisch un tipo de neumotacógrafo y un transductor de presión diferencial (Validyne MP45) instalado entre la válvula y el modelo. La presión local en el modelo se midió con sondas, cada una formada por un tubo delgado acoplado con un transductor de presión diferencial (Validyne MP45). Cada sonda se inserto entre las placas de plexiglás hasta que su punta estuviera al ras con la pared interior del modelo. La diferencia resultante de 2 mm entre las placas se selló con burletes. Las velocidades locales en el interior del modelo se estimaron con un anemómetro de hilo caliente (Dantec).

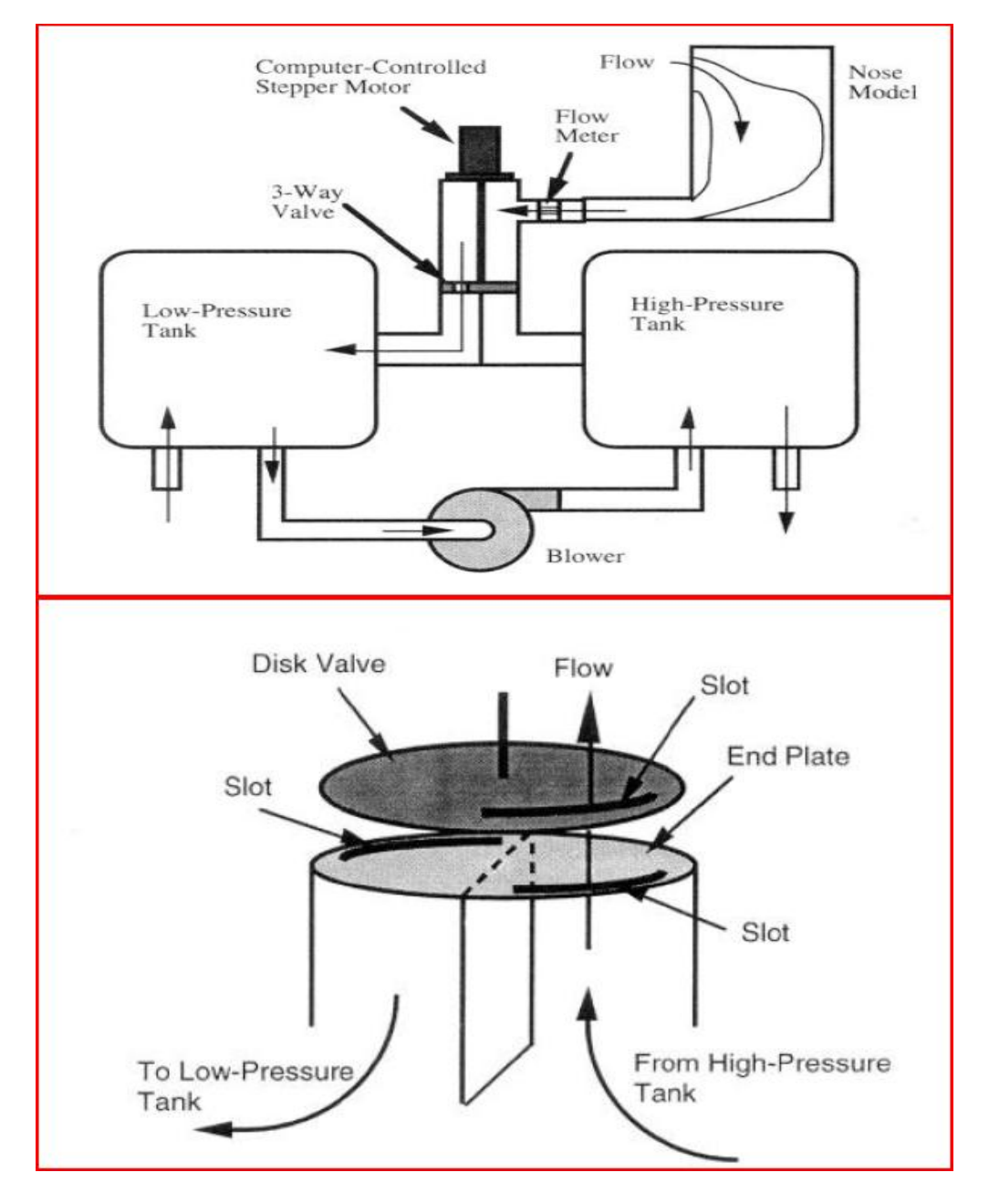

Fig. 1.11 Esquema de las instalaciones que consta de 2 tanques, el ventilador y la válvula de 3 vías. También la ilustración de la función de la válvula de 3 vías: tubo circular de la válvula que se dividió en 2 conductos. Un conducto estaba conectado a él tanque de alta presión; otro conducto estaba conectado a él tanque de baja presión.

c) Resultados más relevantes de las pruebas

En este trabajo se llego a la conclusión de que las pérdidas de presión (las cuales son derivadas de una resistencia al flujo) están fuertemente gobernadas por tres compartimientos, la llamada nariz exterior, nariz interior y la nasofaringe.

- 1. La nariz exterior se puede asemejar como una contracción expansión de un ducto, donde el flujo desacelera lo cual conlleva una caída de presión.
- 2. La resistencia en la nariz interior es aproximadamente un 50% de la de la nariz exterior.
- 3. Finalmente en la nasofaringe la resistencia al flujo es similar para la inspiración y espiración con lo cual podemos decir que la resistencia al flujo es relativamente insensible.

#### **1.4.2 A Dynamic and Direct Visualization Model for the Study of Nasal Airflow<sup>11</sup>**

En 1999 Daniel Simmen, Jose´ L. Scherrer, Kris Moe, Benjamin Heinz, del Department of Otorhinolaryngology, University Hospital Zurich, Division of Head and Neck Surgery y de la University of California respectivamente, realizaron un trabajo con el objetivo de evaluar las características del flujo de aire durante la respiración nasal fisiológicamente en condiciones normales, el flujo de aire se estudio en tres diferentes caudales 10 l/min, 23 l/min, 35 l/min. El flujo de aire se registro con fotos y una grabadora de cinta de video.

a) Construcción del modelo nasal

En este trabajo se utilizo una cabeza de cadáver de sexo masculino la cual fue seccionada en el plano sagital medio. El tabique nasal se extrajo en bloque, y desde este una réplica transparente, se creó con plexiglás y resina de epoxipoliéster.

b) Sistema de flujo

Se conto con una bomba de pistón para poder simular la respiración de la vías aéreas nasales. Se conto también con un generador de ultrasonidos para poder hacer visible la corriente de aire. Se inyectaron partículas de aerosol (diámetro de 0.5 micras) para poder facilitar la visión de la corriente de aire. Finalmente para mejorar la visualización de la corriente de aire, la pared nasal se tiño de negro.

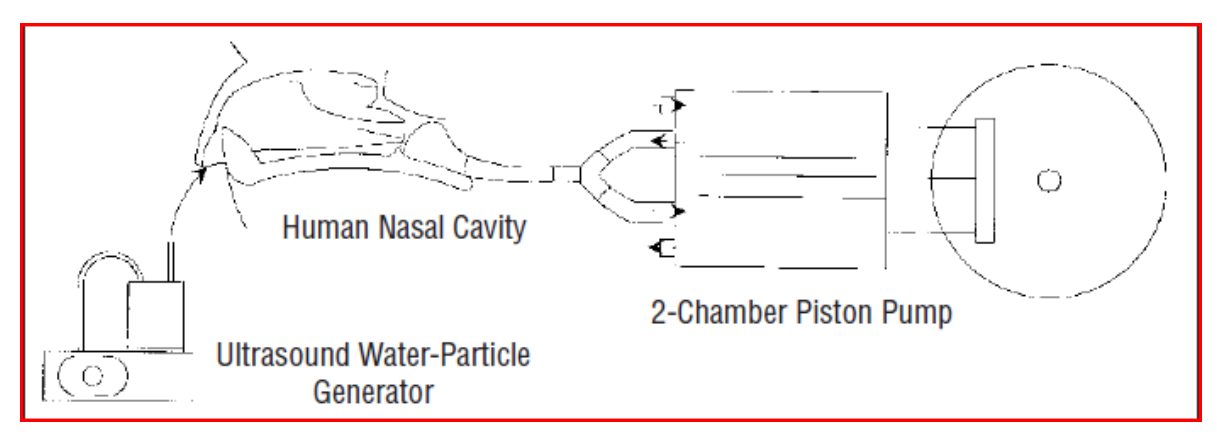

Fig. 1.12 Arreglo experimental. Diagrama esquemático equipos para la observación del flujo de aire dinámico.

c) Resultados más relevantes de las pruebas

Este modelo permitió la investigación de la distribución del flujo de aire y la turbulencia en condiciones fisiológicas.

Las conclusiones más relevantes de las pruebas fueron:

- 1. La inspiración comienza con una fase corta de aceleración, que es seguida por una fase de estado estacionario más cercano, y termina con un período relativamente corto de deceleración.
- 2. La espiración, sin embargo, se caracteriza por períodos mucho más cortos, tanto la aceleración y deceleración.
- 3. Finalmente se llego a la conclusión de que en condiciones fisiológicas el flujo de aire es mezclado. La turbulencia es claramente visible, incluso con bajas velocidades de flujo. Hay menos turbulencia con caudales bajos. El flujo de aire nasal, sigue un patrón trifásico, la aceleración, el estado casi constante, y la desaceleración. La turbulencia es importante en las fases primera y tercera. La corriente principal de flujo pasa a través del meato medio a todas las velocidades.

#### **1.4.3 Unsteady flow in the nasal cavity with high flow therapy measured by stereoscopic PIV<sup>8</sup>**

En 2010 C. J. T. Spence , N. A. Buchmann, del Centre for Bioengineering, Department of Mechanical Engineering, University of Canterbury, New Zealand y M. C. Jermy del Laboratory for Turbulence Research in Aerospace and Combustion, Department of Mechanical and Aerospace Engineering, Monash University, Australia , estudiaron las velocidades de flujo en la cavidad nasal a través del ciclo respiratorio completo durante la respiración natural y con (NHF), estos estudios fueron medidos "in vitro" utilizando (SPIV).

La abreviatura (NHF) hace referencia a una terapia de ventilación conocida como Alto Flujo Nasal. En los estudios actuales de enfermedades respiratorias, los campos de flujo en la cavidad nasal durante la respiración tranquila en condiciones normales y con (NHF) se investigan a través de todo el ciclo respiratorio mediante velocimetría por imagen de partículas estereoscópicas (SPIV). En este trabajo como ya se menciono se realizo lo mismo pero con fines de investigación y también se quería comprobar si el flujo nasal es constante durante la respiración nasal.

A continuación se describe la construcción de los modelos.

a) Construcción del modelo nasal

Un modelo de resina de silicona anatómica precisa de una completa cavidad nasal humana se construyó utilizando tomografía computarizada de datos y la creación rápida de prototipos.

A una escala de 1.55 veces fue construido el modelo de la cavidad nasal, las placas fueron tomadas de un hombre de 44 años de edad.

La geometría de la cavidad nasal fue declarada libre de cualquier anormalidad visible por un radiólogo. El modelo incluye ambos lados de la cavidad nasal y se extiende hasta el principio de la tráquea. La forma de la nariz externa influye en los patrones de flujo de inspiración y se incluyó en el modelo. Las válvulas nasales son las regiones de menor área de sección transversal y se reprodujeron aproximadamente 15 mm posteriores al de las fosas nasales.

Más allá de la cavidad nasal, la nasofaringe se reduce en un mínimo el área transversal de 1,1 cm<sup>2</sup>, es notablemente más pequeño que la combinación de las secciones transversales de las dos válvulas nasales.

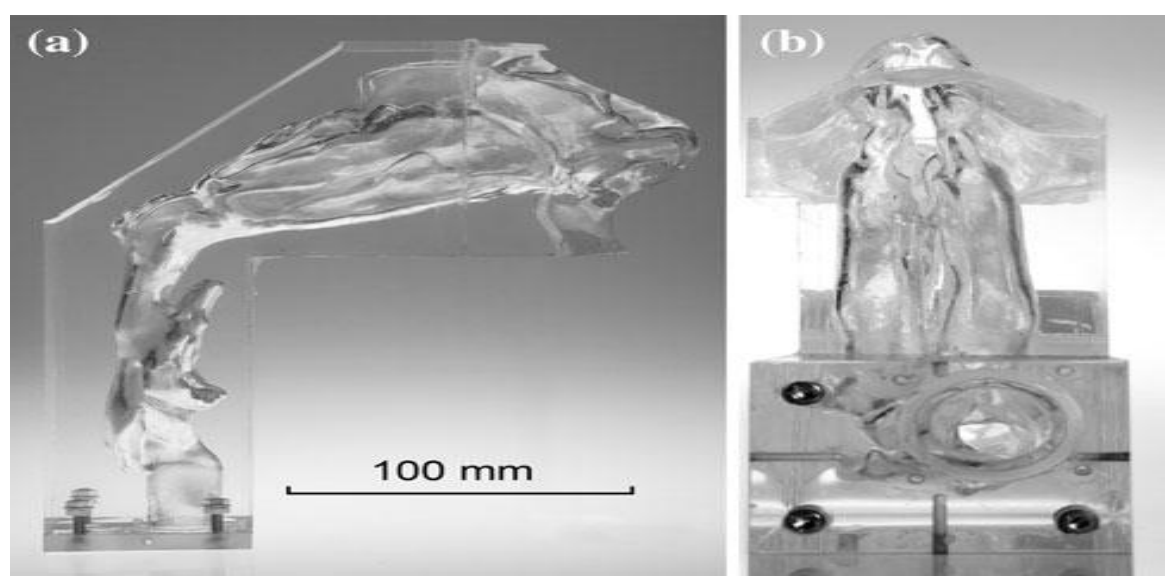

Fig. 1.13 (A) Cavidad nasal de silicón con vista sagital izquierda. (B) Cavidad nasal de silicón con vista axial desde el fondo.

b) Sistema de flujo

Una bomba de pistón manejada por un motor a pasos y un husillo de bolas fue construida para reproducir fisiológicamente las formas de onda de la respiración "in vivo".

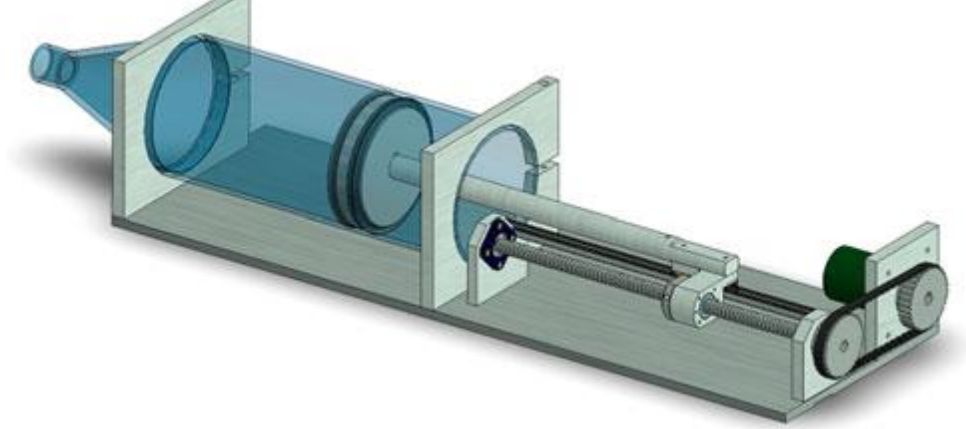

Fig. 1.14 Bomba de pistón ideada para reproducir con precisión las ondas de respiración fisiológica.

c) Resultados más relevantes de las pruebas

El resultado más importante de este trabajo es que se ha demostrado que la suposición del trabajo predecesor a este de que el flujo es casi constante en la cavidad nasal durante la respiración natural es incorrecta, en particular en la transición entre la inspiración y la espiración. Sin embargo es válido para el (NHF).

Algunas resultados más se presentan a continuación:

- 1. El patrón de flujo en la cavidad nasal difiere significativamente entre la respiración natural y (NHF).
- 2. Las altas velocidades de 2.4 y 3.3 m/s se encuentran en la válvula nasal al vencimiento pico y la inspiración, sin embargo, la velocidad máxima de 3.8 m/s en la espiración se produjo en la nasofaringe.
- 3. Usando (NHF) a una tasa de flujo de 30 l/min, las velocidades máximas de 13.6 y 16.5 m/s se produjeron al vencimiento pico y la inspiración, respectivamente, ambas situadas en el chorro de cánula dentro de la válvula nasal.

#### **1.5 Conclusiones del capitulo 1**

Definitivamente el estudio del flujo aéreo es un tema de interés en nuestros días los científicos, investigadores, etc. Han desarrollado trabajos para ver el comportamiento del flujo en la cavidad nasal, y con estos estudios podemos determinar los comportamientos patrón que rigen a una nariz sana o una respiración sana, y así poder diagnosticar enfermedades de las vías respiratorias o de la misma nariz. Y sin duda de trabajos parecidos a este han surgido los dispositivos con los que la medicina cuenta hoy en día, porque a veces se dice que la medicina a avanzado mucho con nuevas maquinas y otras cosas, pero sin duda el verdadero crédito debería ser de la ingeniería y no de la medicina, ya que por ejemplo los rinomanometros son una aplicación de la ingeniería de fluidos, ya que sin esta probablemente no podrían haberse construido estos dispositivos de medición del flujo y caídas de presión.

Un punto importante que se pudo ver en esta parte de los antecedentes y que se retomara, es la característica curva de la respiración nasal, la cual es en forma

senoidal, al saber esto podemos empezar a imaginarnos los problemas que se tendrán que resolver para el diseño de nuestro dispositivo.

# CAPÍTULO 2 METODOLOGIA DE DISEÑO UTILIZADA

En este capítulo se presenta la metodología de diseño que se empleo en este trabajo, cabe mencionar que existen muchas metodologías que se utilizan para el diseño, depende de cada persona o equipo de trabajo utilizar una u otra, y del problema de diseño en cuestión. Se tiene que utilizar aquella metodología que mejor de adapte a las características del problema y a las necesidades del usuario de la misma.

#### **2.1 La Ingeniería Concurrente**

La metodología que se utilizó fue Ingeniería Concurrente (Concurrent Engineering)<sup>4</sup>, la cual tiene varias formas de definirse pero sin duda su fortaleza está en que todos los que tendrán relación con el producto a diseñar participan en el proceso de diseño, esto trae como consecuencia menos retardos y sobre todo ahorro económico.

Algunos beneficios de usar la ingeniería concurrente son:

- 1. El tiempo de desarrollo de productos se reduce hasta 60%.
- 2. Mejoras en el rendimiento hasta 4 veces.
- 3. Mejoras en la ingeniería de procesos.
- 4. Desechos y reproceso reducidos hasta un 87%.

Aplicando la ingeniería concurrente al 100% tenemos lo siguientes beneficios:

- a) Mejora de la calidad del producto
- b) Reducción del costo del producto y del plazo de ejecución.
- c) Reducción de cambios de ingeniería.
- d) Aumento de la rentabilidad
- e) Mejora de la competitividad.

#### **2.2 Metodología de la Ingeniería Concurrente**

La metodología que utiliza la ingeniería concurrente para el desarrollo de productos se divide en 5 fases:

- 1. Planeación del proyecto
- 2. Desarrollo del diseño del producto
- 3. Desarrollo del proceso de producción
- 4. Preparación de la producción
- 5. Producción/Servicio

Entre cada una de estas fases se debe ir aprobando el avance del proyecto para tener así menos retardos y una mejor eficiencia. En nuestro caso sólo nos interesa la fase del desarrollo del diseño del producto la cual veremos a continuación.

El modelo de desarrollo de productos distingue 4 fases.

- 1. Planificación del proyecto
- 2. Diseño conceptual

- 3. Diseño
- 4. Preparación para la producción

Ahora bien describiremos brevemente cada una de las fases que se utilizaron en este trabajo y sus respectivas divisiones, cabe aclarar que no todas fueron utilizadas ya que están de sobra para los propósitos de este trabajo y por lo tanto no serán descritas aquí, pero se mostraran las fases completas en figuras por si al lector le interesa indagar mas sobre estas, usted puede consultar la descripción de las fases completas en el capítulo 4 del libro que se cita como referencia al final de este capítulo.

#### **2.2.1 Planificación del proyecto**

La fase de planificación se muestra en la Figura 2.1, hay tres etapas de desarrollo: identificar necesidades, definir las especificaciones del producto, y el plan de desarrollo. El objetivo de esta fase es elaborar un documento de planificación del proyecto que guiará el resto del proceso de desarrollo. Cada paso se describe a continuación.

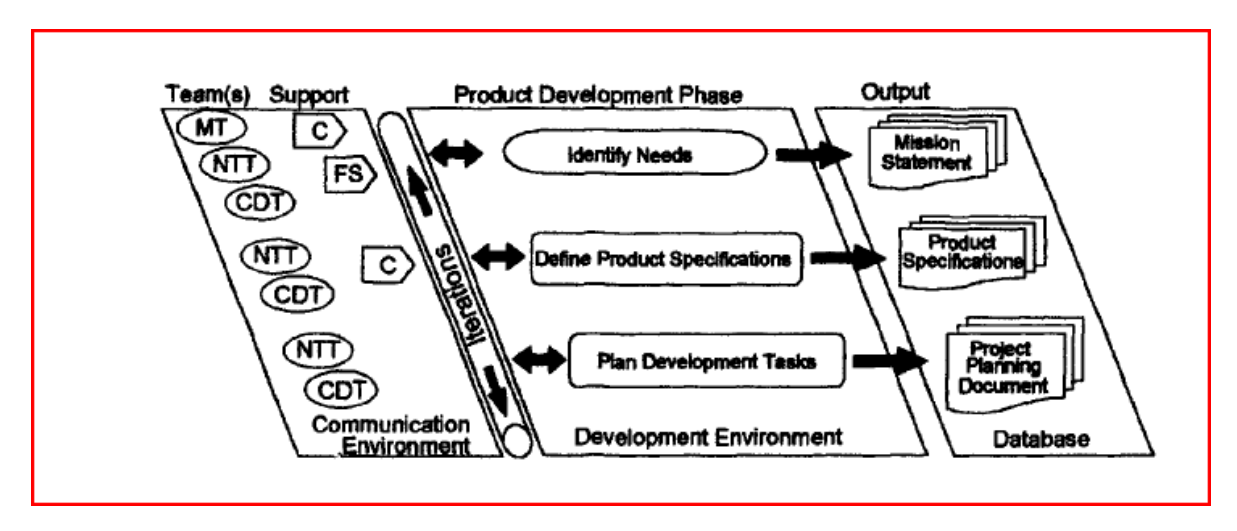

Figura 2.1 La fase de planificación del proyecto.

#### **2.2.1.1 Identificar necesidades**

Éste es el paso más importante en la fase de planificación del proyecto, ya que las decisiones en este paso se orientan al proceso de desarrollo de productos. El cliente proporciona la información necesaria para el desarrollo del producto que el requiere. Los ingenieros y diseñadores en esta etapa deben tener su máxima atención para poder plasmar la información que el cliente proporcione y esta pueda ser resuelta con los conocimientos de ingeniería necesarios.
# **2.2.1.2 Especificaciones del producto**

Las especificaciones de productos en general describen lo que el producto va a hacer y lo que ofrece que tendrá. Lo ideal sería que estas especificaciones deben tener valores de destino asociado con ellos. Por ejemplo, si el desarrollo de una nueva impresora requiere que se impriman determinadas páginas por minuto, la impresora debe estar diseñada para imprimir más rápido de lo que se pretende.

Todas estas especificaciones son dadas por el cliente y son estas el punto de partida en cualquier proceso de diseño, algunos ejemplos pueden verse en la figura 2.2.

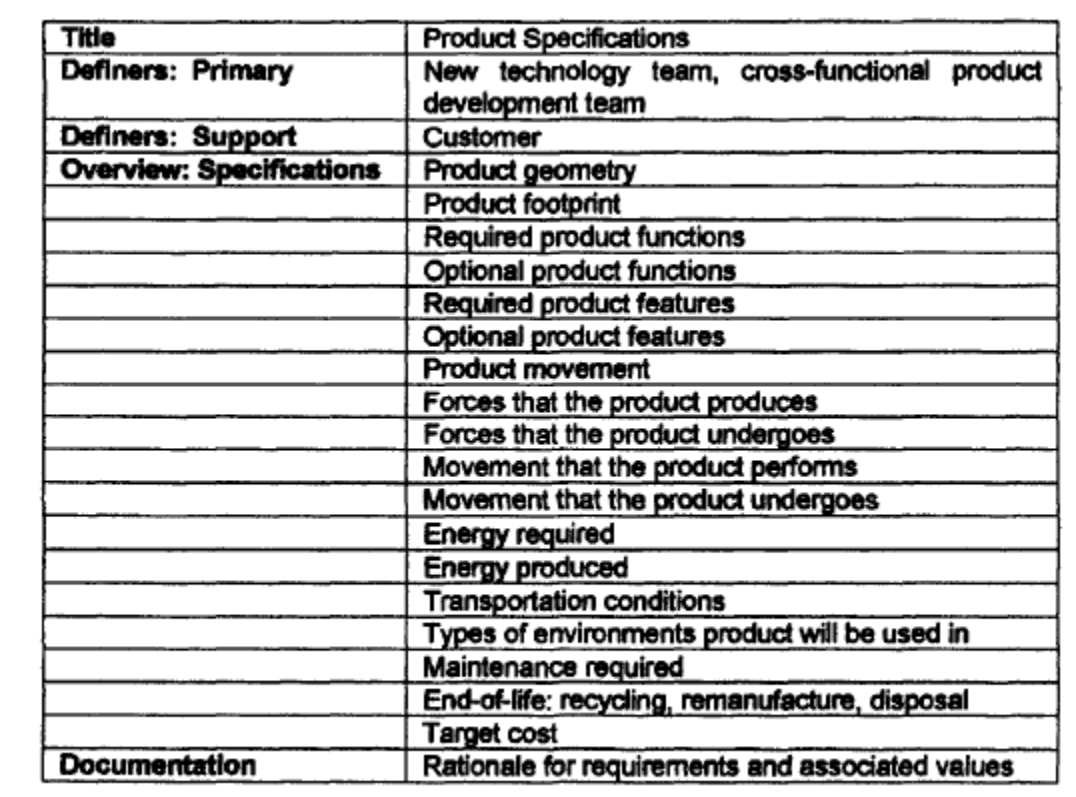

Figura 2.2 Algunas de las especificaciones del producto que pueden ser necesarias en un proceso de diseño.

# **2.2.1.3 Plan de desarrollo**

El paso final en esta fase de diseño es la de planificar y programar las tareas de desarrollo. En este paso un presupuesto aproximado para el producto y los equipos debe ser definido. Un programa preliminar debe definirse, mas adelante debe darse este programa con detalle a cada miembro del equipo y debe tratarse de cumplir dicho programa en los tiempos establecidos o si es posible en un tiempo menor a éste.

#### **2.2.2 Diseño conceptual**

El diseño conceptual consta de 5 pasos, pero a nosotros sólo nos eran de utilidad 4 y uno de ellos lo pasamos a la siguiente fase de diseño, esta fase nos da como su nombre nos dice una forma conceptual de lo que serán nuestras soluciones o propuestas de diseño, digamos que es la antesala al diseño final.

A continuación se describen las fases del diseño conceptual que fueron utilizadas en nuestro trabajo.

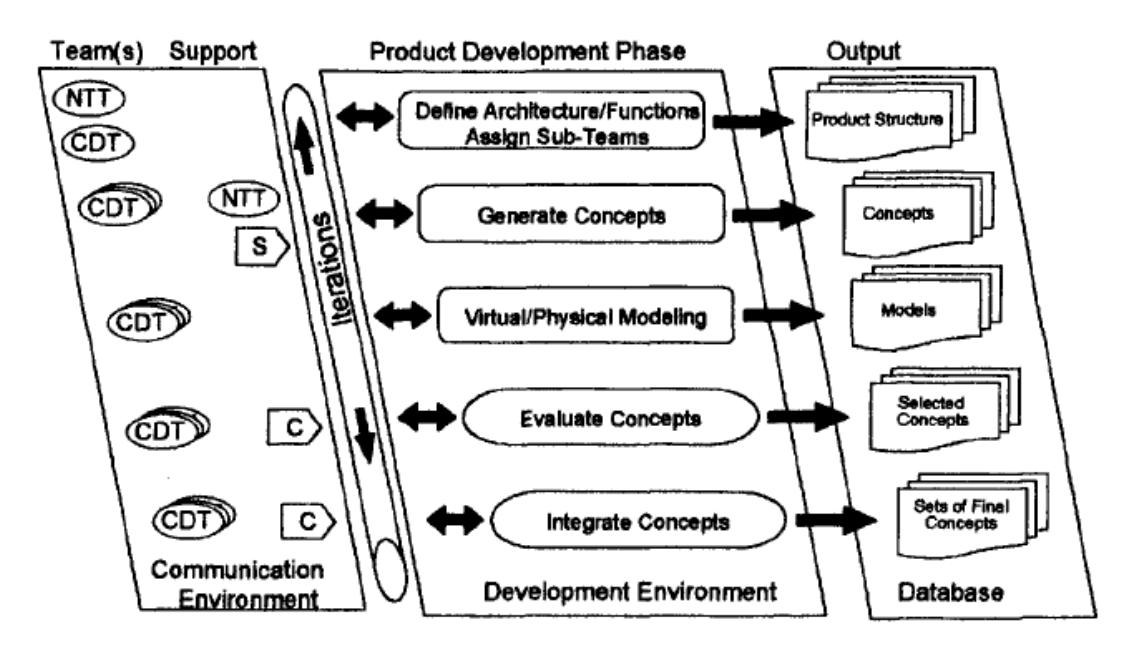

Fig. 2.3 Fases completas del diseño conceptual

# **2.2.2.1 Definición de la arquitectura**

En esta parte se define la arquitectura del producto la cual es la asignación de los componentes físicos de las distintas partes que conformarán el producto final.

Se distinguen dos tipos de arquitectura la integral y la modular.

Una arquitectura integral es aquella en la que uno de los componentes a menudo cumple muchas funciones y no están acopladas interfaces entre las funciones..

La arquitectura modular es el grado en que está compuesto el producto de los módulos con interacción mínima entre ellos. Un modulo se define como una componente o grupo de componentes que pueden ser extraídos de un producto de una forma no destructiva y proporcionan una función única básica para la operación de dicho producto.

Con esto es suficiente para poder entender la arquitectura de un producto, aunque para productos más complejos que no es nuestro caso se tiene que indagar mas en cuanto a la arquitectura modular, ya que existen ciertas fórmulas para calcular la modularidad.

#### **2.2.2.2 Generación de conceptos**

En esta etapa se debe proponer múltiples conceptos de solución para cada problema a resolver, para así integrar estos conceptos en un diseño funcional y final.

Los integrantes del proyecto deben consultar literatura, su experiencia, consultores externos, etc. Para así poder agilizar este proceso y que además garantice que se han explorado todas las opciones posibles.

Después de haber hecho todo este proceso es momento de hacer un análisis para poder ver cuál de todos los conceptos generados es el más apropiado para resolver nuestro problema.

Lo más usual en este caso es usar un proceso llamado matriz de decisión, donde se hace una comparación de las opciones disponibles y se les da cierta calificación contra los factores que fueron dados en las especificaciones del producto para finalmente tener una calificación final del producto.

# **2.2.2.3 Integración de conceptos**

En este paso los conceptos definidos en la fase anterior son integrados y justificados para saber por qué se eligió tal alternativa y no otra, esta fase es muy sencilla ya que si el trabajo está bien hecho desde las especificaciones del producto, esta fase debe ser sencilla y no debemos tener ningún problema en continuar.

## **2.2.3 Diseño**

La fase de diseño es el núcleo de la ingeniería concurrente, es aquí donde los conceptos de la fase anterior se les da forma física, esta fase consta de 7 pasos como se ve en la figura 2.4.

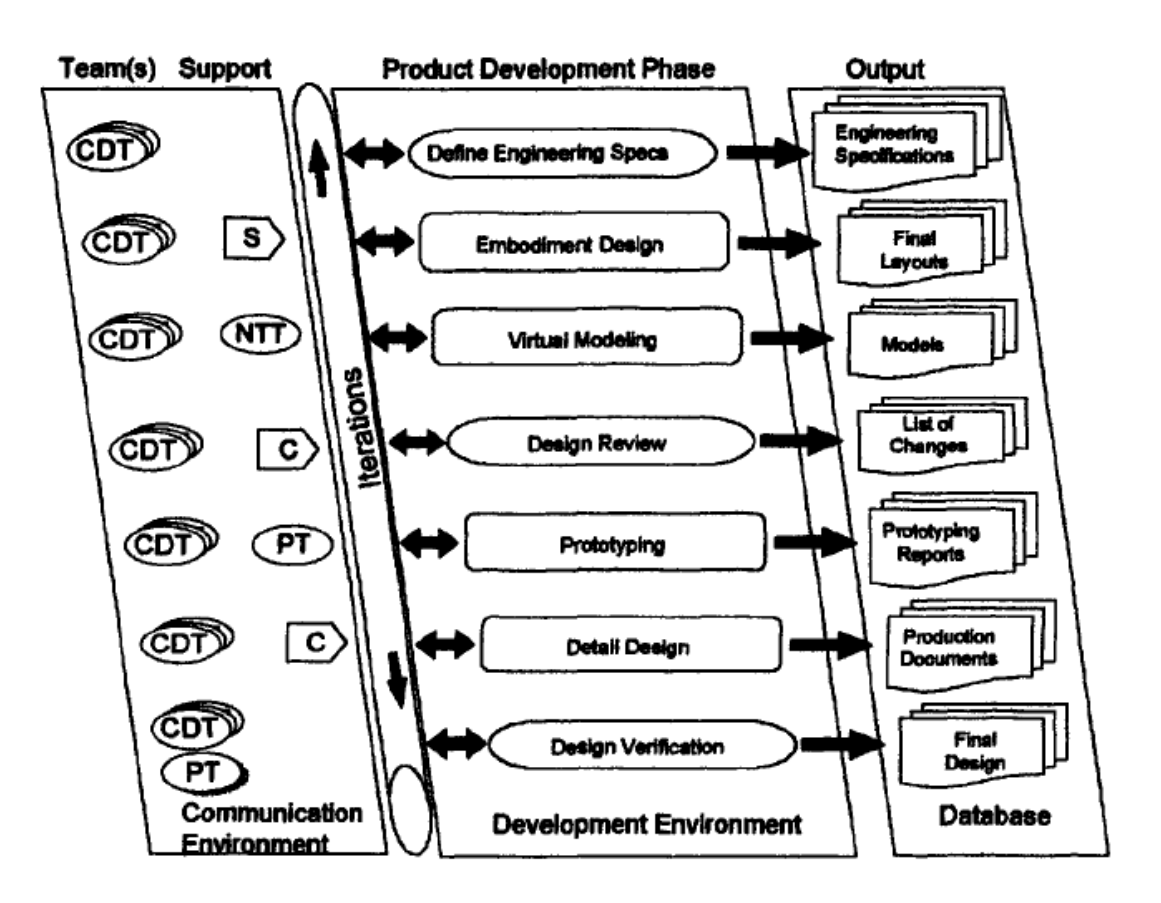

Fig. 2.4 Las 7 fases en la fase de diseño

Debido a limitaciones y al alcance de la tesis sólo se aplicaron algunas de estas fases. A continuación se describen las fases utilizadas.

# **2.2.3.1 Especificaciones de ingeniería**

En esta etapa del diseño las especificaciones del producto desarrollado deben ser utilizadas como punto de partida, las especificaciones de ingeniería no siempre son dadas explícitamente por el cliente, a veces deben ser deducidas por los ingenieros de diseño, algunas especificaciones de ingeniería pueden ser el peso, corrosión, velocidad, etc. Pero estas especificaciones determinan el diseño de productos y no puede faltar en ninguna metodología de diseño.

## **2.2.3.2 Modelado virtual**

El modelado virtual es utilizado como método para probar virtualmente el diseño, es decir alguna paqueterías de modelado virtual nos permiten hacer análisis de esfuerzos y simulaciones de carga, las cuales sin duda son útiles, además de que nos proporciona una visión de cómo se verá el producto físicamente.

Dentro de esta fase también es recomendable mostrar los planos de las figuras o módulos que componen el producto final.

#### Ensamblado

En esta parte se muestra como deberán ser acopladas todas las piezas que integraran nuestro producto final, es muy recomendable que esta parte se muestre con un modelado virtual y con diferentes vistas del ensamblado, para facilitar el trabajo de ensamblado.

# **2.3 Conclusiones del capítulo 2**

En este capítulo se describió de manera muy breve la metodología de diseño que fue utilizada para poder realizar nuestro trabajo, podemos decir que a pesar de que ésta es más aplicable a una pequeña empresa que tenga como propósito que su producto sea producido en masa, el cual no es nuestro caso, nos es de mucha utilidad ya que algunas de las fases de esta metodología de diseño nos quedan como se dice coloquialmente, como anillo al dedo.

# CAPÍTULO 3 DISEÑO DEL DISPOSITIVO USANDO INGENIERÍA CONCURRENTE (IC)

En este capítulo se presenta la columna medular de este trabajo, aquí se muestra el desarrollo de la metodología de diseño que se describió en el capítulo 2, pero aplicada a un problema, el cual era diseñar un dispositivo que fuera capaz de reproducir la respiración nasal.

Comenzaremos por describir brevemente como afectaron las fases de diseño en nuestro trabajo, para posteriormente describir todo lo que en cada una de ellas ocurrió y como poco a poco se fue dando forma a nuestro dispositivo.

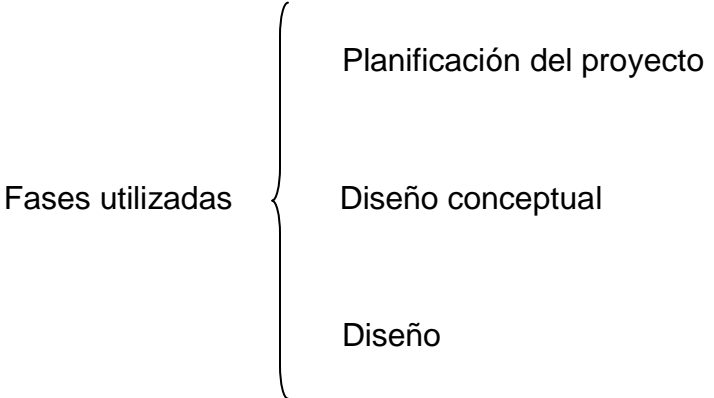

Planificación del proyecto:

- 1. Identificar necesidades: En este paso se identificaron las necesidades del cliente y estas necesidades se traducen a cosas medibles como por ejemplo si alguien te pide que cierto producto sea ligero esto puede traducirse en la medición del peso.
- 2. Definir especificaciones del producto: Este paso es uno de los más importantes ya que estas especificaciones son de donde se partió el proceso de diseño, en este caso las especificaciones del producto fueron las funciones que el dispositivo debía realizar.
- 3. Tareas del plan de desarrollo: Aquí se realizo un calendario de la programación de las actividades que servirían para llegar a un modelo funcional.

Diseño conceptual:

1. Definición de la arquitectura: En este paso se procedió a definir las partes de las que estaría compuesto el producto final, las partes que se pueden comprar, las que se tienen que diseñar y manufacturar, etc. Todas estas se incluyen aquí.

- 2. Generación de conceptos: En esta parte se procedió a tener una lluvia de ideas para darle solución a él problema principal de nuestro diseño, y una vez teniendo estas ideas se someten aún proceso de selección.
- 3. Integración de conceptos: Aquí se ve a detalle las soluciones del paso anterior haciendo más énfasis en el porqué se escoge una y no otra.

#### Diseño

- 1. Definir especificaciones de ingeniería: En este proceso se definieron las partes medibles de los componentes del diseño, como por ejemplo velocidad máxima de operación de un motor, torque del mismo, etc. Pero estos datos deben tener repercusiones durante el proceso de diseño, ya que si no, no pueden considerarse especificaciones de ingeniería.
- 2. Modelado virtual: En este paso se procedió a mostrar bajo un programa de CAD, modelos virtuales de las partes del producto, y sus croquis ya que algunos hay que manufacturarlos.
- 3. Ensamblado: En esta parte se procedió a mostrar cómo debe ser ensambladas todas las partes que componen a nuestro producto final.

A continuación veremos todas estas partes de la fase de diseño, y como fueron aplicadas a nuestro trabajo.

# **3.1 Planificación del proyecto**

## **3.1.1 Identificar necesidades**

Plantear en un proyecto las necesidades a las que se enfrentaran en el desarrollo de este, ayudara sin duda a agilizar la elaboración del proyecto.

Las necesidades en un proyecto son planteadas regularmente por el cliente, en este caso podríamos decir que el cliente fue el cotutor de esta tesis, ya que a partir del planteamiento de estas necesidades, se pude saber la complejidad del proyecto y así decidir aceptar el proyecto o rechazarlo.

El trabajo de cualquier empresa o quien esté a cargo del desarrollo del producto, es traducir estas necesidades a requerimientos de diseño o de ingeniería, es aquí donde comienza el procedo de diseño ya que el ingeniero traduce a su terminología los requerimientos del cliente.

Las necesidades que se nos plantearon fueron las siguientes:

- a) Costo
- b) Energía de uso especifica (CD)
- c) Desempeño
- d) Manufactura
- a) Costo.

El costo de producción siempre sería ideal que fuera el mínimo, para poder minimizar esto se deben tomar en cuenta algunos factores como se mencionan a continuación:

- 1. Manufactura
- 2. Disponibilidad de piezas
- 3. Mantenimiento

Estos son solo algunos de los factores que influyen a corto mediano y largo plazo en la cuestión de economía de un proyecto. La manufactura puede influir en el costo del producto dependiendo de su complejidad, por ejemplo: no sería lo mismo poder realizar una pieza con usar un simple torno a otra pieza en la cual se necesite el uso del CNC.

La disponibilidad de piezas es otro factor económico importante, ya que no sería lo mismo en cuestión del precio que ciertas piezas necesarias en el proyecto se puedan encontrar en el país, a que si tuvieran que traerse del extranjero, esto aumentaría el factor económico en el producto.

El mantenimiento es un factor económico a largo plazo, ya que será necesario cuidar que el mantenimiento y que no requiera de usar materiales costosos, como por ejemplo un lubricante caro, cambiar piezas caras del producto, etc. Todo esto puede verse en la parte del diseño y procurar que el mantenimiento sea cada año o cada dos según sea el uso y deterioro del producto.

b) Energía de uso específica (DC).

La energía es un concepto abstracto el cual muchos han definido, pero en este caso, las necesidades del cliente se refieren a el tipo de energía que puede ser utilizada para que su producto funcione, esta puede ser: eléctrica, mecánica, nuclear, etc. El uso de energía de un producto es muy importante ya que esta también condiciona los componentes del dispositivo, por ejemplo no es lo mismo trabajar a 127 V que a 220 V, esto sin duda modificara el uso de algunas piezas, en nuestro caso se nos pidió usar un servomotor ya existente y disponible en el laboratorio, este servomotor es de corriente directa (DC), por lo que teníamos que cumplir con esta necesidad del cliente.

c) Desempeño.

El desempeño de cualquier producto es uno de sus sinodales perfectos para saber si este tiene éxito comercialmente, o incluso en nuestro caso que no es comercial, pero si vital para el trabajo futuro. En el desempeño están involucrados muchos factores de ingeniería y del mismo diseño, estos deben ser tomados en cuenta y ser bien analizados para lograr el desempeño óptimo.

d) Manufactura

Como se menciono en el punto de la economía la manufactura afecta a esta necesidad del cliente, pero también afecta otros puntos, como el del desempeño y es aquí uno de los más importantes ya que tener una buena manufactura de nuestro producto nos garantiza un óptimo desempeño, también la manufactura afecta la geometría del producto, la facilidad de fabricación entre otros.

# **3.1.2 Especificaciones del producto**

Una especificación hace referencia a una explicación de las características o cualidades de una cosa. En este caso las especificaciones de nuestro producto hacen referencia a las funciones que este debe realizar.

Las especificaciones en las cuales se nos hizo énfasis fueron las siguientes.

- 1. Reproducción de la respiración nasal
- 2. Variación de la frecuencia
- 3. Variación de la amplitud

A continuación se presenta una pequeña descripción de las especificaciones antes mencionadas.

## **3.1.3 Reproducción de la respiración nasal**

El punto de partida de nuestro proyecto era diseñar un dispositivo cuya función principal era reproducir la respiración nasal, es decir tendríamos que tener un mecanismo que metiera y sacara aire de igual forma que lo hacemos al respirar por la nariz, tratando de controlar la velocidad y la cantidad de volumen.

El flujo aéreo nasal tiene una característica en su curva flujo (Q) vs tiempo (t), la cual es, que el perfil que se observa es muy próximo a una senoide, es entonces este parámetro con el cual debíamos de partir y a su vez nos condicionaba nuestro diseño.

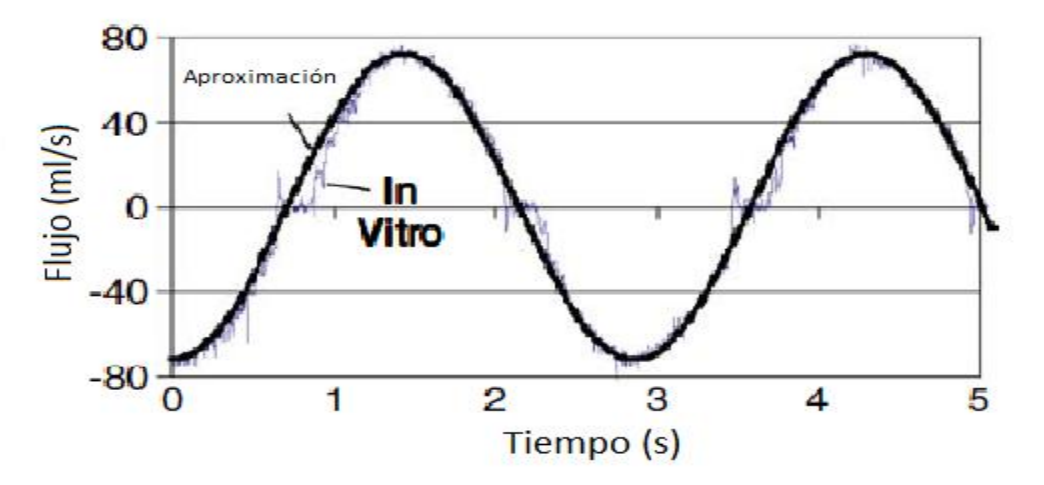

Fig. 3.1 Curva característica Flujo vs Tiempo. Las líneas "In vitro" representan una respiración tomada de una rinomanometria, y la gráfica de aproximación es la curva con la cual se empezó a realizar el diseño.

# **3.1.4 Variación de la frecuencia y amplitud**

Un par de funciones más que nuestro dispositivo tendría que cumplir era la variación de la frecuencia y la amplitud en la reproducción del movimiento respiratorio nasal.

La variación de la frecuencia físicamente se refiere a cuando una persona respira más rápido o más lento, es decir el tiempo que tarda en inhalar o exhalar aire de sus pulmones.

La variación de la amplitud físicamente representa el volumen de aire que es introducido y expulsado de los pulmones.

Aunque es muy probable que algunas personas que varían su frecuencia respiratoria también aumentan su amplitud, pero esto no es necesariamente cierto para todas las personas.

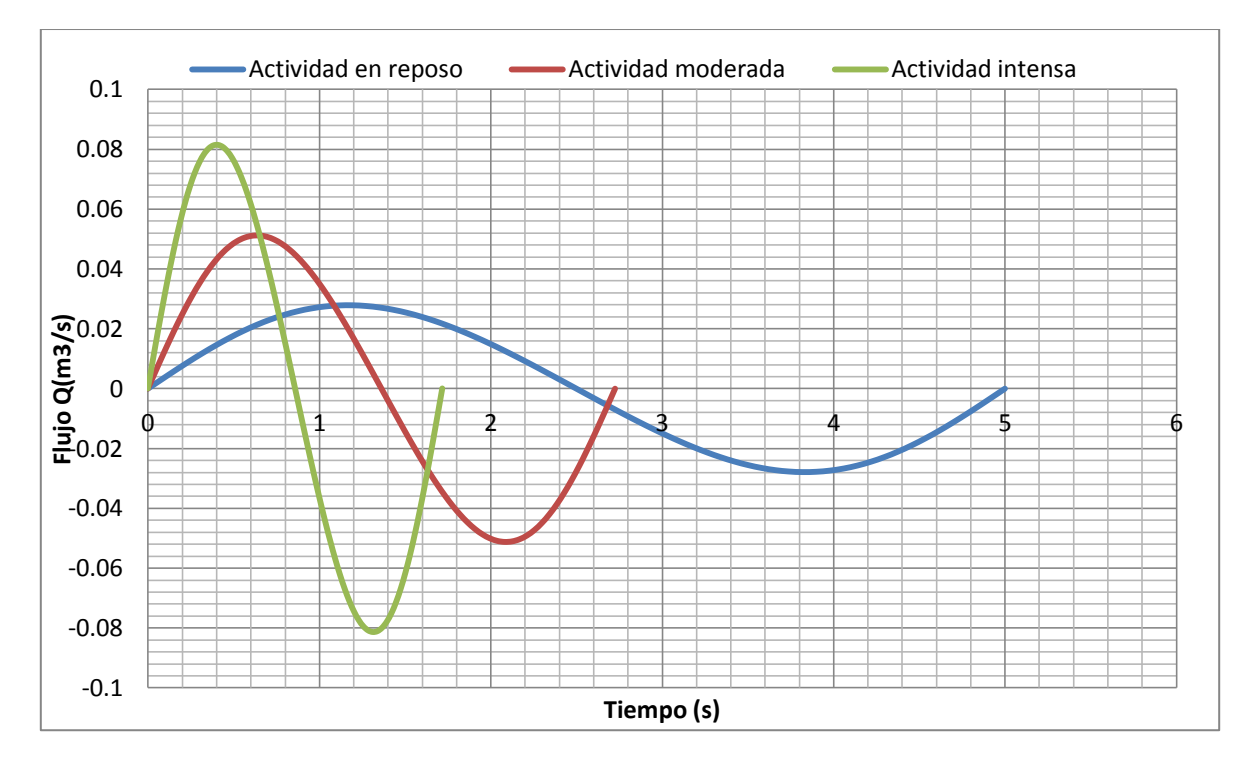

Fig. 3.2 Gráfica Q vs t a diferentes frecuencias respiratorias.

Estas especificaciones son las más claras dadas por el cliente, algunas otras especificaciones son derivadas de las necesidades del cliente y no son dadas

explícitamente, es trabajo del diseñador o de los ingenieros a cargo del proyecto plasmar estas especificaciones.

Una metodología muy usada para realizar esta interpretación es el QFD (Quality Function Deployment) por sus siglas en inglés, o casa de calidad en donde se definen los deseos del cliente a través de su propia voz y se traducen dichos deseos en requerimientos de ingeniería o especificaciones de diseño.

El QFD fue desarrollado por primera vez por Yoji Akao en 1970. Este método se aplico dentro de la compañía Mitsubishi para administrar las logísticas de diseño de grandes barcos. Hoy en día es usado por una gran cantidad de industrias, incluyendo la aeronáutica y aeroespacial.

Para establecer un vínculo con el cliente, el QFD es usado para definir las especificaciones de diseño que pueden ser usados como valores cuantificables para cada una de las necesidades del cliente.

El proceso para documentar información en la casa de calidad es el siguiente:

- 1. Identificar al cliente (que ya está definido en este proyecto)
- 2. Determinar las necesidades del cliente.
- 3. Determinar la importancia o prioridad de las necesidades (escala del 1-5 o 1-9)
- 4. Traducir las necesidades en requerimientos de ingeniería medibles o de especificaciones de diseño.
- 5. Determinar la relación que tienen los requerimientos con las necesidades del cliente.

Valor Significado

- H Indica una relación fuerte o mucha importancia. (Valor de 9)
- M Indica alguna relación o cierta importancia. (Valor de 3)
- L Indica una péquela relación o importancia. (Valor de 1)
- O Indica que no existe relación alguna. (Valor de 0)
	- 6. Teniendo los pasos anteriores completos, se multiplica el valor de la importancia de la necesidad con el valor de la relación. El resultado de esta operación se suma con los demás valores de las especificaciones para determinar cuáles tendrán la prioridad en el diseño.

Generalmente se hace uso de una tabla de Pareto para mostrar gráficamente los resultados.

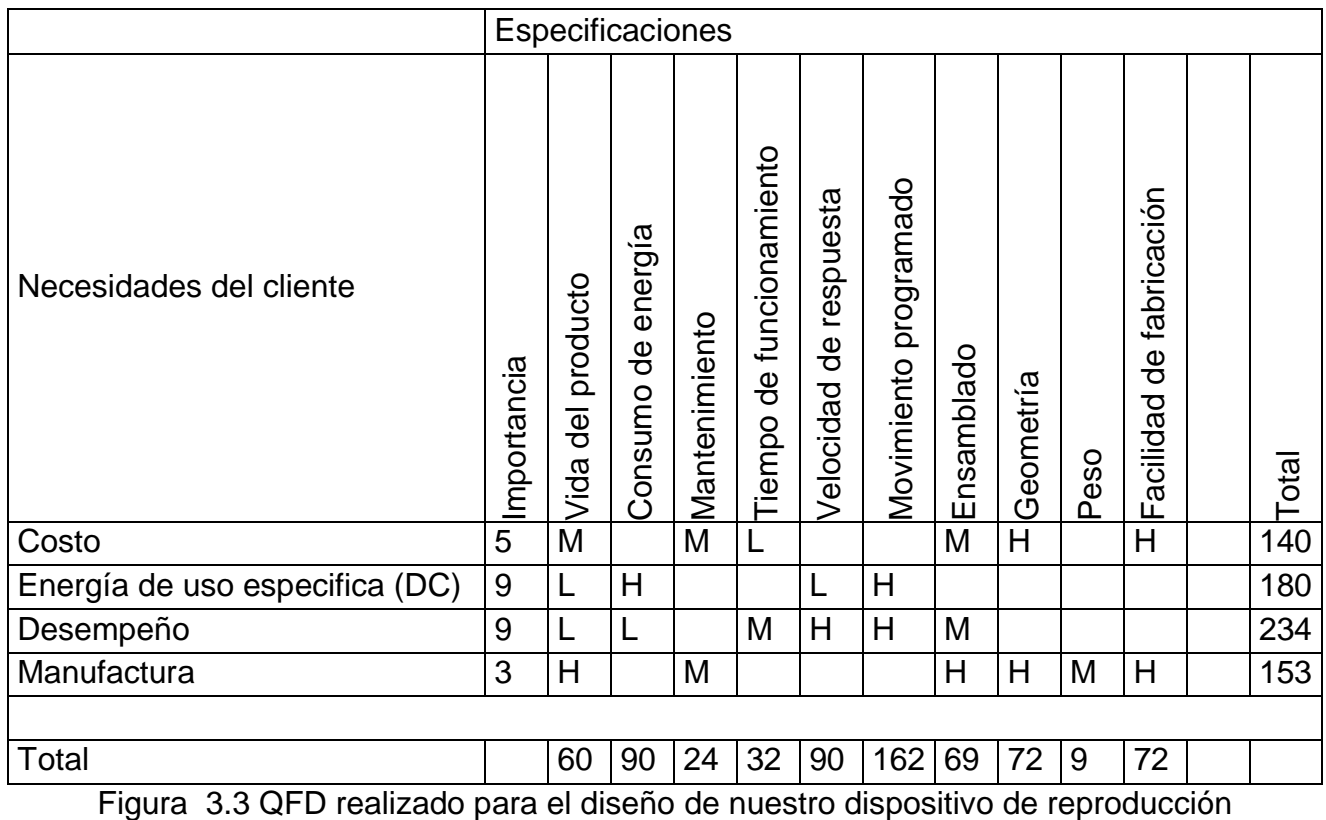

de la respiración nasal.

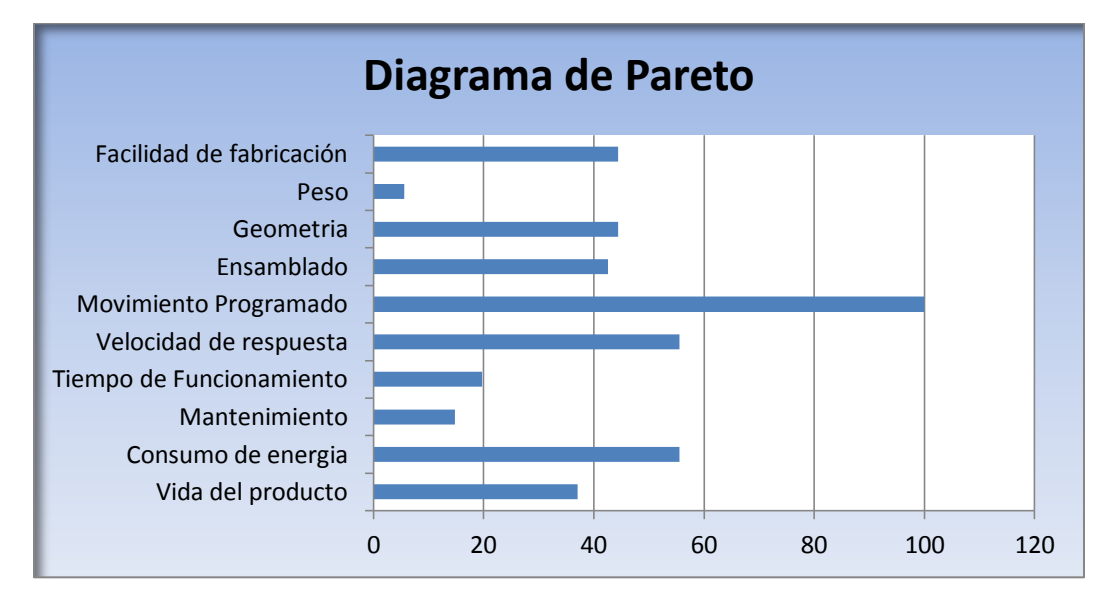

Figura 3.4 Gráfica de Pareto con los resultados del QFD.

# Movimiento Programado

Como muestra el diagrama de Pareto, la especificación que más peso tuvo en nuestro diseño es la del movimiento programado, el cual hace referencia a el uso de un servomotor, el cual está controlado por equipo de National Instruments, dentro de este equipo se cuenta con un programa que se elaboro en el lenguaje de programación LabVIEW, el cual tiene como principal función hacer que la relación del giro del motor sea senoidal. Este hecho nos condiciono nuestro diseño.

#### Velocidad de Respuesta

Después del movimiento programado aparece la velocidad de respuesta, la cual hace referencia a la rapidez con la que nuestro dispositivo empieza a trabajar, en nuestro caso particular esta velocidad debe ser la más rápida posible, ya que la simulación de la respiración nasal es un proceso continuo, y el tener una velocidad de respuesta lenta o interrumpida nos podría perjudicar al momento de hacer nuestras pruebas.

Estas fueron las especificaciones que más peso tuvieron durante el diseño de nuestro dispositivo, en menor medida las siguientes fueron el consumo de energía, la facilidad de fabricación, la geometría, etc. Todas estas pueden deducirse de los resultados de el QFD que se desarrollo para nuestro diseño.

#### Recursos disponibles

Una de las especificaciones que no se pueden dejar pasar por alto en los proyectos de diseño, son los recursos disponibles que se tendrán para desarrollar el proyecto, como por ejemplo el capital con el que se cuenta para la realización de este, maquinaria, etc.

A continuación se presentan los recursos con los que se contaban para la realización de nuestro proyecto.

1. Presupuesto para el desarrollo del proyecto.

Para poder iniciar con el desarrollo de nuestro proyecto, sin duda se tenía que tener claro cuál era el presupuesto con el que se contaba para la realización de nuestro trabajo, ya que al saber esto, sabemos que tan limitados estamos en cuestión de compra, por ejemplo. Si nosotros quisiéramos hacer alguna pieza con aluminio o con acero, dependerá de cuál sea la mejor opción para la función que deberá cumplir tal pieza, pero también dependerá de nuestro presupuesto,

suponiendo que con los dos materiales el rendimiento de nuestra pieza es el mismo, aquí entraría el presupuesto como criterio de selección, ya que si los dos nos ofrecen la misma eficiencia se compra el más barato.

El presupuesto con el que se contaba para la realización del proyecto era de \$20,000.

2. Software para modelado virtual.

El software de diseño es otro recurso que debemos tener en cuenta, ya que la paquetería nos ayuda a realizar simulaciones virtuales y prototipos virtuales de los dispositivos que se estén diseñando y con estos podemos tener resultados muy aproximados de lo que pasara al pasar al modelo "in vitro", es decir al realizar las pruebas con nuestro dispositivo ensamblado.

Para el modelado virtual se contaba con varias paqueterías de modelado virtual en los laboratorios LIMAC de la Facultad de Ingeniería, estas paqueterías eran:

- 1. SolidEdge.
- 2. SolidWorks.
- 3. Catia.
- 4. Unigraphics.
- 3. Equipo necesario para desarrollo y pruebas.

Para validar y asegurar que nuestro dispositivo cumple con su función principal que es la de reproducir el flujo nasal, se necesitan hacer pruebas de medición, en este caso del flujo y necesitamos saber con qué equipos contamos para estos fines. En el laboratorio de Termofluidos de la Facultad de Ingeniería se cuenta con dos tipos de medidores de flujo:

- 1. El Anemómetro de hilo caliente.
- 2. Anemómetro láser- doppler.

Sin duda el tener el conocimiento de estos recursos, también puede ayudar en el proceso del diseño ya que estos recursos serian utilizados en un mediano y largo plazo.

# **3.1.5 Plan de desarrollo.**

Hacer un plan de trabajo siempre es bueno, y sin duda esta etapa no podría faltar en nuestro proyecto.

Nuestra propuesta de calendario para el plan de desarrollo de este diseño fue la siguiente.

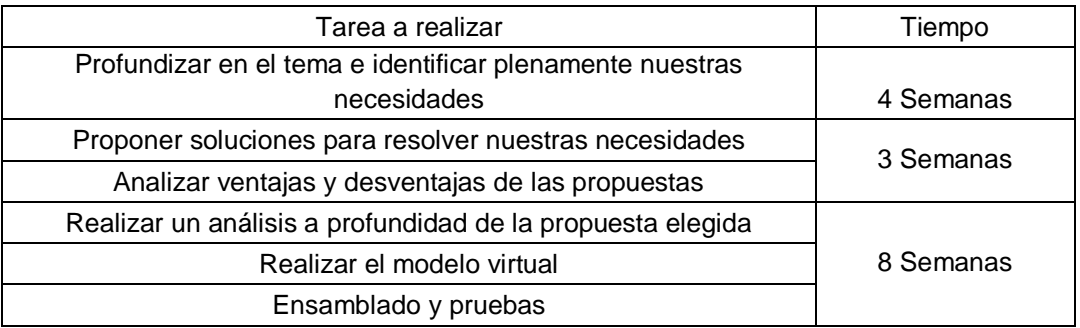

Tabla 3.1 Tareas del plan de desarrollo propuesto para trabajar

Profundizar en el tema e identificar plenamente nuestras necesidades: Este punto del calendario comprendía el perfecto entendimiento de nuestro trabajo, esto implico meternos a estudiar en artículos de temas relacionados e incluso de trabajos previos realizados en otras universidades. Esta parte es una de las más complicadas ya que se parte de cero y se tiene que estudiar mucho e inclusive tener acceso a cierta información puede ser tardado o no depender completamente de nosotros.

Proponer soluciones para resolver nuestras necesidades: En este punto se prosiguió a la siguiente etapa de la investigación, que era proponer todos los mecanismos que nos dieran la solución a nuestro problema, e incluso investigar los trabajos previos nos amplio nuestras posibilidades.

Analizar ventajas y desventajas de las propuestas: Este punto fue uno de los más importantes, ya que aquí resulta el punto de partida del diseño definitivo, elegir entre un mecanismo y otro depende de hacer un análisis comparativo de ciertas características como:

- 1. Manufactura.
- 2. Costo.
- 3. Análisis cinemáticos o dinámicos.
- 4. Peso.
- 5. Dimensiones.

46

Realizar un análisis a profundidad de la propuesta elegida: A partir de aquí, se empieza a formalizar más en la parte del diseño, aquí se hacen análisis para asegurar que nuestro dispositivo cumple con las especificaciones ya establecidas estos análisis determinaron la compra de ciertos elementos con ciertas características técnicas.

Realizar el modelo virtual: Aquí se procedió a realizar el CAD para poder mostrar planos y una vista de cómo debía quedar ensamblado el dispositivo. Además algunos programas de CAD nos dan el código de CNC, lo cual nos ahorraría trabajo en la manufactura, en caso de tener que hacerla nosotros.

Ensamblado y pruebas: Esto es la última etapa del proyecto, mostrar cómo será el ensamblado del dispositivo mediante los CAD hechos sin duda ayudara a quien tenga que realizarlo, y posteriormente se realizara el ensamblado físico y las pruebas para calibrar el dispositivo.

## **3.2 Diseño Conceptual**

## **3.2.1 Definición de la arquitectura**

En la etapa de diseño conceptual se comienza definiendo la arquitectura del producto, para esto se debe identificar el tipo de diseño que se está realizando o quiere realizarse, ya que la ingeniería concurrente define 3 tipos: original, evolutivo, incremental.

Un diseño original es aquel que es nuevo o que simplemente no tiene ningún antecedente.

Un diseño evolutivo es el que se basa en diseños ya producidos por una empresa, compañía, corporación etc.

Un diseño incremental es aquel que implica cambios de menor importancia a un diseño ya existente.

En nuestro caso el modelo que más se acercaba era el incremental, ya que como se vio en la parte de antecedentes, ya se han realizado este tipo de dispositivos, por lo tanto se tenían antecedentes y modelos ya existentes.

Debido a que nosotros contábamos con un servomotor de un trabajo previo, lo ideal para ahorrar gastos era basarnos en este primer antecedente y ver en los trabajos previos en cuales se había usado un motor, motor a pasos o servomotor, etc. Y de ahí partir con nuestro diseño.

El siguiente paso, una vez encontrado nuestro tipo de diseño era definir el tipo de arquitectura ya que la ingeniería concurrente define dos tipos integral o modular. Una arquitectura integral es aquella en la que uno de los componentes a menudo cumple muchas funciones. Una arquitectura modular es aquella donde el producto está compuesto por módulos con interacción entre ellos. Un módulo se define como un componente o grupo de de componentes que pueden ser extraídos de un producto de forma no destructiva, y estos proporcionan una función única básica necesaria para la operación de todo el producto.

De acuerdo a las definiciones, sin duda nuestra arquitectura era la modular, al tener nosotros el conocimiento previo de los antecedentes y al contar con el servomotor, teníamos ya nuestro primer modulo.

Ahora bien es importante mencionar que se contaba con el servomotor, el cual era controlado por software para que este tuviera la relación de giro senoidal que caracteriza a la respiración nasal, también el motor tenia adaptada una caja reductora y un encoder, finalmente también es necesario mencionar que se contaba con un fuelle para generar aire.

Teniendo esto claro, era obvio que nuestra tarea principal era buscar la forma de convertir el movimiento angular del motor a movimiento lineal para el fuelle. Así es que podríamos tener definidos conceptualmente nuestros módulos de la siguiente forma:

- 1. Módulos ya definidos:
- a) Encoder
- b) Servomotor
- c) Caja reductora
- d) Fuelle
- 2. Módulos por definir:
- a) Modulo para convertir el movimiento angular a lineal
- b) Conexión del modulo anterior al fuelle
- c) Base para el fuelle.
- d) Montar los módulos definidos y por definir para tener un modulo funcional

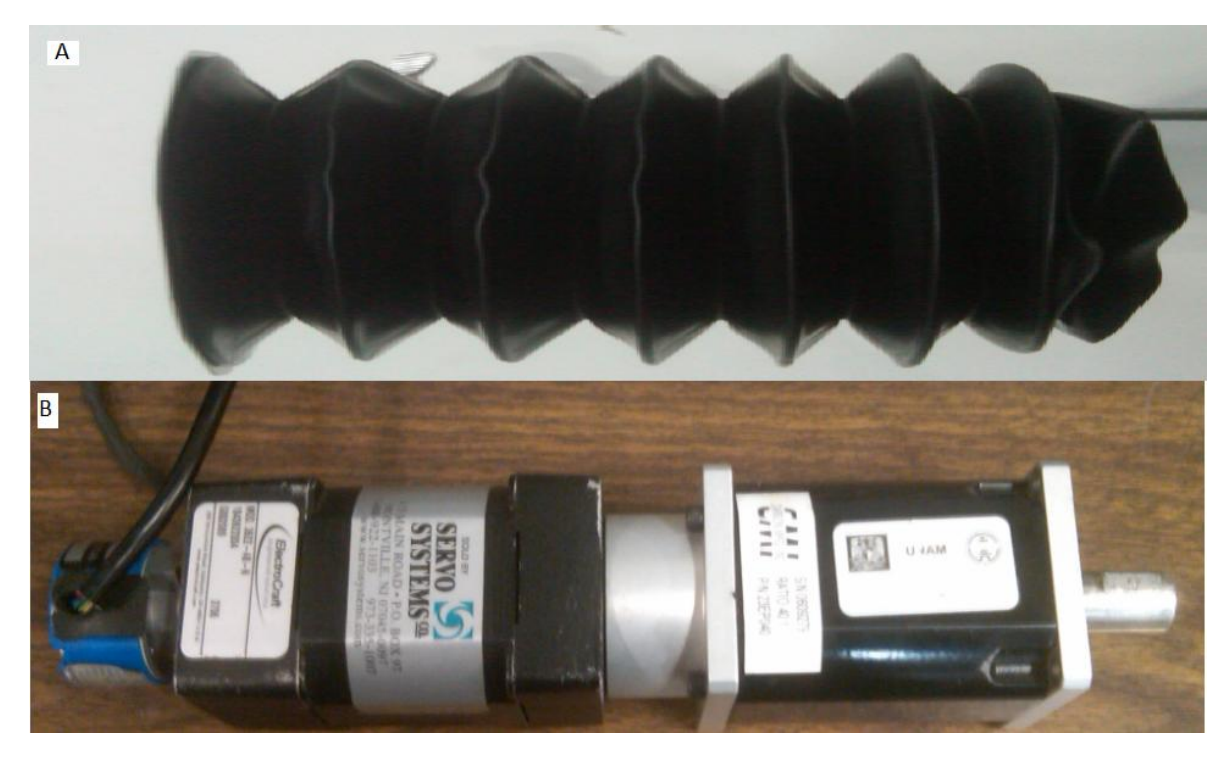

Fig. 3.5 (A) Fuelle adquirido en GrupoSim. (B) Servomotor, caja reductora y encoder adquiridos en servosytems.

El modulo para convertir el movimiento angular a lineal fue la tarea principal en nuestro diseño y en menor medida la conexión de este modulo al fuelle, la base del fuelle y el ensamblado de estos módulos, para tener un modulo final y funcional.

# **3.2.2 Generación de conceptos**

Esta es una de las partes más importantes del diseño, ya que es aquí donde se exploran las opciones para resolver nuestro problema, después se someten al proceso de la matriz de decisión para poder tener una solución final, y así pasar a los detalles de ingeniería.

A continuación se describen las opciones brevemente.

# **3.2.2.1Mecanismo Piñón Cremallera**

El mecanismo Piñón Cremallera permite convertir un movimiento giratorio en uno lineal continuo, o viceversa.

Aunque el sistema es perfectamente reversible, su utilidad práctica suele centrarse solamente en la conversión de movimiento giratorio en lineal continuo, siendo muy apreciado para conseguir movimientos lineales de precisión (caso de microscopios u otros instrumentos ópticos como retroproyectores), desplazamiento del cabezal de los taladros sensitivos, movimiento de puertas automáticas de garaje, sacacorchos, regulación de altura de los trípodes, movimiento de estanterías móviles empleadas en archivos, farmacias o bibliotecas, cerraduras, etc.

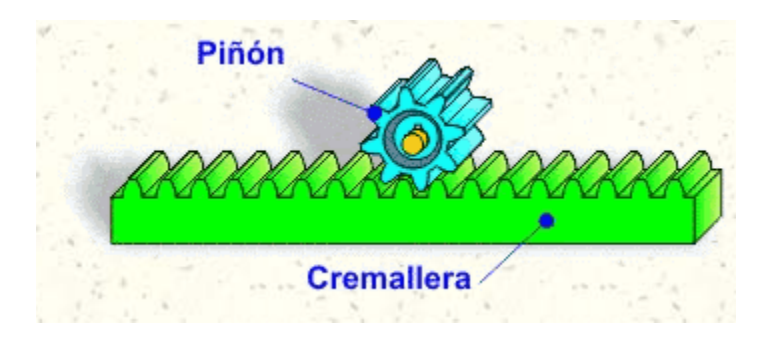

Fig. 3.6 Sistema Piñón Cremallera

# **3.2.2.2 Leva**

Una leva es un elemento mecánico hecho de algún material (madera, metal, plástico, etc.) que va sujeto a un eje y tiene un contorno con forma especial. De este modo, el giro del eje hace que el perfil o contorno de la leva toque, mueva, empuje o conecte una pieza conocida como seguidor, la leva y el seguidor realizan un movimiento cíclico de 360°, la leva realiza un movimiento angular y el seguidor realiza un movimiento lineal. El diseño de una leva depende del tipo de movimiento que se le quiera imprimir al seguidor.

Como ejemplos del uso de levas se tienen el árbol de levas del motor de combustión interna, el programador de lavadoras, bombas impulsadas por levas, etc.

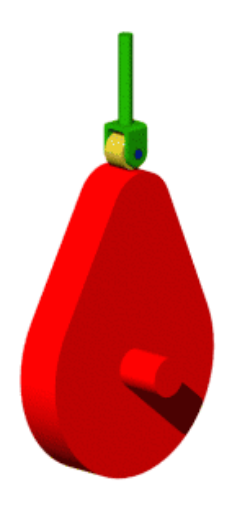

Fig. 3.7 Mecanismo Leva Seguidor

## **3.2.2.3 Mecanismo Biela Manivela**

El mecanismo de biela manivela es un mecanismo que transforma un movimiento circular en un movimiento de traslación, o viceversa. El ejemplo actual más común se encuentra en el motor de combustión interna de un automóvil, en el cual el movimiento lineal del pistón producido por la explosión de la gasolina se trasmite a la biela y se convierte en movimiento circular en el cigüeñal.

En forma esquemática, este mecanismo se crea con dos barras unidas por una unión de revoluta. El extremo que rota de la barra (la manivela) se encuentra unida a un punto fijo, el centro de giro, y el otro extremo se encuentra unido a la biela. El extremo restante de la biela se encuentra unido a un pistón que se mueve en línea recta.

Biela: Es un elemento rígido y largo que permite la unión articulada entre la manivela y el émbolo. Está formada por la cabeza, la caña o cuerpo y el pie. La forma y la sección de la biela pueden ser muy variadas, pero debe poder resistir los esfuerzos de trabajo, por eso es hecha de aceros especiales o aleaciones de aluminio.

Manivela: Es una palanca con un punto al eje de rotación y la otra en la cabeza de la biela. Cuando la biela se mueve alternativamente, adelante y atrás, se consigue hacer girar la manivela gracias al movimiento general de la biela. Y al revés, cuando gira la manivela, se consigue mover alternativamente adelante y atrás la biela y el émbolo.

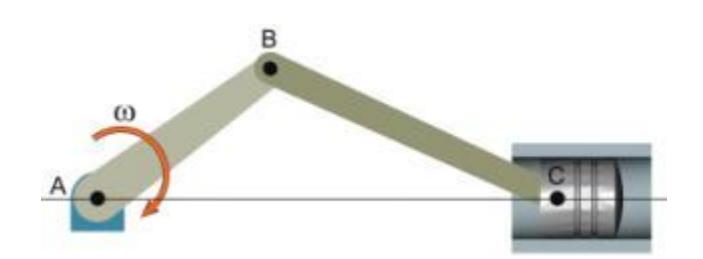

Fig. 3.8 Mecanismo Biela Manivela

## **3.2.2.4 Husillos**

Un husillo es un tipo de tornillo largo y de gran diámetro, utilizado para accionar los elementos de apriete tales como prensas o mordazas, así como para producir el desplazamiento lineal de los diferentes carros de fresadoras y tornos, o en compuertas hidráulicas. Puede ser de metal, metálico (el material más utilizado es acero templado), de madera o PVC. En ocasiones se le menciona como tornillo sin fin.

La tuerca husillo es un tipo de mecanismo que está constituido por un tornillo (husillo) que al girar produce el desplazamiento longitudinal de la tuerca en la que va enroscado (movimiento rectilíneo).

Un producto muy eficiente de los husillos son los husillos a bolas, los cuales son actuadores lineales que traducen el movimiento de rotación en movimiento lineal con poca fricción ofrecen una eficiencia del 90%, y prácticamente anulan el juego que pueda existir en la tuerca husillo.

Los husillos a bolas consisten de un eje que se rosca para proporcionar un camino de rodadura helicoidal a unos rodamientos de bolas que actúan como un tornillo de precisión. Como el movimiento se realiza por rotación, no por deslizamiento, el rozamientos es menor, la fricción del conjunto es baja. Y como el esfuerzo se reparte entre varias bolas puede ser capaz de aplicar o resistir altas cargas de empuje. Se fabrican con unas tolerancias estrechas y por tanto son adecuados para su empleo donde se necesita una alta precisión. El conjunto de bola actúa como la tuerca mientras el eje roscado es el tornillo. En contraste con los husillos convencionales, los husillos a bolas tienden a ser bastante voluminoso, debido a la necesidad de disponer un espacio en el mecanismo para recircular las bolas.

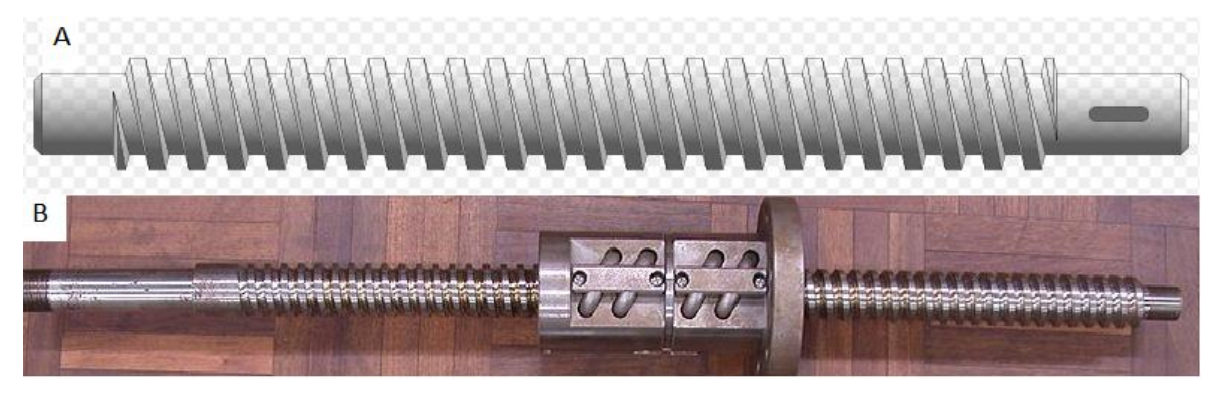

Fig. 3.9 (A) Husillo estándar. (B) Husillo a bolas.

# **3.2.2.5 Actuadores Lineales**

Un actuador es un dispositivo capaz de convertir la energía eléctrica, hidráulica o neumática en la realización de un determinado proceso con el fin de generar un movimiento en un proceso automatizado. Ejerciendo, de este modo, funciones de control o de regulación. Según la energía transformada, los actuadores podrán ser: electrónicos**,** neumáticos (simples posicionamientos), eléctricos o hidráulicos (cuando lo que se necesita es potencia). Siendo los tres últimos utilizados para el manejo de aparatos mecatrónicos.

Dentro de cada tipo de actuador lineal, de los mencionados anteriormente, podrán estructurarse en la siguiente clasificación:

- 1. Actuadores hidráulicos: Motor hidráulico, cilindro hidráulico y motor hidráulico de oscilación.
- 2. Actuadores neumáticos: De efecto simple, cilindro neumático, actuador neumático de efecto doble, con engranaje, motor neumático con veleta, con pistón, con una veleta a la vez, multiveleta, motor rotatorio con pistón, de ranura vertical, de émbolo, fuelles, diafragma y músculo artificial.
- 3. Actuadores lineales eléctricos: En esta línea existirán una amplia gama de modelos según los motores eléctricos utilizados, siendo necesario, en la mayoría de los casos, la utilización de reductores, debido a que los motores son de operación continua.
- 4. Actuador lineal electromecánico: Ideales para realizar levantamientos, aperturas y cierres en cualquier tipo de industria.

53

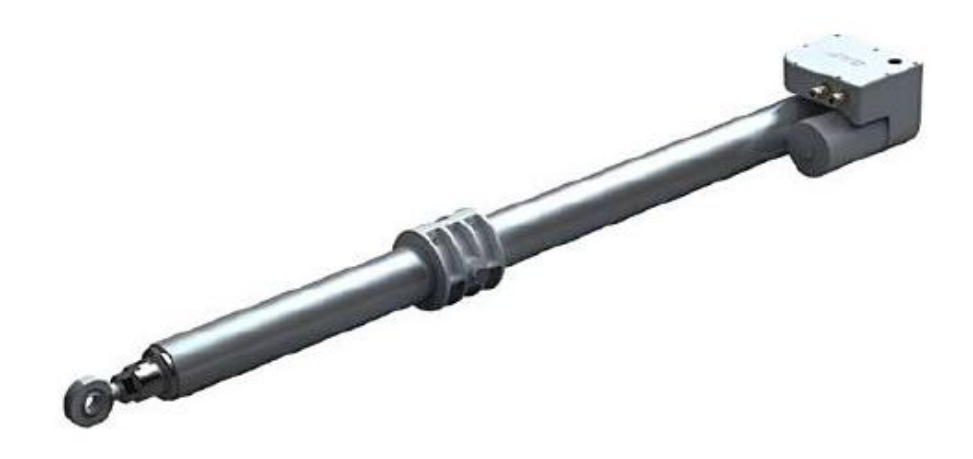

Fig. 3.10 Actuador lineal CASD-60 de SKF

Ahora bien, era importante analizar rápidamente cuales de estas 5 opciones podían ser las más viables, de entrada podemos decir que el actuador lineal es una solución del tipo dos en uno, ya que en la gran mayoría de estos dispositivos existe un husillo a bolas, para poder convertir el movimiento rotatorio del motor en lineal, e incluso algunos utilizan el mecanismo Piñón Cremallera para los mismos fines. La gran ventaja que tienen es que ya vienen montados en una estructura y eso ahorraría tiempo.

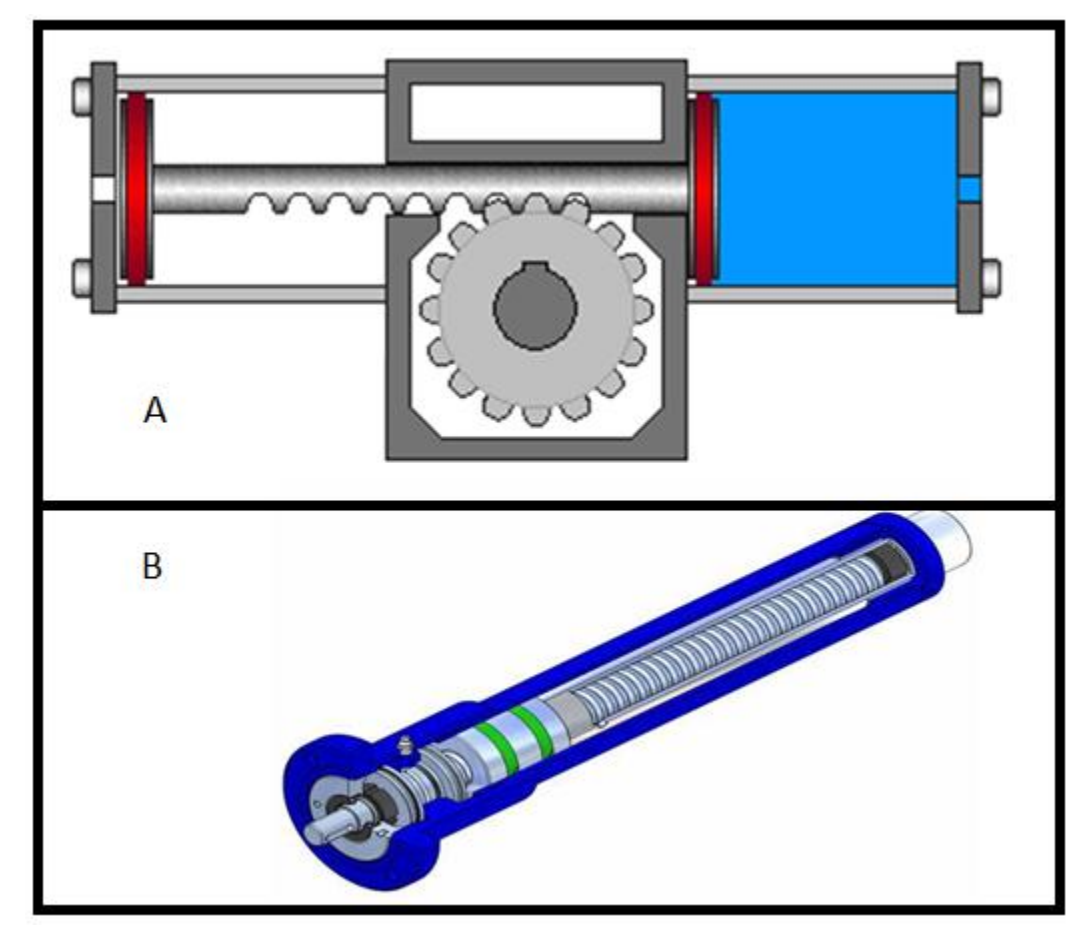

Fig. 3.11 (A) Actuador lineal con sistema Piñón Cremallera. (B) Actuador lineal con husillo de bolas.

Ahora bien solo teníamos que analizar la leva, mecanismo biela manivela y el actuador lineal.

Para esto se realizo el proceso de la matriz de selección la cual se utiliza para elegir el mejor de dos o tres conceptos para tomar una decisión final.

A continuación, queremos evaluar las soluciones propuestas. En primer lugar, un punto de referencia debe ser seleccionado, que puede ser una solución ya existente o un producto anterior. A esta referencia se le da una puntuación de 0. Todas las soluciones posibles se clasifican en contra de este punto de referencia, si la solución es mejor que el punto de referencia se le da un valor de 1, si es la misma, entonces 0, y si es peor se le asigna un valor de -1.Luego se obtiene la calificación final multiplicando las calificaciones por el factor de peso, y sumándolas.

Para elegir los criterios de evaluación es necesario ver las especificaciones del cliente, tanto las dadas explícitamente como las que no y entre estas escoger las que se consideren tengan una mayor influencia en la selección, entre estas están la manufactura, movimiento programado, desempeño, variación de la amplitud, variación de la frecuencia, la reproducción de la respiración nasal.

Dentro de estas se escogieron las tres más significativas, la primera fue el movimiento programado, que hace referencia como se menciono anteriormente a la utilización de un servomotor que arroja una relación de giro senoidal y así automáticamente se cubre la especificación de la reproducción de la respiración nasal. La segunda fue la variación de la amplitud ya que esta especificación alterara de una forma significativa la elección del mecanismo, ya que las propuestas pueden realizar esta especificación pero de forma diferente y algunas representan mayor dificultad y otras no. El punto de referencia está basado en el dispositivo de la figura 1.14. Finalmente la manufactura hace referencia a la facilidad de fabricación del producto, ensamblado, geometría, vida del producto, etc. y todos estos parámetros engloban por si solos la complejidad del producto al tener un modelo funcional.

A continuación se presenta la matriz de decisión examinada para nuestro proyecto.

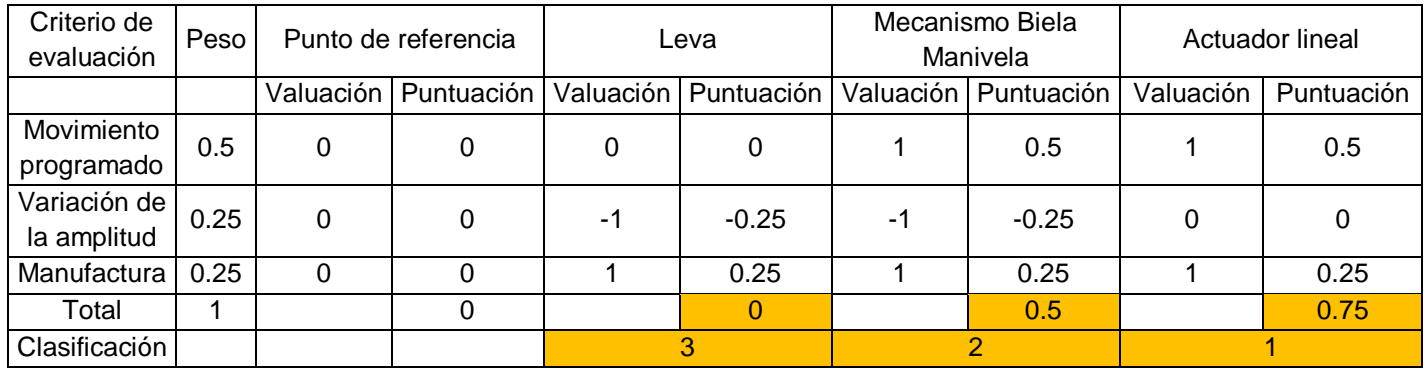

Tabla. 3.2 Matriz de decisión del mecanismo a utilizar para convertir movimiento rotatorio a lineal.

La matriz nos dice que la mejor opción es el actuador lineal, y en segundo término el mecanismo biela manivela y finalmente la leva.

# **3.2.2 Integración de conceptos**

Después de ver los resultados arrojados por la matriz de decisión podemos observar que las mejores opciones para la transformación del movimiento rotatorio al lineal son el actuador lineal y el mecanismo biela manivela y por último la leva.

Ahora describamos brevemente como afectan estos dispositivos a los criterios de evaluación utilizados en la matriz de decisión del punto anterior.

Leva

El movimiento programado hace referencia al uso del servomotor que ya se tenía, recordemos que para reproducir la respiración nasal se necesita que la velocidad lineal del fuelle sea en forma senoidal, la leva puede darnos este perfil senoidal de acuerdo a su forma, es decir tendremos un cierto contorno de leva, y estaría de sobra usar el servomotor programado.

La variación de la amplitud nos hace referencia a la cantidad de aire que se meterá o extraerá, esto representa para el fuelle que tanto se estire, es decir se pude estirar 10cm o 13cm, y con esto estaremos variando la amplitud. Para la leva esto afectaría el perfil de la misma y como queremos tener una variedad de amplitudes, esto implicaría que tal número de amplitudes igual a tal número de levas.

La manufactura de la leva es sencilla una vez que se tiene el perfil, y el montarlo y adaptarlo al fuelle también parece no sería un gran problema, pero como vimos los dos puntos anteriores son los que nos descartan la posibilidad de usar este elemento mecánico.

#### Mecanismo biela manivela

El movimiento programado está un poco sobrado en este dispositivo, ya que el mecanismo biela manivela por si solo arroja un perfil senoidal en su velocidad y nuevamente como en la leva estaría de más usar el servomotor programado.

La variación de la amplitud representa una pequeña dificultad en este mecanismo, ya que esto implicaría tener un radio de manivela mayor o menor dependiendo de lo que se requiera, y tendríamos que estar ajustando esto cambiando la posición de la biela en la manivela.

La manufactura de este mecanismo sin duda es sencilla ya que solo tenemos dos barras y tendríamos que adaptar esas barras al fuelle, lo cual es bastante sencillo a comparación de otros mecanismos

Actuador lineal

El movimiento programado en el actuador lineal puede ser el mismo que ya tenemos en nuestro servomotor, ya que si tenemos una relación de giro senoidal en el motor, es de esperarse que el avance de la tuerca tornillo también tenga una relación senoidal.

La variación de la amplitud está relacionada con el avance de la tuerca husillo y este avance con el número de revoluciones del tornillo, ya que el avance de la tuerca husillo está afectado por el paso del tornillo que esta dado en (mm/rev).

La manufactura fue uno de los puntos más fuertes en este dispositivo, ya que estos dispositivos se venden completamente ensamblados y así ahorraríamos el hacer el ensamblado, de acuerdo a una cotización que se hizo de material para armar nosotros nuestro propio actuador lineal nos arrojo que prácticamente nos saldría en lo mismo que si lo adquirimos ya hecho, con una diferencia de precio muy pequeña pero con el trabajo que hubiera implicado hacer todo el diseño y el ensamblado de nuestro propio actuador, consideramos que bien valía la pena ahorrarnos todo este tiempo de trabajo.

Así es que tras estos análisis decidimos usar un actuador lineal para la transformación del movimiento rotatorio del motor a movimiento lineal para el fuelle, ya que esta resulto ser la mejor opción para nuestro problema. La matriz morfológica de este dispositivo con el mecanismo biela manivela se presenta a continuación.

| Aspecto     |                                                            | Movimiento rotatorio a lineal                                          |  |
|-------------|------------------------------------------------------------|------------------------------------------------------------------------|--|
| Alternativa | Actuador lineal                                            | Mecanismo biela manivela                                               |  |
| Ventajas    | Manufactura nula,<br>ahorro de tiempo,<br>ensamblado nulo. | Fácil manufactura,<br>económico para producir,<br>ensamblado sencillo. |  |
| Desventajas | Costo relativamente<br>mayor.                              | Desgaste de juntas,<br>posible atascamiento,<br>ocupa más espacio.     |  |

Tabla. 3.3 Matriz morfológica para el actuador lineal y el mecanismo biela manivela.

Una vez definido esto solo nos faltaba pensar como acoplar el fuelle a este dispositivo y estos dos a un dispositivo final, para realizar esto se maquino una pieza en forma de "T", la cual ira montada a nuestro actuador lineal sobre esta pieza se maquina un barreno roscado donde entrara un esparrago el cual estará unido a una placa de acrílico que será pegada al fuelle. Se maquinara una base para montar el fuelle y a esta base se le maquinara una base para ella misma, ambos irán en otra base la cual contendrá al actuador lineal y así tendremos un modulo final. En la parte del modelado virtual se verán gráficamente estas partes, y en el ensamblado se verá como quedara nuestro modulo final.

# **3.3 Diseño**

## **3.3.1 Especificaciones de ingeniería**

Después de haber visto las partes del diseño conceptual, es momento de pasar a la parte de diseño, es aquí donde los conceptos de la fase anterior se les dan forma física, la diferencia entre el diseño conceptual y el diseño radica en que se pasa de lo cualitativo a lo cuantitativo.

Como vimos en la parte anterior nuestro problema radicaba en encontrar un dispositivo que convirtiera el movimiento rotatorio a movimiento angular, pero este dispositivo estaba condicionado a los componentes que ya teníamos como el servomotor, la caja reductora y en menor medida el fuelle.

A partir de esto se podían definir las especificaciones de ingeniería necesarias para comenzar la búsqueda de este dispositivo.

A continuación se presenta una tabla para ver la repercusión que tuvo cada parte en la elección del actuador lineal.

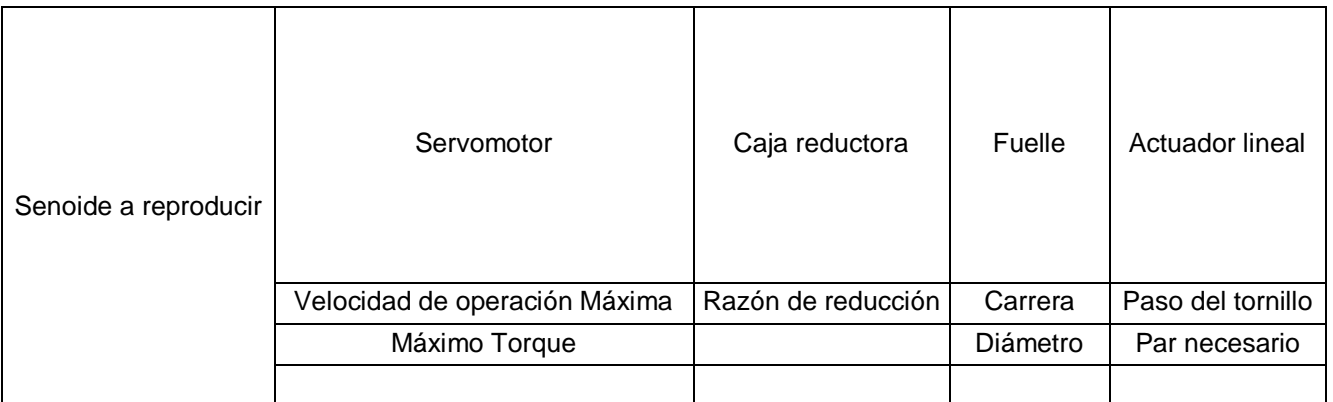

Tabla 3.4 Principales características técnicas de los componentes a tomar en cuenta en la elección del actuador lineal.

Las especificaciones de ingeniería con las que ya se contaban eran las siguientes:

- 1. Velocidad máxima de operación del servomotor
- 2. Torque máximo del servomotor
- 3. Razón de reducción de la caja reductora
- 4. Carrera del fuelle y diámetro.

60

Las especificaciones de ingeniería que había que determinar eran las siguientes:

- 1. Senoide a reproducir
- 2. Paso del tornillo o husillo
- 3. Par necesario para mover el actuador

Las especificaciones con las que ya se contaban fueron determinantes para encontrar las especificaciones que había que determinar, podríamos decir que eran nuestras restricciones.

A continuación se presentan la obtención de las especificaciones a determinar.

# **3.3.1.1 Ecuación de la senoide a reproducir**

Ahora bien la primera tarea que se realizo fue la obtención de la senoide a reproducir, y esta se obtuvo a partir de un análisis cinemático del mecanismo biela manivela, debido a que este mecanismo arroja por si solo una velocidad senoidal.

A partir de la figura 2.12.

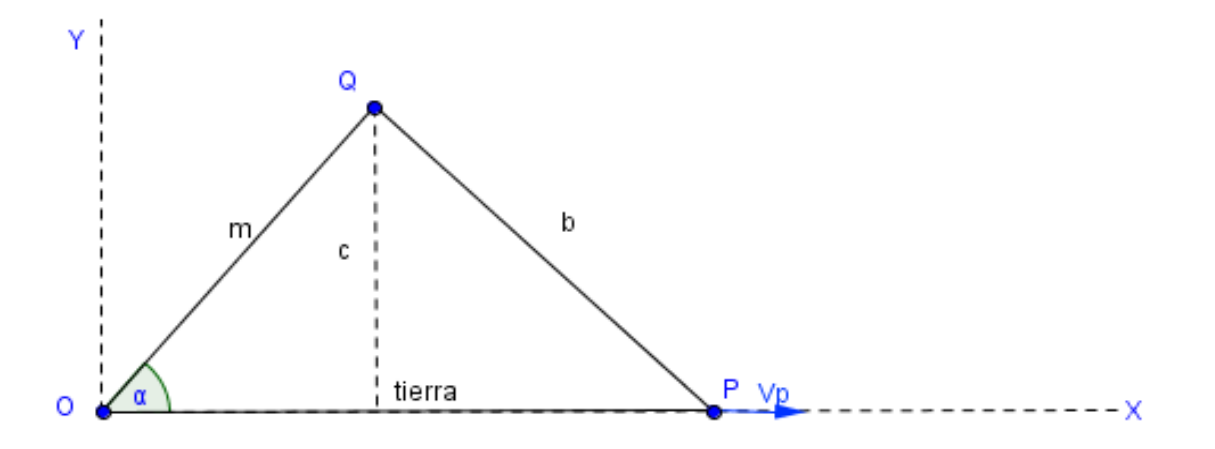

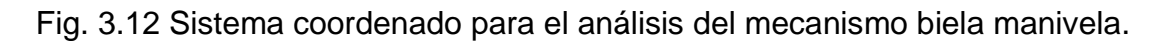

Si hacemos un análisis de la posición del punto P, con origen en el punto O llegamos a la siguiente expresión.

$$
X(P) = m \cdot \cos \alpha + \sqrt{b^2 - m^2 \cdot (Sen\alpha)^2}
$$

Con esta ecuación tenemos la posición del punto P en cierto instante.

Ahora sabemos de la cinemática que  $\frac{dx}{dt}$  =

Por lo tanto tendremos que:

$$
\frac{dX(P)}{dt} = V(P)
$$

Entonces:

$$
\frac{dX(P)}{dt} = -m. Sen\alpha \cdot \frac{d\alpha}{dt} - \frac{m^2 \cdot 2. Sen\alpha \cdot Cos\alpha \cdot \frac{d\alpha}{dt}}{2\sqrt{b^2 - m^2 \cdot (Sen\alpha)^2}}
$$

Pero nuevamente haciendo uso de cinemática básica sabemos que:

$$
\frac{d\alpha}{dt} = \omega_{\alpha}
$$

Entonces la ecuación nos queda como sigue:

$$
\frac{dX(P)}{dt} = -m. \text{Sena.} \omega_{\alpha} - \frac{m^2.2. \text{Sena.} \text{Cosa.} \omega_{\alpha}}{2\sqrt{b^2 - m^2. \text{Sena}^2}}
$$

Simplificando y factorizando tenemos la expresión final:

$$
V(P) = \omega_{\alpha}. m. Sen\alpha \left[1 + \frac{m. \text{Cos}\alpha}{\sqrt{b^2 - m^2. (\text{Sen}\alpha)^2}}\right]
$$

Esta ecuación rige la velocidad del punto P en el mecanismo biela manivela, el punto P en nuestro caso sería el fuelle.

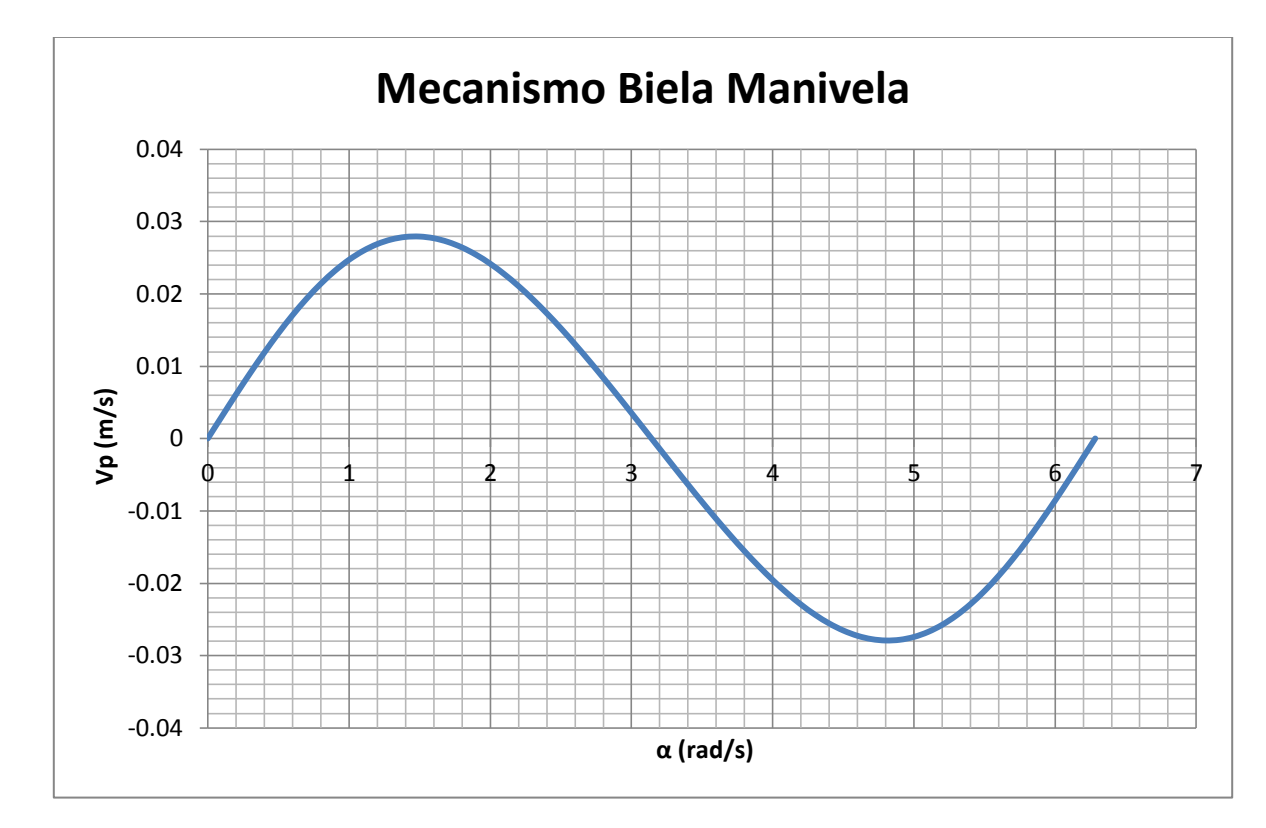

Fig. 3.13 Velocidad lineal vs Posición angular de un mecanismo biela manivela.

A partir de esta ecuación buscamos la senoide que queremos que nuestro motor reproduzca.

Por lo tanto tenemos el siguiente análisis.

La ecuación de una senoide con un desfasamiento igual a cero es la siguiente:

$$
V_p = A.Sen(wt) \dots (1)
$$

Donde:

 $A = V_{pm\acute{a}x}$ 

Sabemos de la trigonometría que el valor máximo del seno se da en 90° sustituyendo en la ecuación de la velocidad en P tenemos lo siguiente.

$$
V_{pm\acute{a}x} = \omega_{\alpha}. m. Sen(90) \left[ \frac{m. Cos(90)}{\sqrt{b^2 - m^2. (Sen(90))^2}} + 1 \right]
$$

63

 $Vpm\acute{a}x=\omega_{\alpha}.m.1$ 

Finalmente tenemos

$$
V_{pm\acute{a}x} = W_c \cdot m
$$

 $W_c$ : Es la velocidad angular constante.

m: Es la longitud de la manivela.

También sabemos de la cinemática que:

 $\alpha = \omega \cdot t$ ; por lo tanto  $\omega = \alpha / t$ 

Sustituyendo en la ecuación 1 tenemos:

$$
Vp = W_c.m.Sen(\alpha)
$$

Ahora bien sabemos que en un mecanismo biela manivela concéntrico la carrera del pistón es igual a dos veces la longitud de la manivela es decir:

$$
L = 2m
$$
, por lo tanto,  $m = \frac{L}{2}$ 

Sustituyendo esto en la ecuación de velocidad encontrada tenemos la ecuación que buscábamos.

$$
V_p = W_c \cdot \frac{L}{2} \cdot \text{Sen}(\alpha) \dots \dots \cdot (\text{Senoide})
$$

Esta ecuación es la que queremos que nuestro servomotor reproduzca.

Analizando esta ecuación vemos que la variación de la amplitud estará en función de la variación de la longitud que se estira el fuelle dividida entre dos.

Ahora bien es importante señalar que nuestra variación de la frecuencia estará fundamentada en tres casos diferentes, y estas frecuencias son las que utilizaremos para encontrar el paso del husillo, ya que si nos interesa podemos variar la frecuencia dentro de estos tres rangos pero sin pasarnos de la frecuencia más alta.

| Actividades físicas        | $\omega$ (rad/s) |
|----------------------------|------------------|
| Actividad física en reposo | 1.257            |
| Actividad física moderada  | 2.306            |
| Actividad física intensa   | 3.663            |

Tabla. 3.5 Frecuencias respiratorias a diferentes actividades físicas

#### **3.3.1.2 Paso del tornillo en el actuador**

Como se menciono en la parte de diseño conceptual, nuestra decisión fue usar un actuador lineal para convertir movimiento rotatorio a lineal.

Se busco en el mercado opciones, comparando precios y calidad y finalmente en la página de servosystems se encontraron algunos dispositivos que satisfacían nuestras necesidades.

Los dispositivos no tenían el nombre de actuadores lineales si no de etapas lineales, que a final de cuentas también tienen como tarea principal el convertir el movimiento giratorio en movimiento lineal mediante un husillo a bolas.

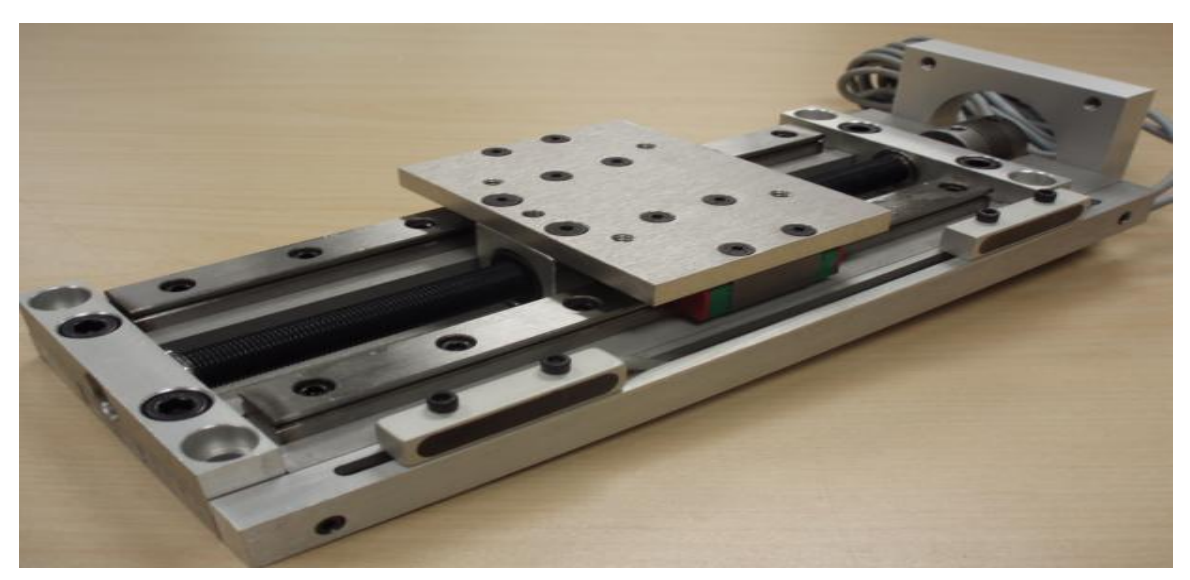

Fig. 3.14 Dispositivo LPS (Linear Profile Stages) de servosystems.
Una vez definido el actuador lineal (en este caso llamado perfil de etapa lineal), se procedió a realizar algunos cálculos basados en la ecuación de senoide obtenida, para ver si el paso del husillo a bolas que venía montado en el dispositivo LPS nos era útil o si debíamos considerar pedir el dispositivo pero con otro paso de husillo.

Nuestro objetivo primordial es el movimiento lineal de un fuelle, el cual debe tener como característica una velocidad con movimiento senoidal el cual caracteriza a la respiración nasal.

Ahora tenemos que definir las características específicas de nuestro husillo y comprobar que tal husillo servirá para nuestro propósito. Para esto analicemos un poco de la cinemática de los husillos.

El husillo posee un número de entradas (z) o filetes de rosca característica, que es el número de hélices que se enroscan en paralelo sobre el núcleo del tornillo. Generalmente es 1, 2 o 3.

El paso de rosca (p) Es la distancia entre dos filetes consecutivos de una misma hélice. Habitualmente se mide en milímetros (mm). El paso de rosca es igual a la longitud que avanza el husillo en cada vuelta. La longitud (L) que avanza la tuerca al girar el husillo es:

$$
L=p\,.\,N
$$

Donde *N* es el número de vueltas que gira el husillo.

El avance o velocidad de avance se expresa, especialmente en máquinas herramienta en milímetros por minuto (mm/min) y se calcula multiplicando el paso de rosca *p* en (mm/rev) por la velocidad de giro *n* en (rev/min o rpm).

$$
A=p\, .\, n
$$

La longitud L es independiente del número de entradas (z), porque el paso de rosca (Ph) ya indica los mm que avanza la tuerca por cada revolución del husillo.

Una vez entendido esto se retoma la ecuación de senoide calculada.

$$
V_p = W_c \cdot \frac{L}{2} . \mathit{Sen}(\alpha)
$$

La cual hace referencia a la velocidad senoidal que tendremos en el fuelle. Por lo tanto podremos escribir la ecuación anterior como:

$$
V_f = W_c.\frac{L}{2}.Sen(\alpha)
$$

Donde:

 $W_c$ : Velocidad angular constante.

L: Es la longitud que se estira el fuelle.

 $Sen(\alpha)$ : Es el seno del ángulo de giro del motor.

Ahora es importante tomar en cuenta las especificaciones de ingeniería con las que ya se contaban las cuales se muestran en la siguiente tabla.

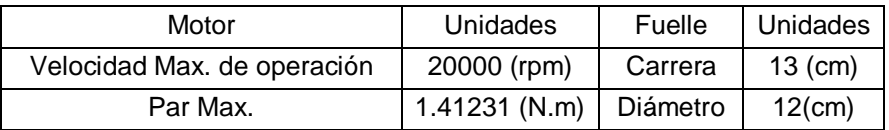

Tabla. 3.6 Especificaciones de ingeniería para el servomotor y el fuelle.

Ahora bien es obvio que variar la amplitud dependerá de que tanto se estire el fuelle ya que esto nos permitir desplazar diferentes volúmenes. Esto se ve gráficamente en la siguiente figura.

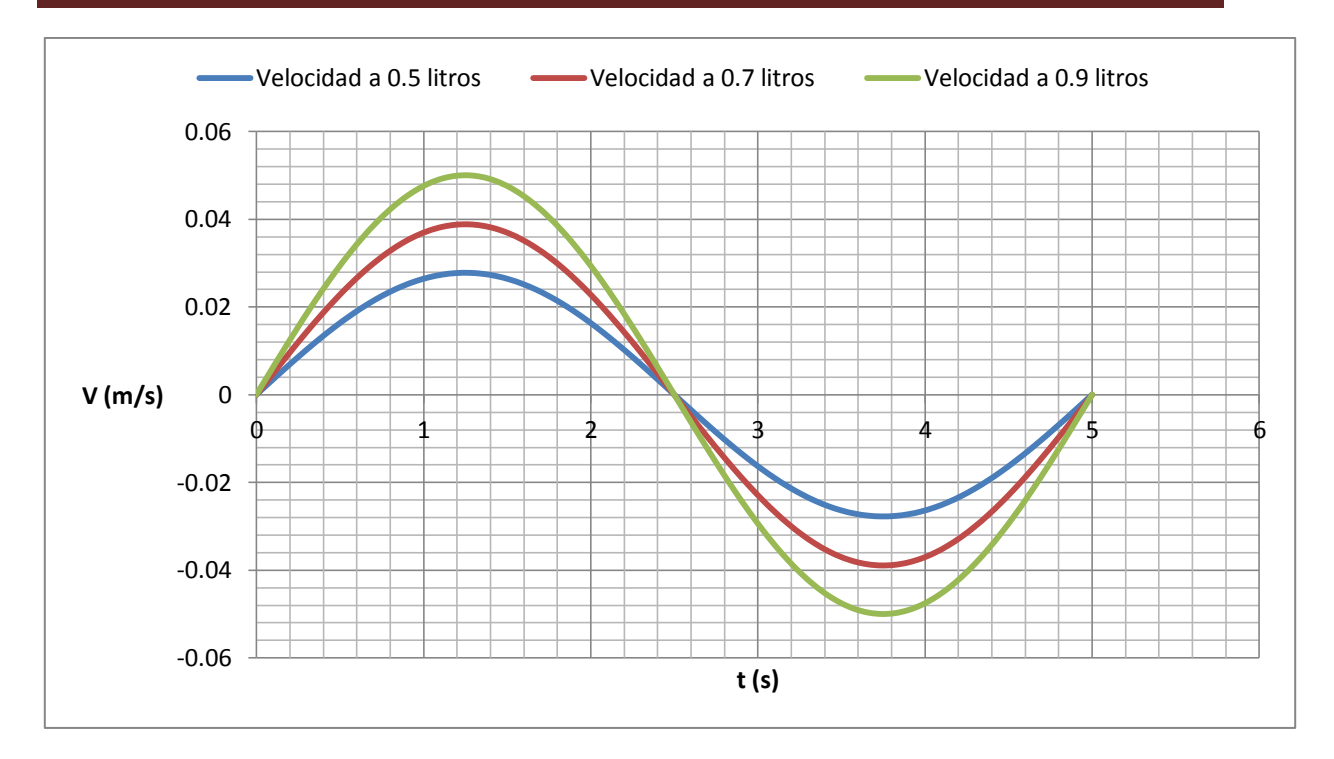

Fig. 3.15 Variación de la amplitud con una misma frecuencia respiratoria.

La variación de la frecuencia se verá afectada por el tiempo en que tardemos en dar cierto número de revoluciones. Esto se ve gráficamente en la siguiente figura.

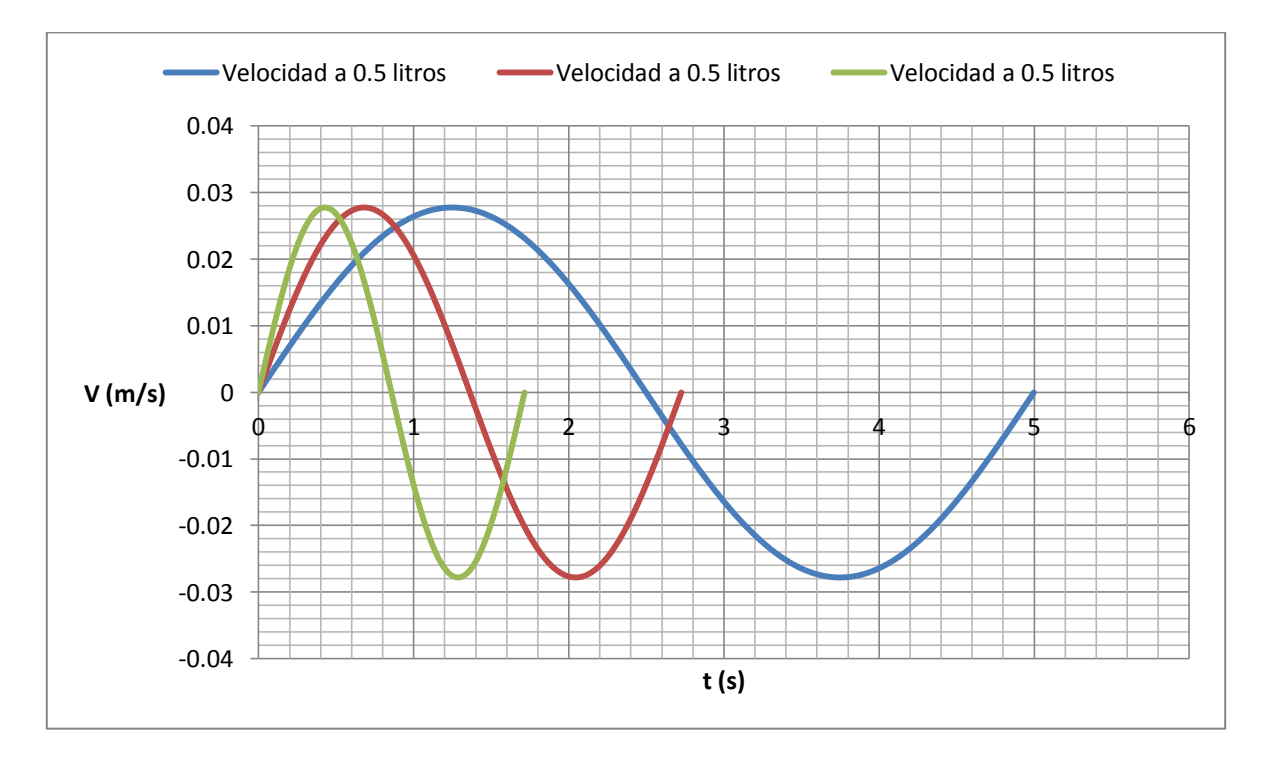

Fig. 3.16 Variación de la frecuencia con un mismo volumen

Una vez entendido esto, procedimos como se muestra a continuación.

Ecuación de velocidad 
$$
V_f = W_c \cdot \frac{L}{2} \cdot \text{Sen}(\alpha)
$$

Ahora bien dentro de las graficas anteriores lo más interesante es ver la velocidad máxima que se alcanza en cada una de ellas, ya que esta velocidad nos determinara el paso de nuestro husillo debido a que la velocidad en la tuerca husillo o en este caso la plataforma que se ve en la figura 2.14, se ve afectada por el paso.

Actividad física en reposo  $V_{\text{max}}=0.02777 \text{ (m/s)}$ 

Actividad física moderada  $V_{\text{max}} = 0.03888$  (m/s)

Actividad física intensa  $V_{\text{max}} = 0.04999 \text{ (m/s)}$ 

Ahora bien estas velocidades son las que nuestro fuelle deberá alcanzar o aproximarse a ellas.

Entendiendo esto sabemos que para un diseño los cálculos se hacen sobre lo máximo, por ejemplo si a un ingeniero civil se le pidiera calcular una columna que soportara un edificio donde se tendrán eventos sociales, esta deberá ser calculada para el mayor número de peso posible dentro de este edificio, de igual forma será necesario calcular el paso del tornillo para la máxima velocidad posible.

También es importante señalar que el volumen que se requiera desplazar afectara el paso del husillo, tomando en cuenta que tenemos un diámetro de 12 cm y una carrera de 13 cm, entonces podemos jugar con este volumen, pero el volumen tiene mayor influencia en la velocidad lineal alcanzada por el fuelle.

En la ecuación  $V_f = W_c \frac{L}{2}$  $\frac{2}{2}$ . **Sen**( $\alpha$ ) la L se calculo como se muestra a continuación:

Considerando como un cilindro a él fuelle tenemos que $(V = \frac{\pi.d^2}{4}$  $\left(\frac{a}{4} \cdot L\right)$  lo cual nos da el volumen del fuelle; ahora bien despejando a L tenemos $\left(L=\frac{4}{3}\right)$  $(\frac{4.0}{\pi.d^2})$ , este término afecta a la ecuación de velocidad en el fuelle.

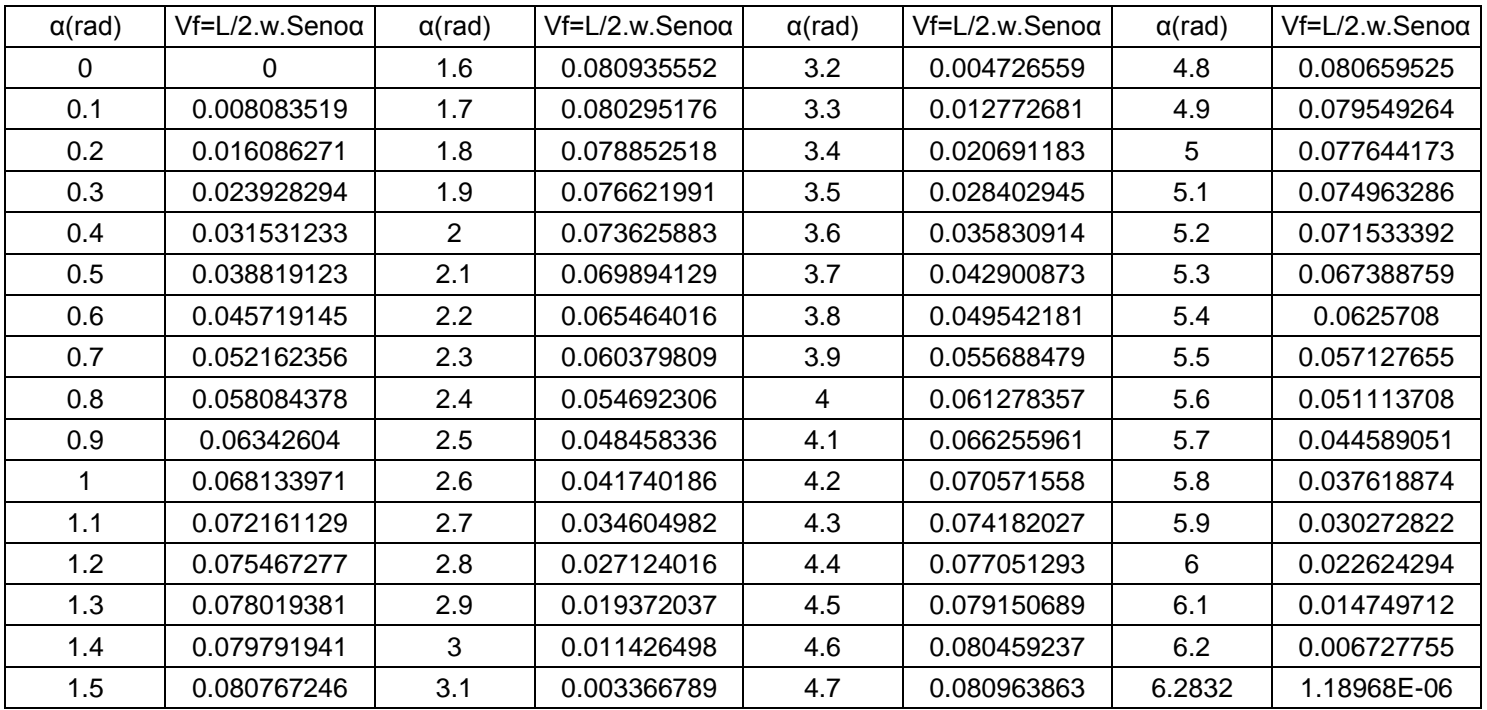

Ahora calculamos la velocidad máxima del fuelle con la máxima frecuencia respiratoria y el volumen corriente de 500ml.

Tabla. 3.7 Tabla generada con un volumen corriente de 500 (ml) y una frecuencia de 3.663 (rad/s)

De la tabla anterior al calcular el máximo de velocidad tenemos que la velocidad máxima promedio de nuestro fuelle es de 0.08093 m/s. Por lo que necesitamos que la velocidad lineal que otorgue el tornillo sea mayor o igual a esta.

Ahora bien mencionamos que la velocidad máxima de operación del motor es de 20000 rpm, pero por seguridad es mejor no forzarlo hasta su límite por lo que consideremos trabajarlo a una velocidad de 15000 rpm.

La velocidad que alcanza el motor es de 15000 rpm, pero se cuenta con una caja reductora que tiene una razón de reducción de 1/40, por lo que la velocidad máxima del motor con la caja seria de 375 rpm.

| l Vmotor      | 15000 | rev/min |
|---------------|-------|---------|
| Vmotor y caja | 375   | rev/min |
| Vmotor y caja | 6.25  | rev/s   |

Tabla. 3.8 Velocidades de salida

Ahora bien de lo mencionado anteriormente sabemos que el avance o velocidad de avance en un tornillo está dada por  $A = \rho \omega$ , donde el paso (ρ) debe estar dado en (mm/rev) y la velocidad de giro (ω) debe estar dada en (rev/min).

De la tabla 2.7 sabemos que nuestra velocidad lineal debe superar los 0.0809 m/s, así que necesitamos calcular el paso mínimo del tornillo.

La velocidad alcanzada en la tuerca husillo se calcula multiplicando el paso del tornillo por la velocidad angular, es decir  $A = \rho \omega$ , con esta ecuación se genero la siguiente tabla.

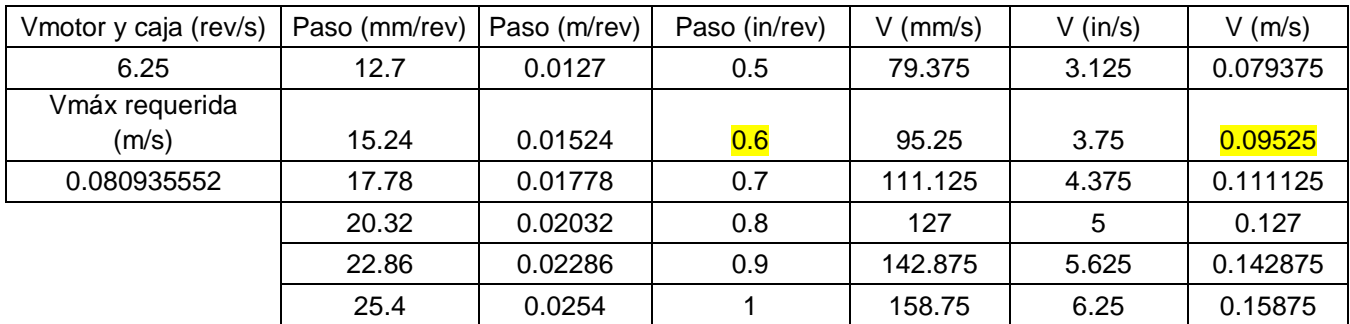

Tabla. 3.9 Valores de velocidades alcanzadas con diferentes pasos en el husillo.

De donde concluimos que a partir de un paso de 0.6 (in/rev), se satisface la velocidad máxima requerida.

# **Así es que el paso mínimo del husillo debe de ser de 0.6 (in/rev).**

Ahora bien una vez calculado esto, encontramos que nuestro proveedor tenía husillos con pasos de 0.2 (in/rev), 0.25 (in/rev), 0.5 (in/rev) y 1 (in/rev). Obviamente teníamos que quedarnos con el paso de 1(in/rev), ya que en nuestros cálculos hechos nos arroja que este paso de tornillo nos ofrece una velocidad máxima de 0.15875 (m/s), la cual sobrepasa la velocidad requerida.

Nuestros cálculos para el paso del husillo fueron hechos con el volumen corriente de 500ml, que como vimos en la parte de antecedentes es el volumen promedio que se introduce cuando se está en reposo. Pero el tornillo de 1 (in/rev), nos ofrece una velocidad superior a la que nuestra frecuencia máxima nos arroja, ahora bien sería interesante ver como varía esta velocidad al variar el volumen, y así sabremos el rango de volúmenes que podemos manejar, tomando en cuenta también la carrera del fuelle.

Como podemos ver en la tabla 2.10 la velocidad máxima de 0.15875 (m/s) es superada al introducir un volumen de 1.0 litros, dejándonos así como rango el volumen de 0.5 a 0.9 litros. La longitud del fuelle a 0.9 litros es de 7.95 cm lo cual está bien ya que su carrera es de 13 cm.

| Paso 1 (in/rev)       | Volumen (litros) | Longitud del fuelle (cm) | Velocidad máx. Alcanzada<br>(m/s) |
|-----------------------|------------------|--------------------------|-----------------------------------|
| Vmáx=0.15875<br>(m/s) | 0.5              | 4.42                     | 0.08093555                        |
|                       | 0.6              | 5.3                      | 0.09712266                        |
|                       | 0.7              | 6.18                     | 0.11330977                        |
|                       | 0.8              |                          | 0.12949688                        |
|                       | 0.9              | 7.95                     | 0.14568399                        |
|                       |                  | 8.84                     | 0.1618711                         |

Tabla.3.10 Velocidades alcanzadas a diferentes volúmenes.

Así que nuestro dispositivo de etapa lineal llamado por servosystems LPS será con un husillo que tenga un paso de 1 (in/rev), ahora también era conveniente ver el desplazamiento que tiene la plataforma del dispositivo mostrado en la figura 2.14 ya que este desplazamiento también es de nuestra incumbencia.

Las longitudes de desplazamiento ofrecidas eran de 4, 8, 12, 18, y 24 pulgadas, atendiendo a que variar esto en el pedido aumenta el precio de la compra, y estos parámetros le daban el nombre a los dispositivos es decir si se requería uno que tuviera un desplazamiento de 4 pulgadas se pide el LPS-4-20 si fuera de 24 pulgadas se pide el dispositivo LPS-24-20, etc.

Como hemos visto nuestra carrera en el fuelle es de 13cm, nuestra máxima longitud que estiraremos el fuelle es de 7.95 cm o casi 8 cm, por lo que el desplazamiento de 8 pulgadas satisface estas dos necesidades.

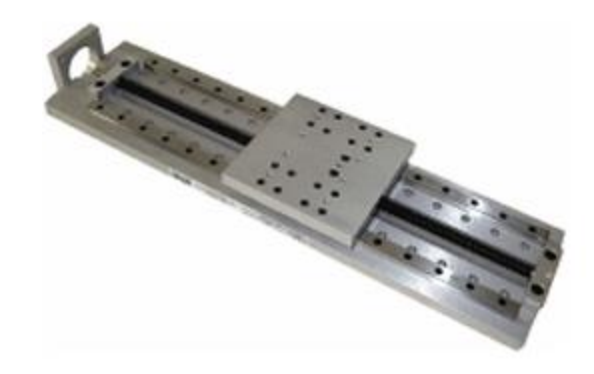

Fig. 3.17 Dispositivo LPS-8-20 de servosystems.

#### **3.3.1.3 Par motor necesario**

Un tercer punto a determinar para finalmente poder estar seguros que el dispositivo LPS-8-20 era el que mejor se adecuaba a nuestras necesidades era saber si el motor con el que se contaba nos ofrecía el par necesario para mover el dispositivo, ya que si no era así podríamos dañar el motor con el que ya se contaba.

Haciendo un análisis de fuerzas.

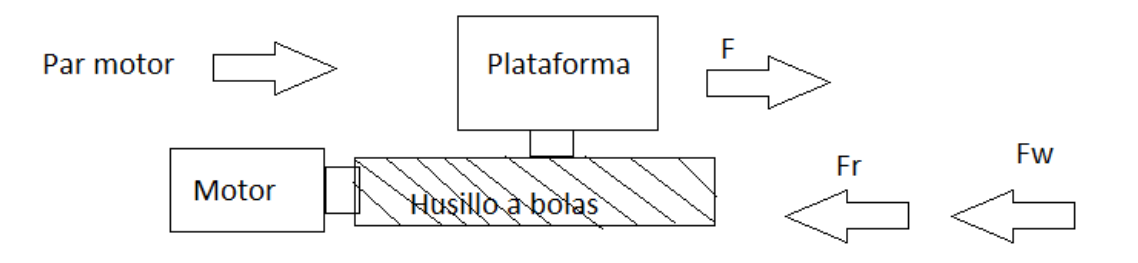

Fig. 2.18 Análisis de fuerza en el dispositivo LPS

# Donde:

F: Fuerza desarrollada en la plataforma por el motor.

Fr: Fuerza de fricción.

Fw: Fuerza debida al peso.

Ahora bien sabemos que:

 $F = F_r + F_w$ 

La potencia en el motor y la potencia mecánica son:

 $P = M$ .  $\omega$  Potencia en el motor

 $P = F.V_l$  Potencia mecánica

Donde:

 $M:$  Es el par motor

 $V_l$ : Velocidad lineal en la plataforma

 $\omega$ : Es la velocidad angular

Sabemos que los husillos a bolas ofrecen una eficiencia alrededor del 90%, en este caso las especificaciones técnicas del LPS-8-20 (consultar apéndices) nos dice que la eficiencia del tornillo es de 81%.

Entonces:

 $P_{motor} = (P_{mecánica})0.81$  $M.\,\omega = [F.V_l]$ 

Ahora en la potencia mecánica tenemos lo siguiente:

 $F = F_r + F_w$  Fuerza que deba desarrollar la plataforma para avanzar

 $V_l = \rho \omega$  Velocidad lineal en la plataforma

Entonces la ecuación se modifica como:

 $M.\omega = [(F_r + F_w).(\rho.\omega)]0.81$ 

Ahora sabemos que:

$$
F_r = m \cdot a
$$

$$
F_w = mg
$$

Entonces nuestra ecuación es:

 $M.\omega = [(m.a + m.g).(\rho.\omega)]0.81$ 

Ahora es importante mencionar que la principal característica que diferencia a un husillo a bolas a un tornillo de potencia común, es que la fricción generada en la tuerca husillo es prácticamente despreciable, así que considerando esto tenemos:

 $F_r \approx 0$ 

Por lo que podríamos decir que:

 $M.\omega = [(0+m.g).(\rho.\omega)]0.81$ 

Finalmente la ecuación para conocer el par motor necesario queda como:

 $M = (m, q, \rho)$ , 0.81

Donde:

 $m$ : Es la masa en  $(Kg)$ 

 $g$ : Es la aceleración de la gravedad (m/s $^2)$ 

 $\rho$ : Es el paso del tornillo en (m/rev)

 $M:$ Par motor en  $(N.m)$ 

Ahora bien es importante retomar la unión del fuelle al LPS, el cual se describió brevemente con anterioridad. Ahora es de nuestra incumbencia saber cuánta masa podremos desplazar con el par del motor que tenemos y no olvidar que contamos con una caja reductora lo cual incrementara el par de salida.

Una especificación de ingeniería más que nos es de utilidad en esta parte de los cálculos es la carga dinámica máxima que puede soportar el LPS-8-20, la cual es de 20lb o 9.071Kg.

Ahora bien retomando la ecuación obtenida para el par tenemos que:

$$
M = (9Kg) \cdot \left(\frac{9.81m}{s^2}\right) \left(\frac{0.0254m}{rev}\right) (0.81) = 1.81647846(N.m)
$$

Esto quiere decir que para tener funcionando al LPS-8-20 a su máxima capacidad necesitamos un par en el motor que pase el valor de 1.81647846 (N.m), debido a que también hay que tomar en cuenta que la eficiencia de nuestro husillo es de 81%, por lo que el par necesario seria de 2.242566 (N.m).

Ahora bien nuestro motor tiene un par de 1.4 (N.m), el cual es insuficiente, pero como tenemos acoplada una caja reductora es de esperarse que el par aumente, ya que la relación de la velocidad angular con el par es inversamente proporcional.

Analicemos:

P = M.  $\omega$  entonces M =  $\frac{P}{\omega}$  $\frac{r}{\omega}$ , donde se ve que el par motor es inversamente proporcional a la velocidad angular.

Nuestra velocidad angular de trabajo con la caja reductora es de 375 (rev/min), que es una reducción de una velocidad de 15000 (rev/min), la relación de reducción como ya se vio es de 40, por lo que se esperaría que la relación de aumento en el par fuera de 40 también.

Teniendo en cuenta esto:

$$
M=1.4\ (N.m)
$$

Con la caja reductora tendríamos:

$$
M=56 (N.m)
$$

Con lo que llegamos a la conclusión de que estamos sobrados en par, así es que no deberíamos de tener ningún problema al trabajar el LPS-8-20 con el motor que ya se contaba, solo falta ver la eficiencia de la caja reductora la cual sabemos que es de 50% por lo que el par de salida sería de 28 (*N.m*), con lo cual también estamos sobrados de par.

Ahora también debíamos tener cuidado en no pasar la masa que podría tener el dispositivo, la pieza que servirá de unión estará hecha de aluminio solo falta ver los cálculos de su masa.

Su volumen es de  $0.00006333$  (m<sup>3</sup>), la densidad del aluminio es de 2698.4 (Kg/m<sup>3</sup>), así que el cálculo de la masa es:

$$
m = (2698.4 \, Kg/m^3). (0.00006333m^3) = 0.170882 \, Kg \, o \, 17.088 \, g
$$

Con lo que vemos que no tendremos ningún problema con la carga dinámica a la que se expondrá el dispositivo.

Finalmente podemos concluir que el dispositivo LPS-8-20 es la mejor opción para nuestras especificaciones de ingeniería previstas con anterioridad, ya que satisface el convertir el movimiento rotatorio a lineal, y se adapta con los elementos que ya teníamos como el motor y el fuelle.

# **3.4 Modelado virtual**

En esta parte se presenta el modelado virtual del sistema, que se llevo a cabo con el uso del software SolidWorks. Este programa es uno de los tantos programas CAD-CAE (Computer added design-Computer added engineering) que existen hoy en día. Estos softwares tienen la capacidad de crear modelos tridimensionales y renderizarlos (crear imagen del modelo), pero además cuentan con funciones de elemento finito y algunos dan los códigos del lenguaje CNC para la manufactura.

Los componentes que forman parte de este trabajo son:

Componentes ya adquiridos

- I. Encoder (adquirido en servosystems)
- II. Servomotor (adquirido en servosystems)
- III. Caja reductora (adquirido en servosystems)
- IV. Fuelle (adquirido en gruposim)

Componentes a adquirir

- I. Dispositivo LPS-8-20 (con los accesorios LPS-XLS y LPS-MFT, que corresponden a los sensores de límite y home y unas barras para montar el sistema completo a una base).
- II. Esparrago

Componentes a manufacturar

- I. Cople
- II. Pieza a manufacturar para unir el fuelle al LPS (Bloque T)
- III. Acrílico
- IV. Base del fuelle
- V. Placa para la base del fuelle
- VI. Placa base

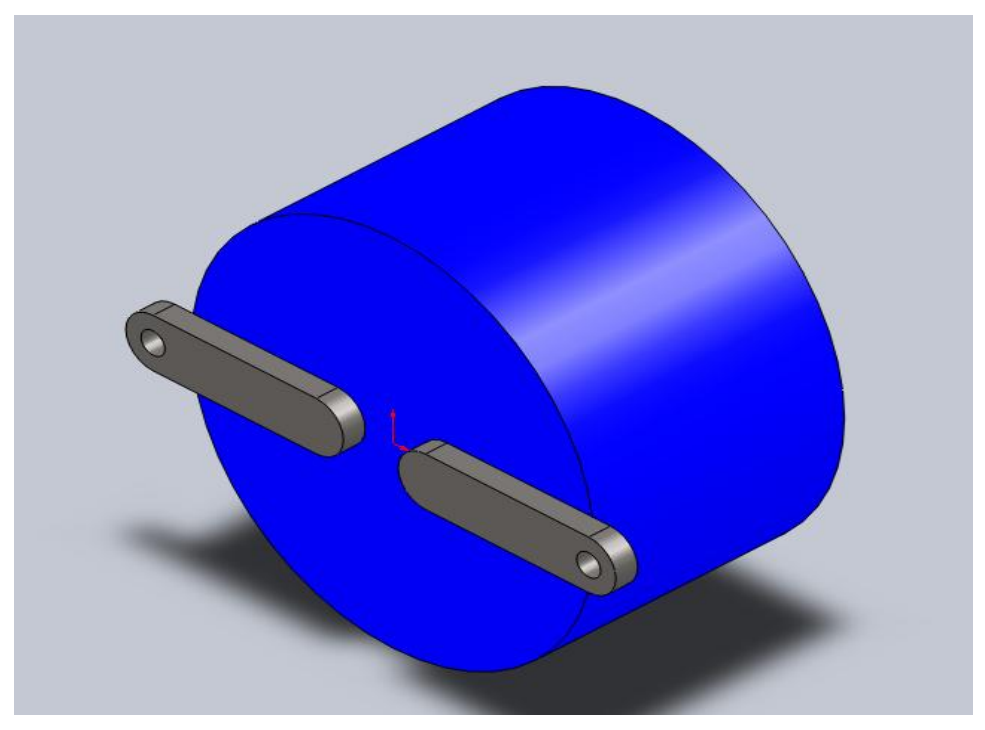

Fig. 3.19 Modelado virtual del encoder

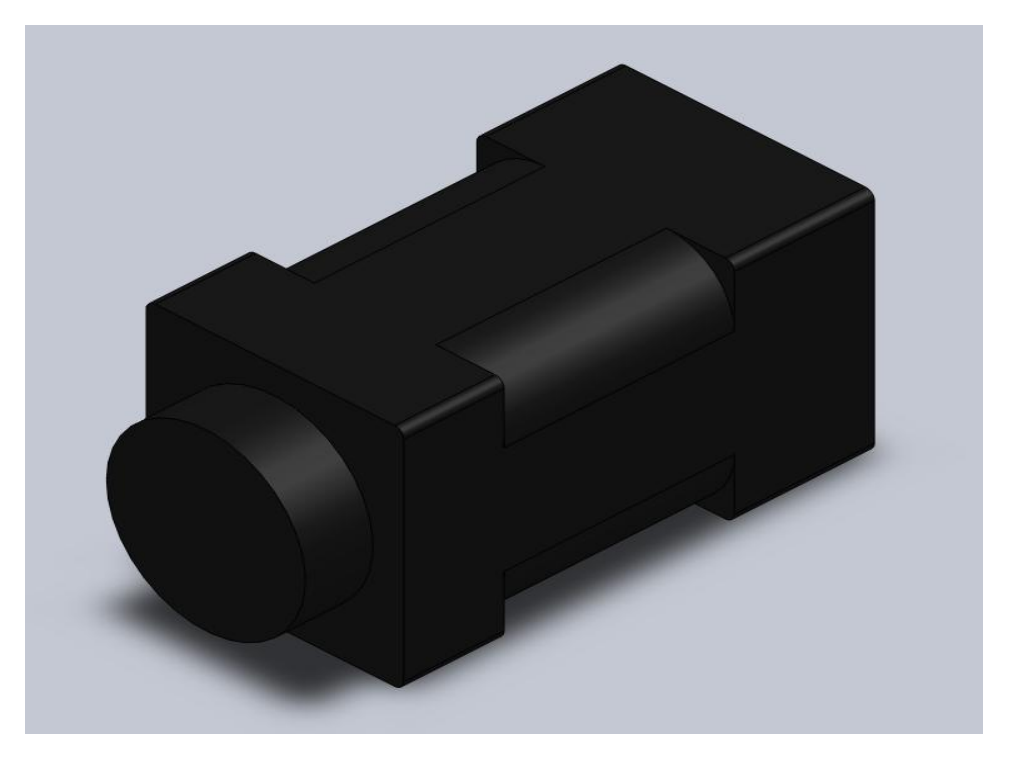

Fig. 3.20 Modelado virtual del servomotor

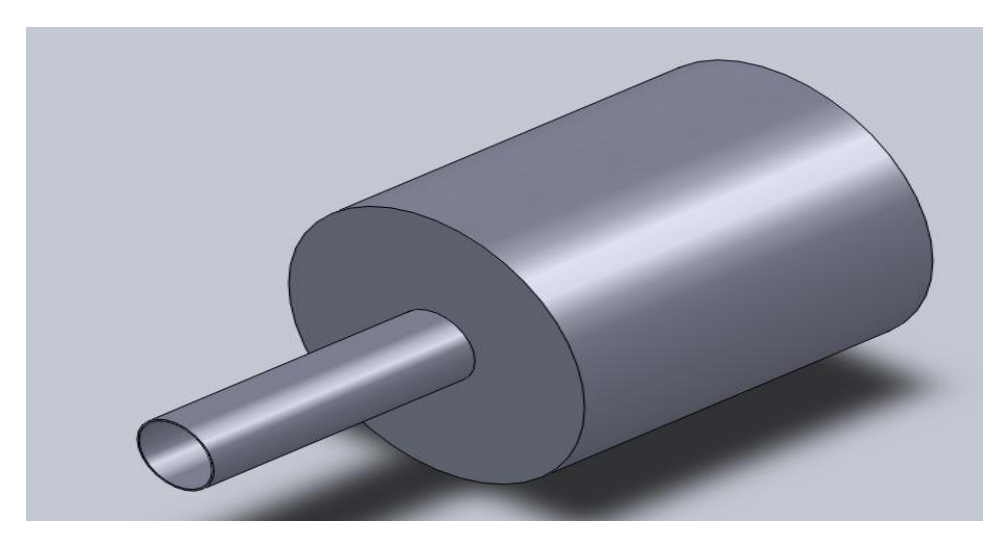

Fig. 3.21 Modelado virtual de un cople

Una aclaración importante que hay que hacer es que debido a que el motor y el encoder tienen cierto tiempo de haberse comprado nos fue imposible tener el croquis de ambos y solo encontramos el de la caja reductora, ya que como se mostro en la figura 2.5 el encoder, servomotor y la caja reductora ya están acoplados, tampoco es posible tener el croquis del cople a utilizar ya que desconocemos por completo el diámetro del husillo donde se va a acoplar y este lo sabremos hasta tener el dispositivo LPS-8-20 en nuestras manos, por eso no se presentan los croquis de estos tres componentes.

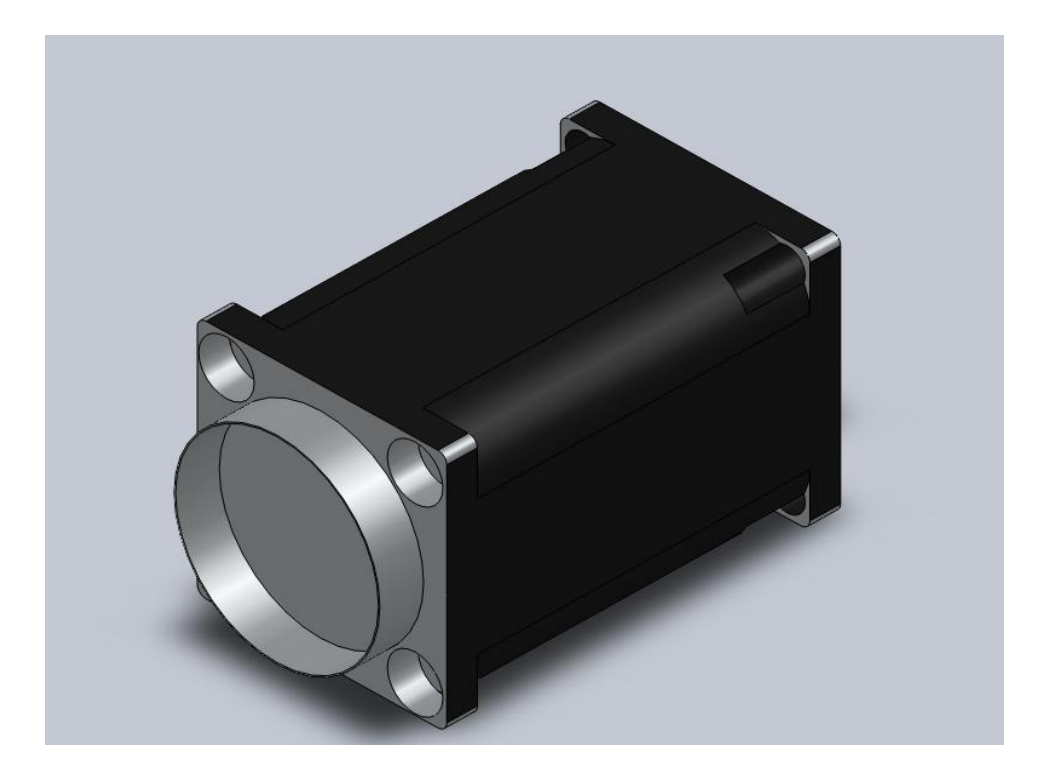

Fig. 3.22 Modelado virtual de la caja reductora

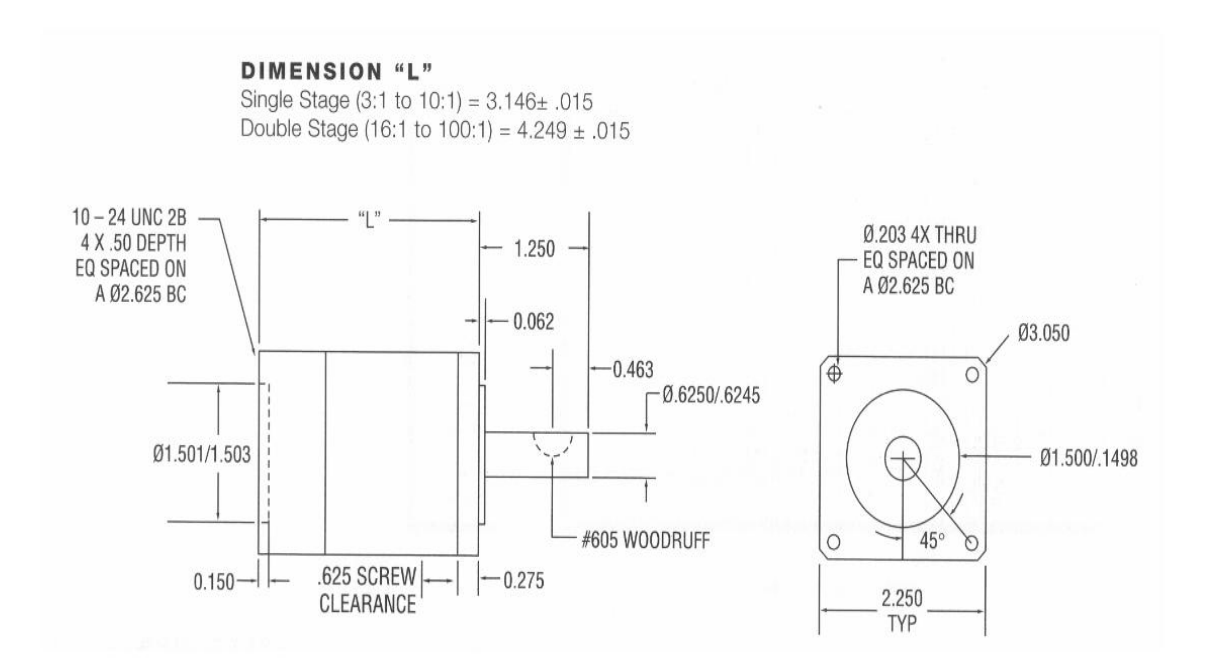

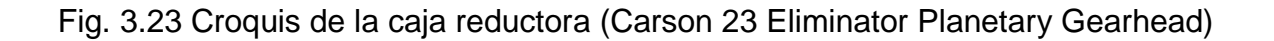

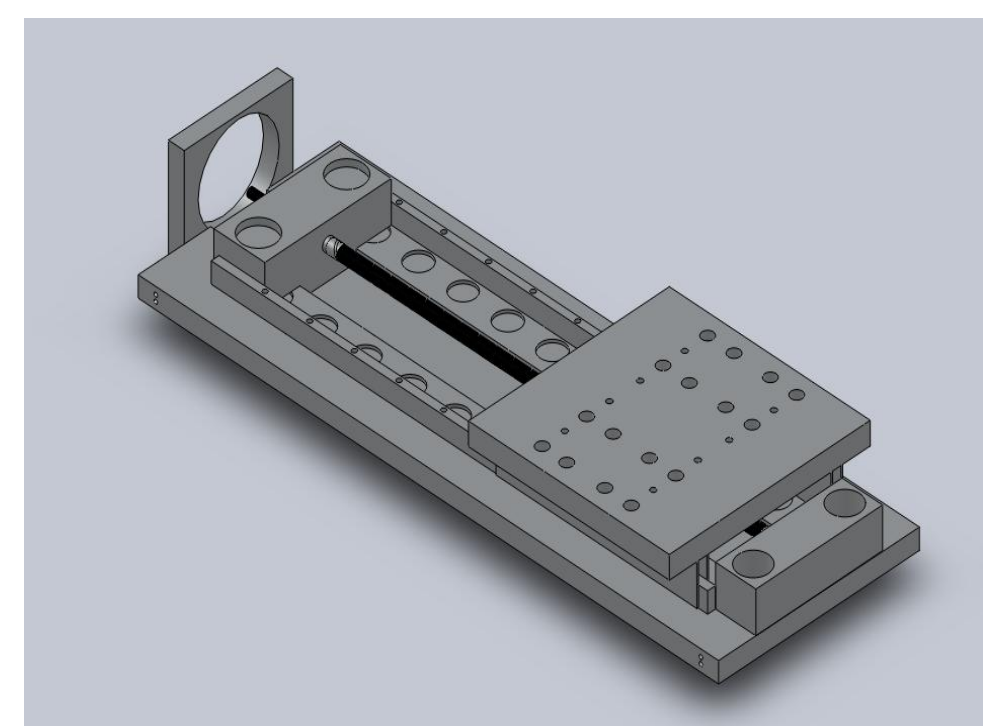

Fig. 3.24 Modelado virtual del LPS-8-20

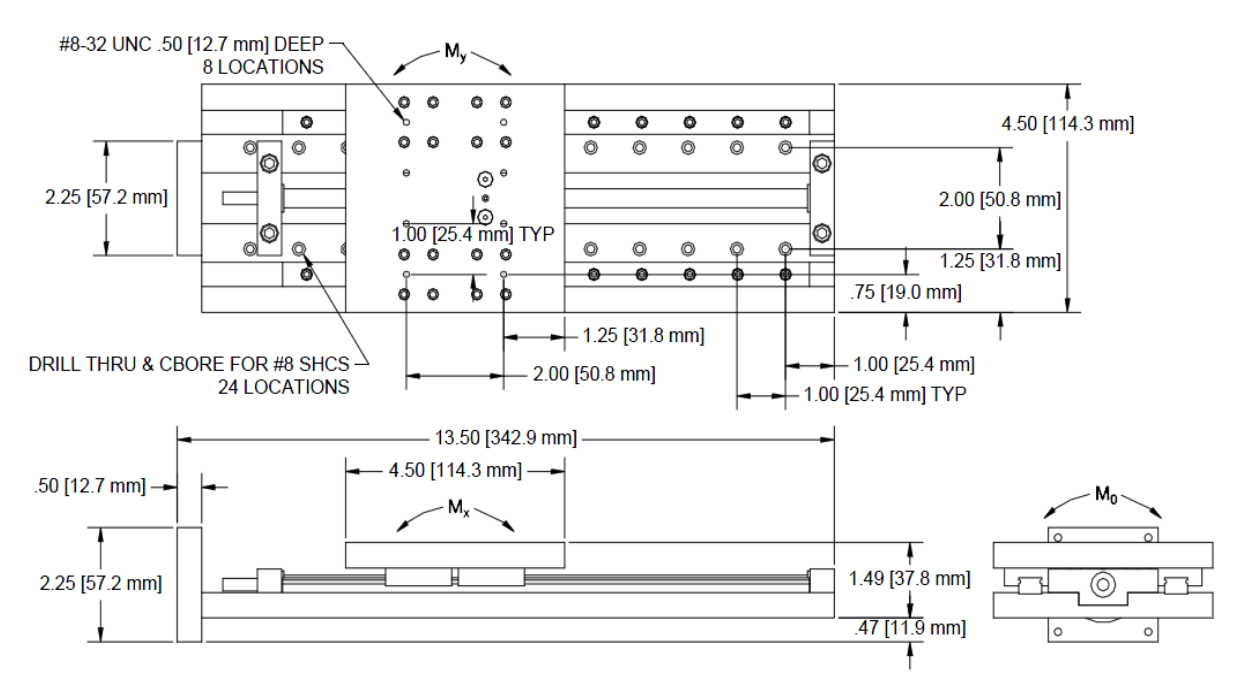

Fig. 3.25 Croquis del dispositivo LPS-8-20

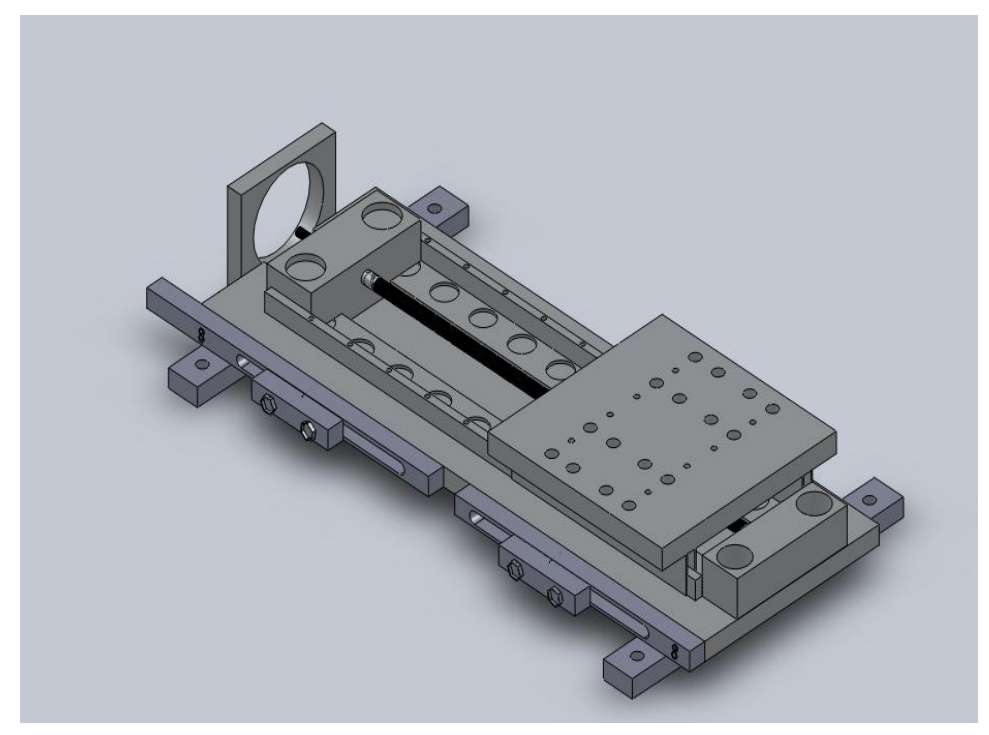

Fig.3.26 Modelado virtual LPS con accesorios

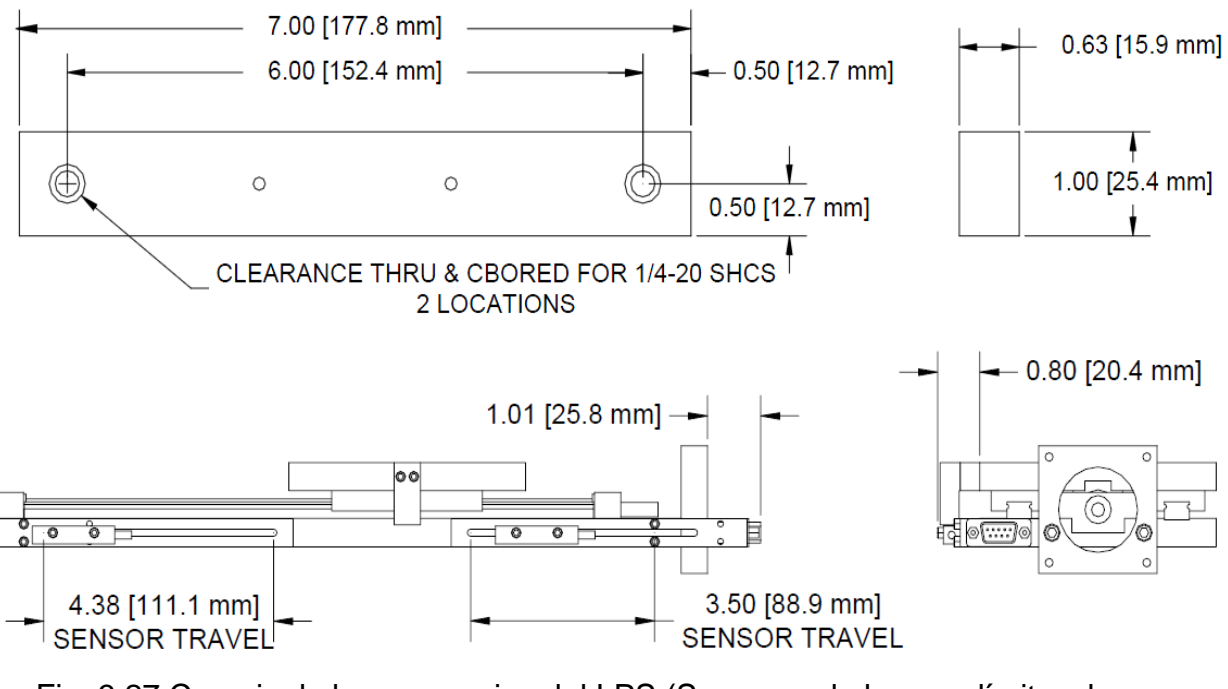

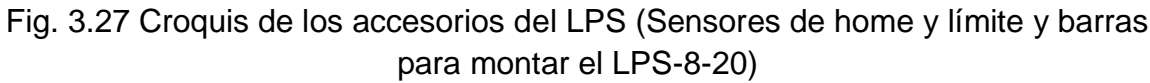

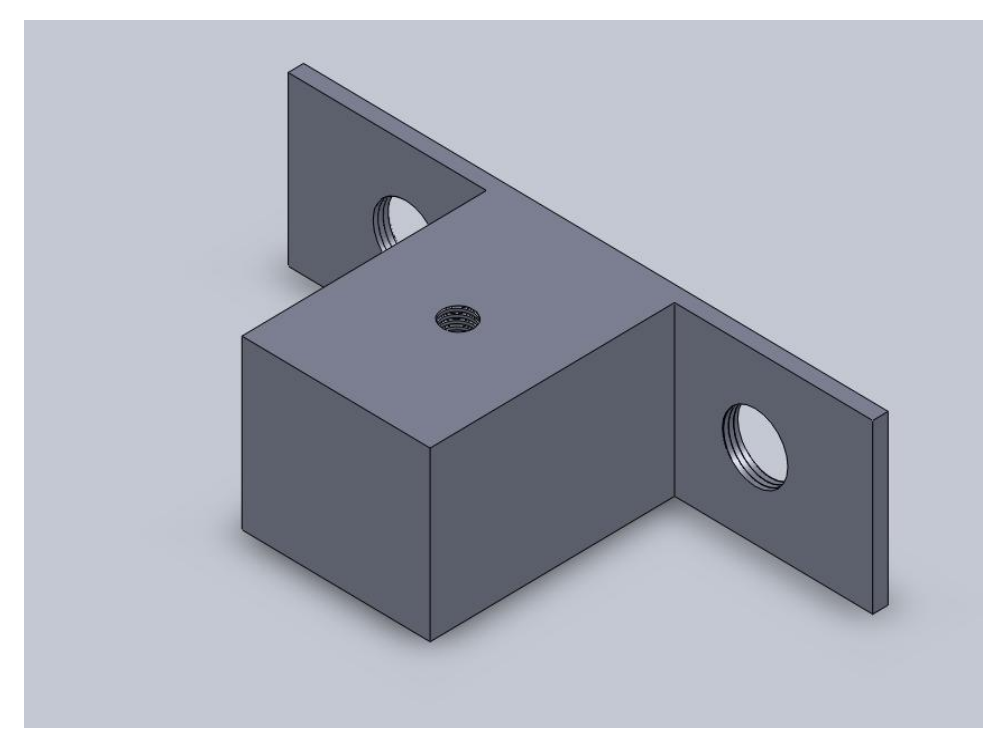

Fig. 3.28 Modelado virtual de la pieza a manufacturar para unir el fuelle al LPS

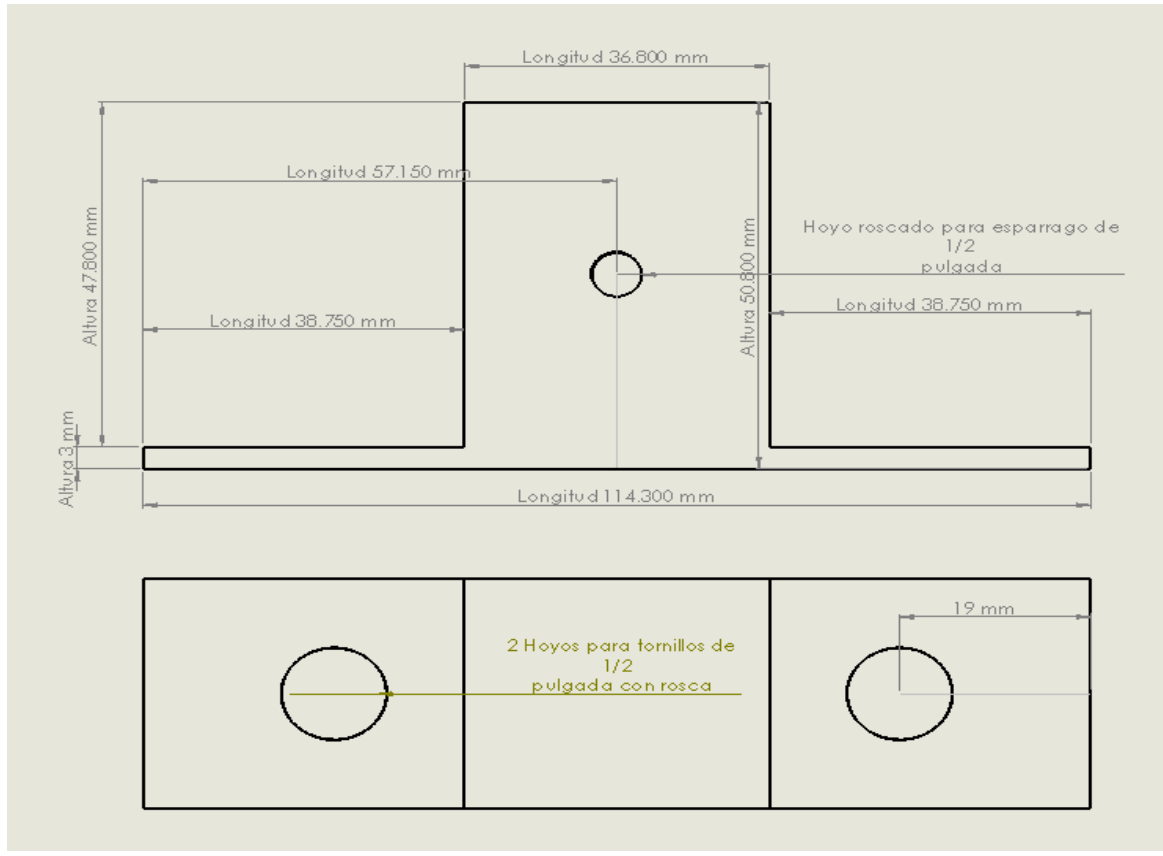

Fig. 3.29 Croquis de la pieza a manufacturar para unir el fuelle al LPS

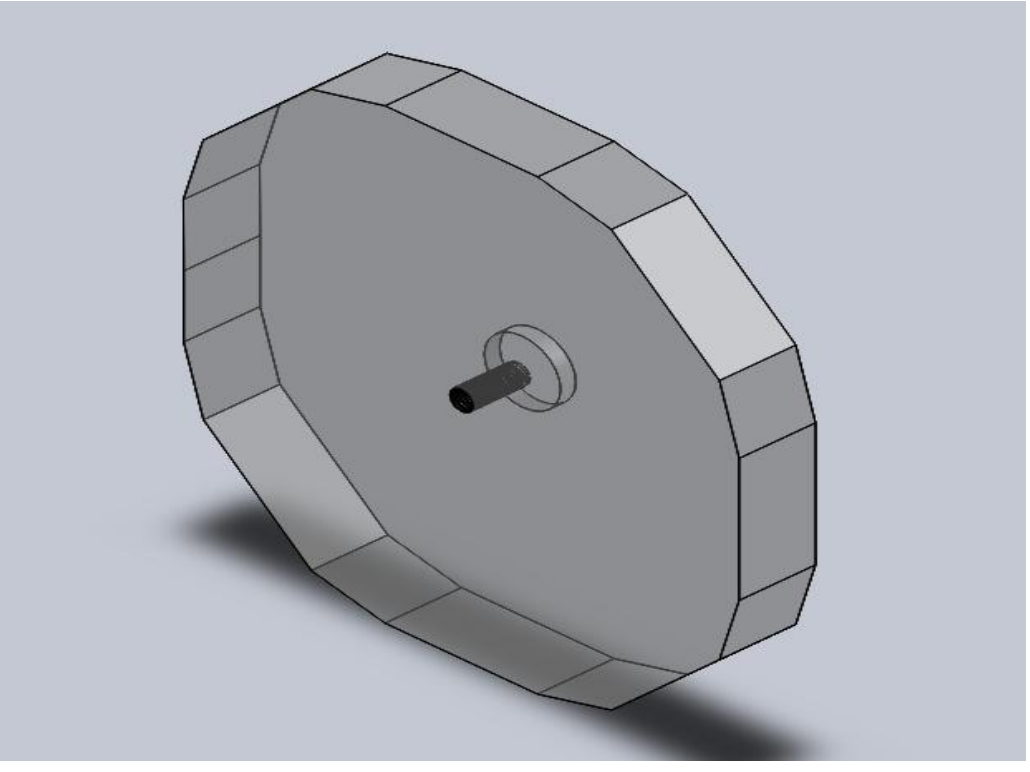

Fig. 3.30 Modelado virtual del acrílico que se pegara al fuelle

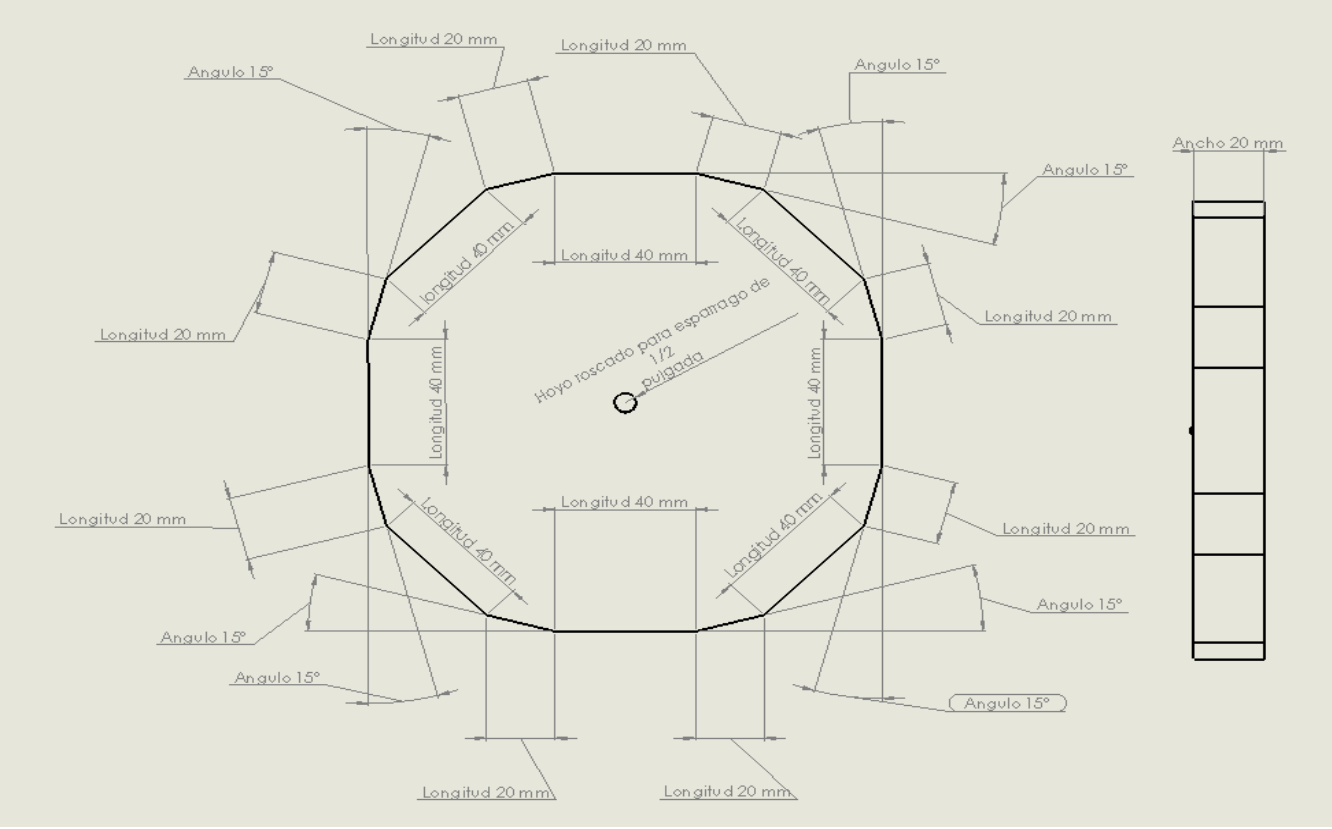

Fig. 3.31 Croquis del acrílico que se pegara al fuelle

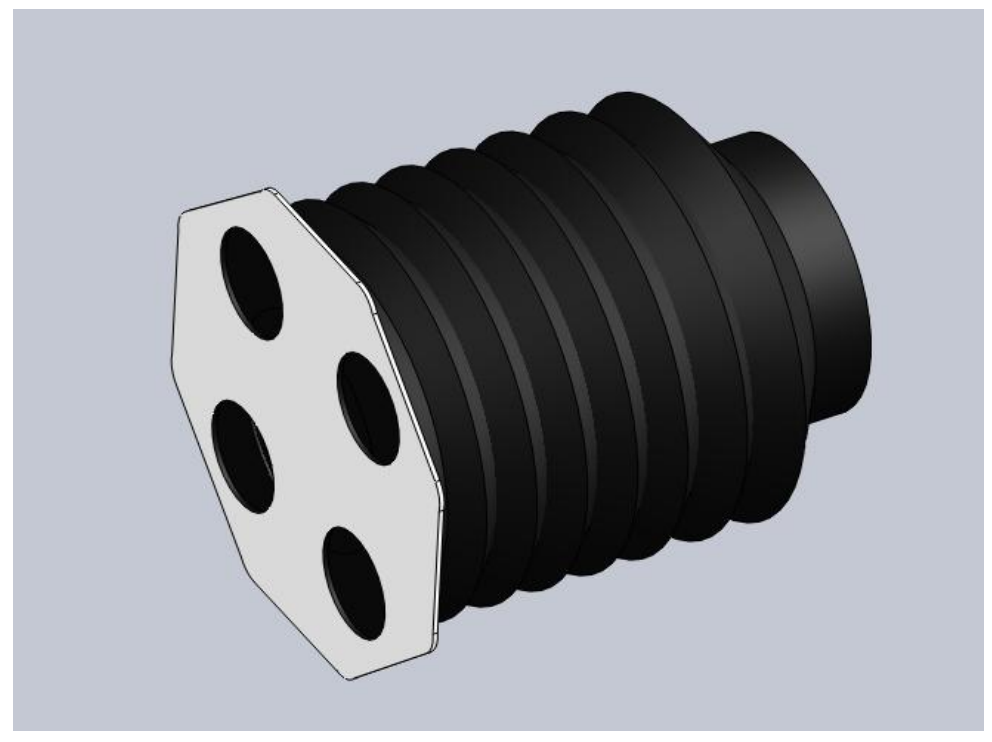

Fig. 3.32 Modelado virtual del fuelle

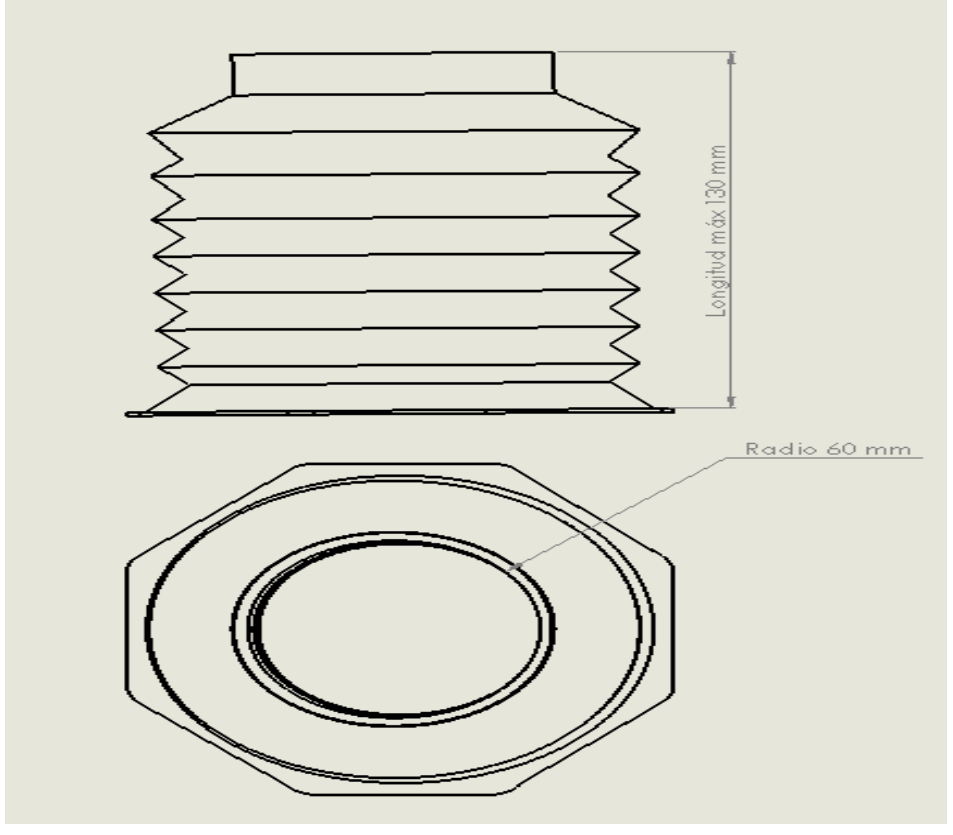

Fig. 3.33 Croquis con las características principales del fuelle

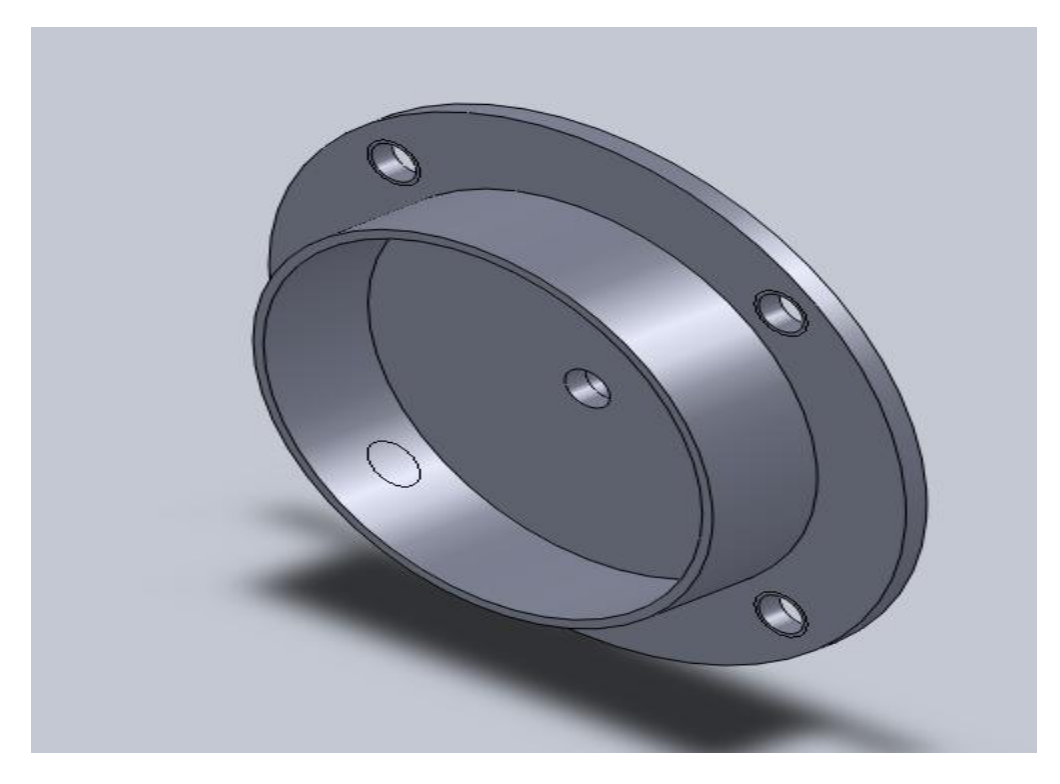

Fig. 3.34 Modelado virtual de la base para el fuelle

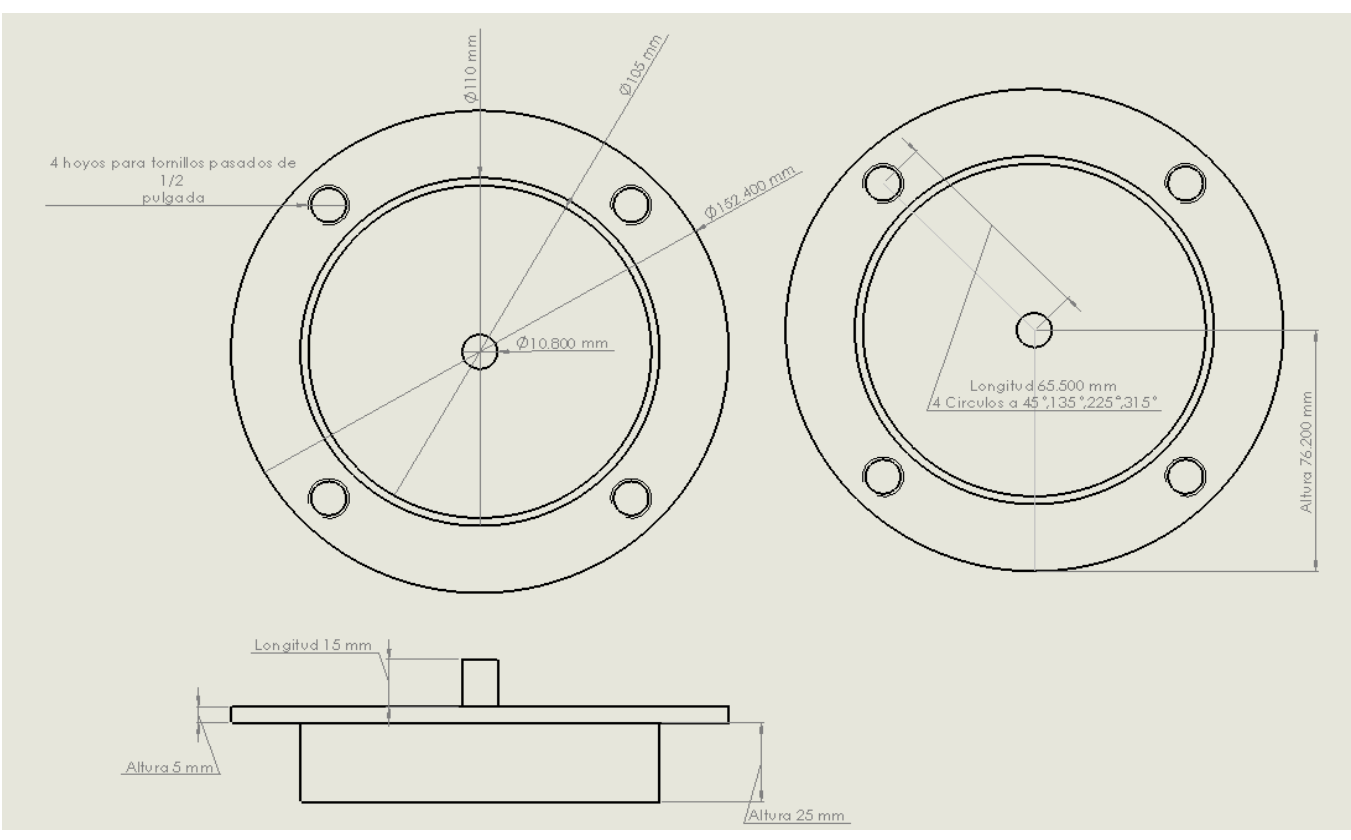

Fig. 3.35 Croquis de la base para el fuelle

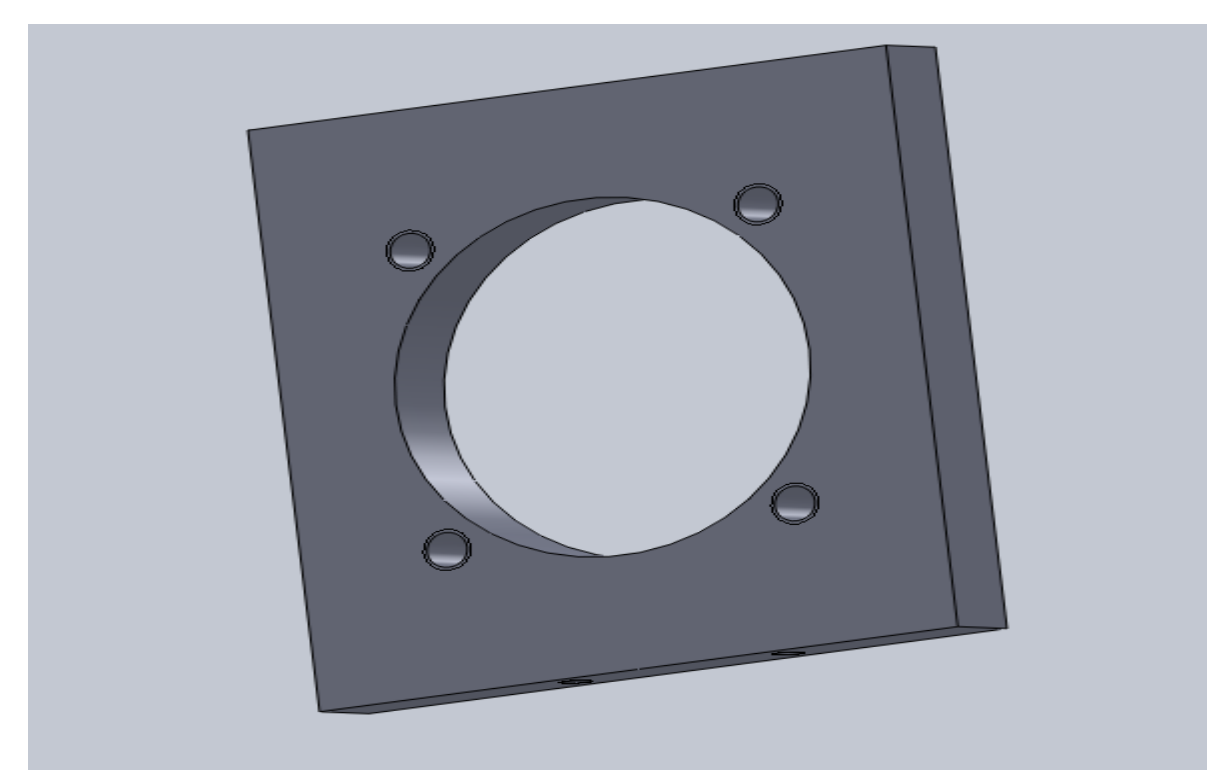

Fig. 3.36 Modelado virtual de la placa que sostendrá la base del fuelle

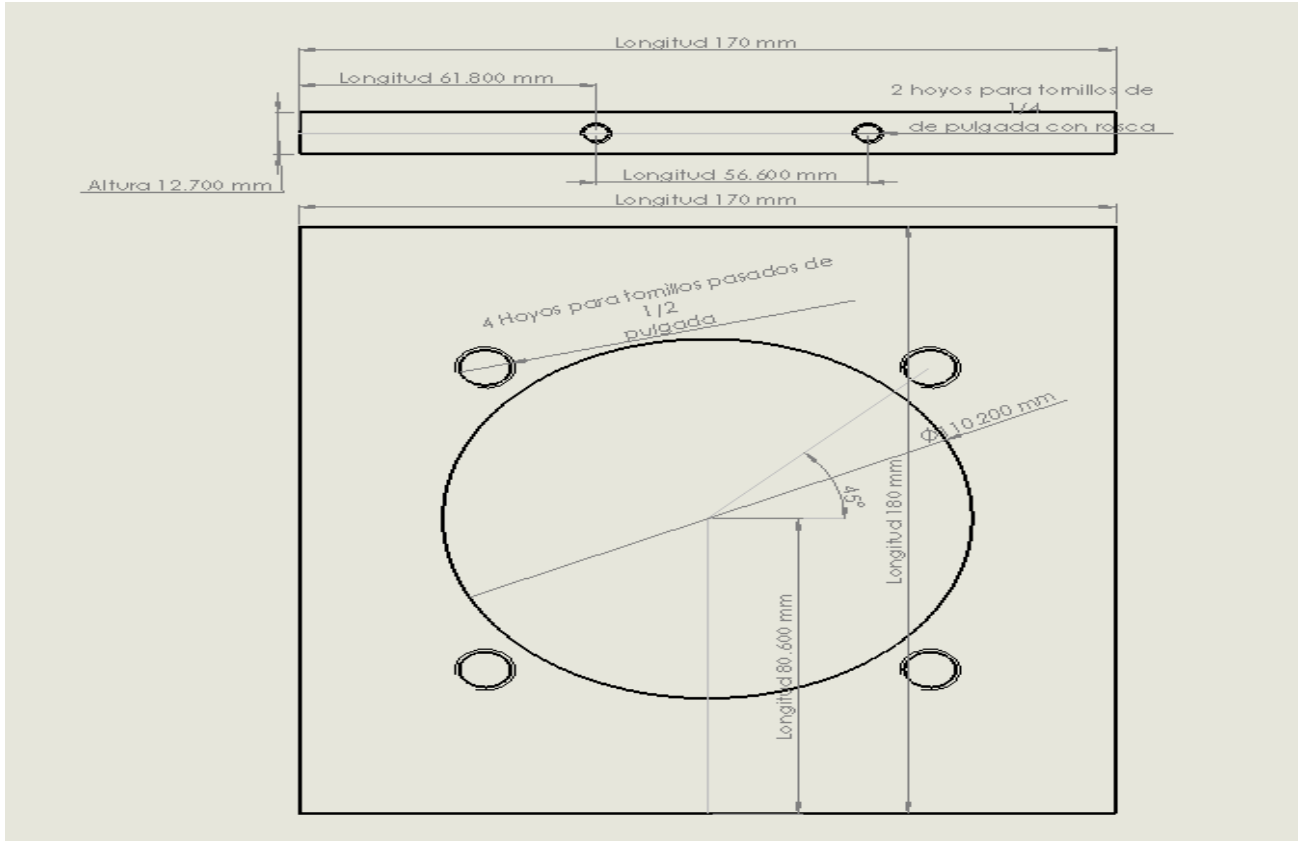

Fig. 3.37 Croquis de la placa que sostendrá la base del fuelle

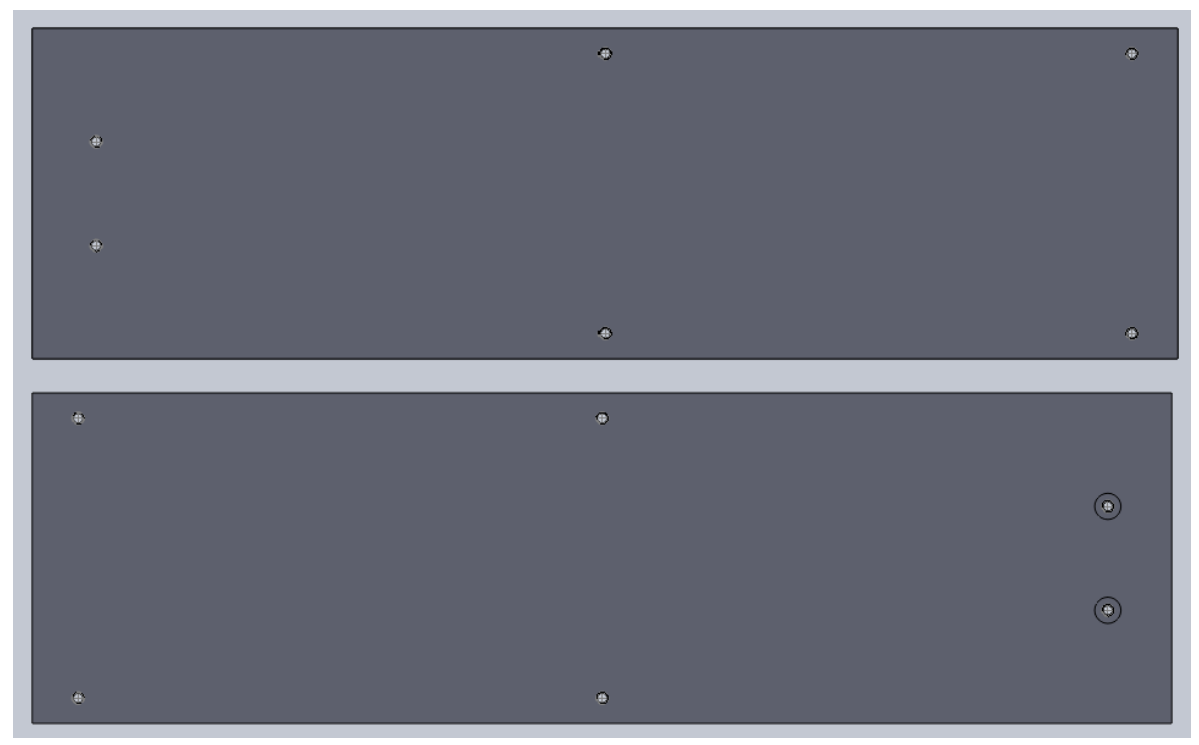

Fig. 3.38 Modelado virtual de la placa donde se montara el LPS y la placa para la base del fuelle

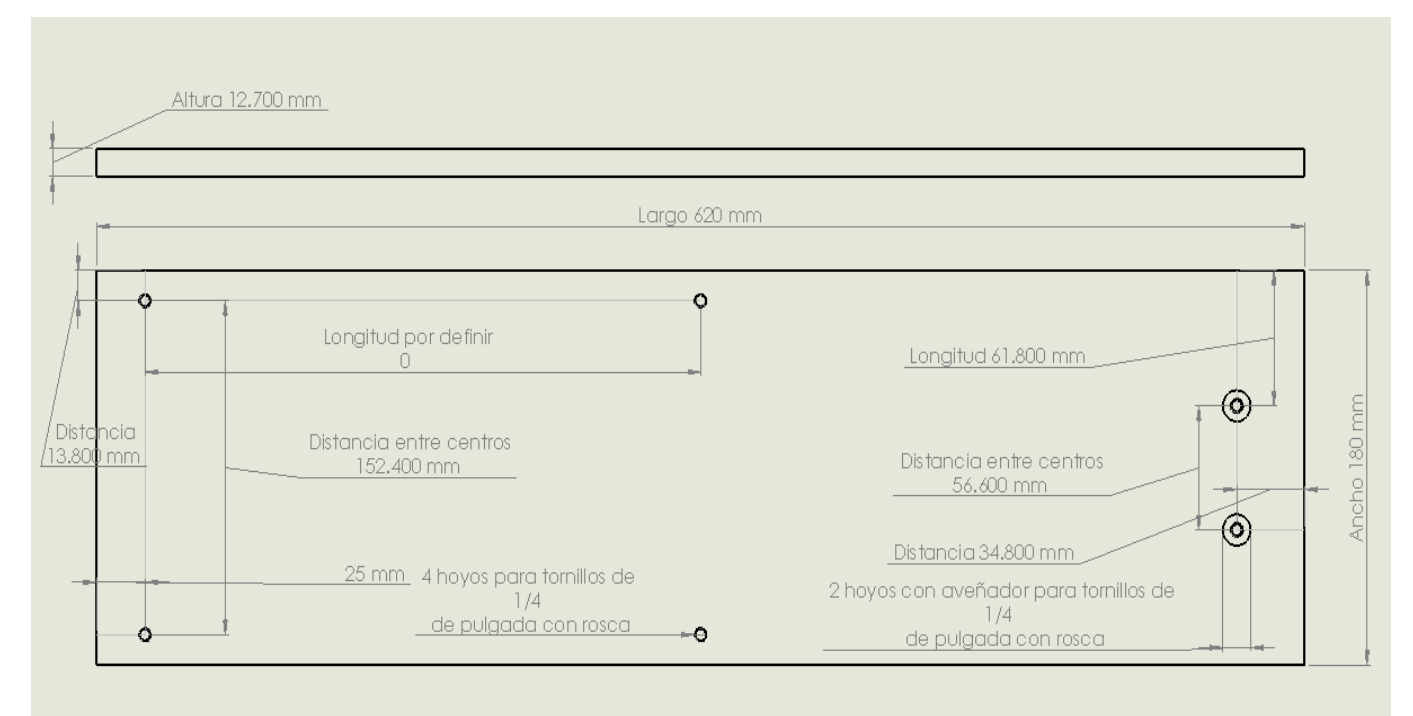

Fig. 3.39 Croquis de la placa donde se montara el LPS y la placa para la base del fuelle

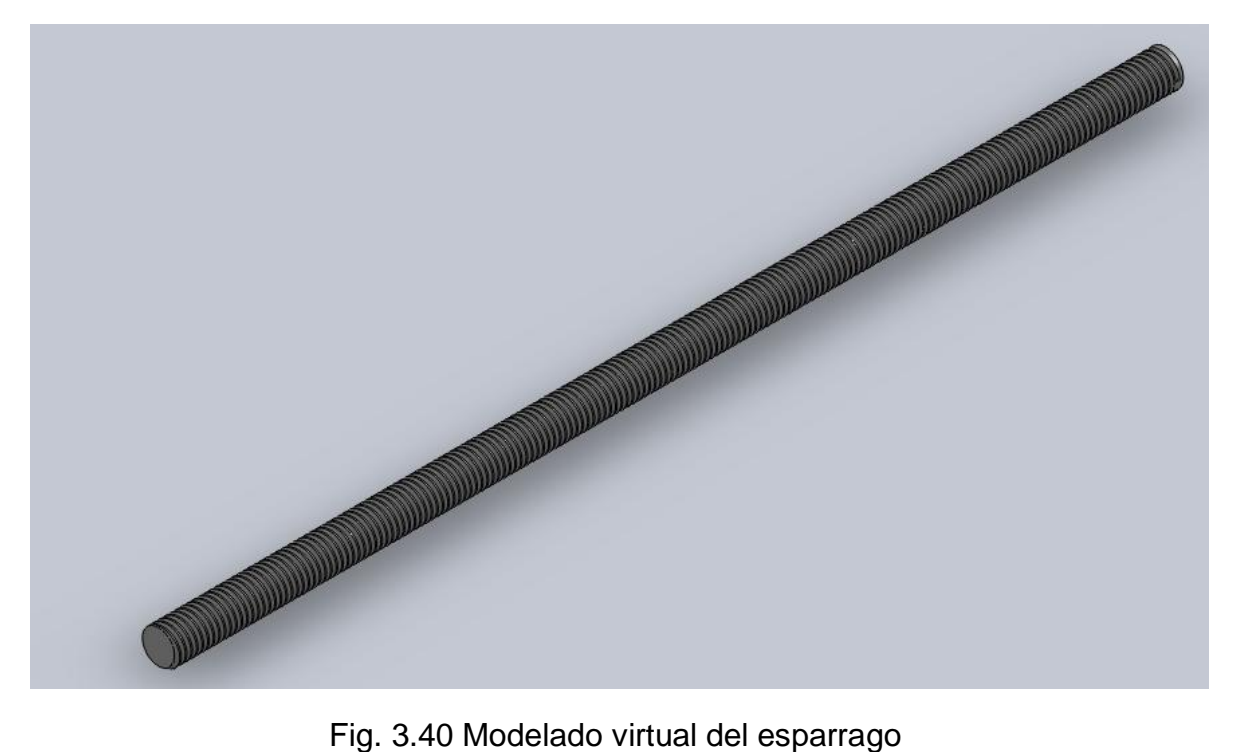

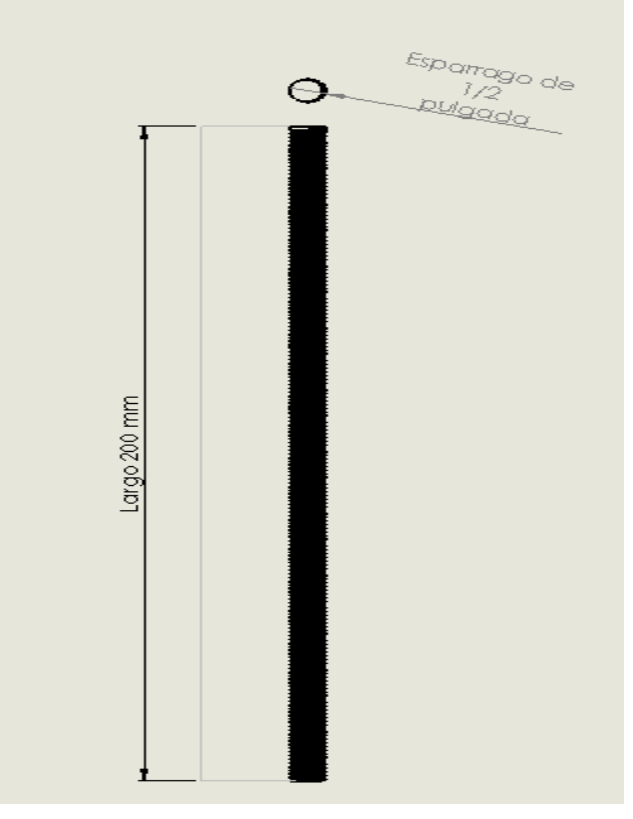

Fig. 3.41 Croquis del esparrago

# Ensamblado

A continuación se describe el proceso de ensamblado paso a paso para tener nuestro sistema completo.

Se describirá en 4 módulos terminales.

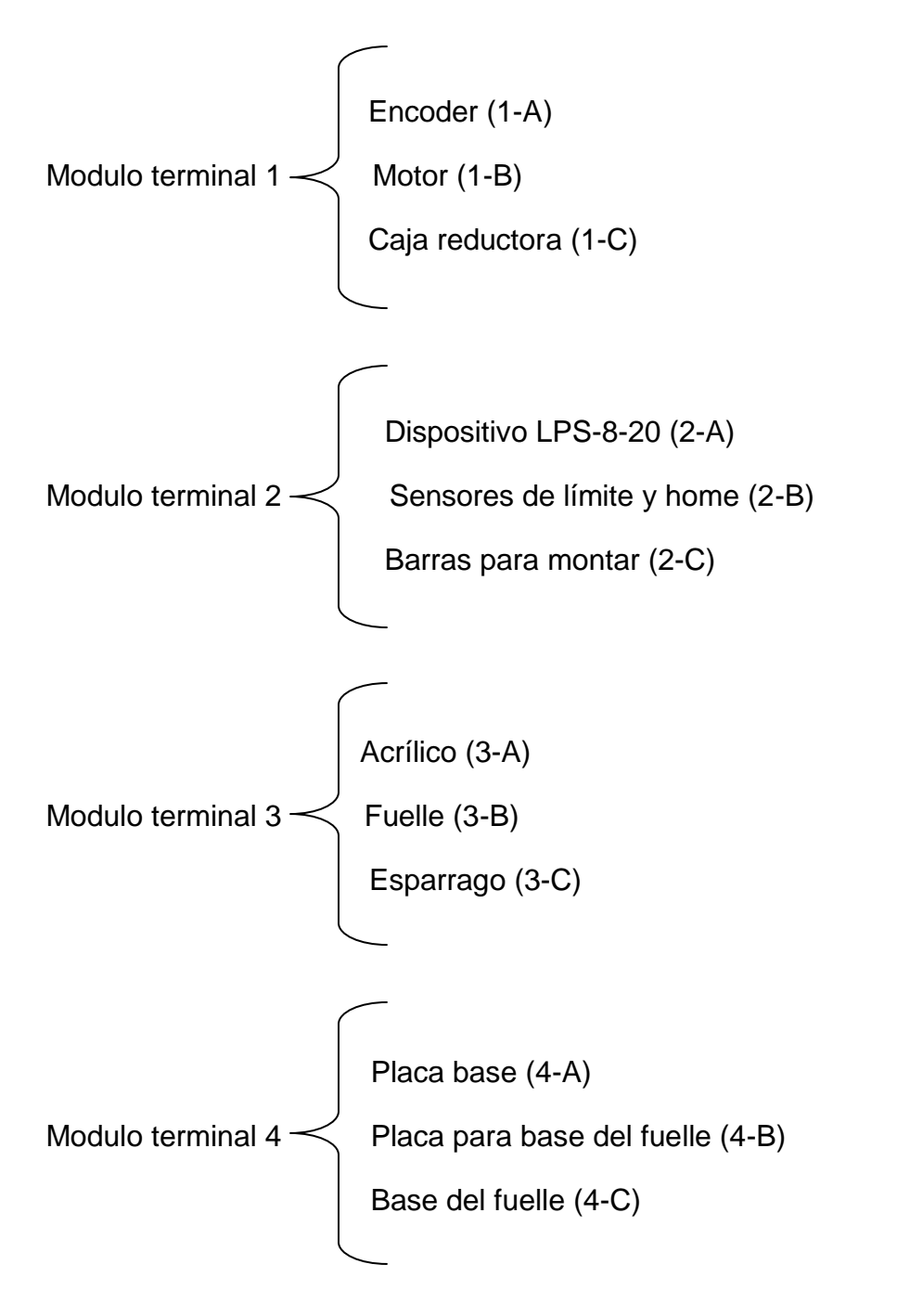

Una vez expresado esto empecemos con el módulo terminal 1.

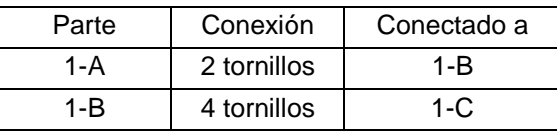

Tabla 3.11 Conexión del modulo terminal 1

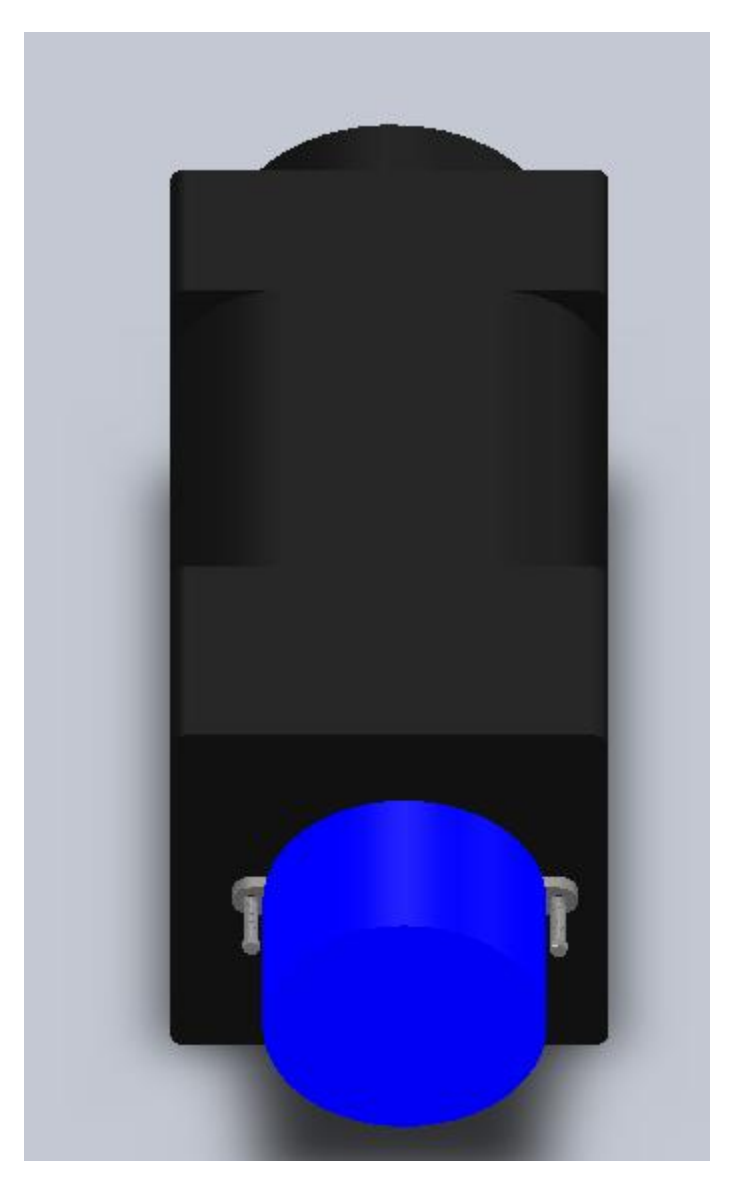

Fig. 3.42 Ensamble del encoder al motor

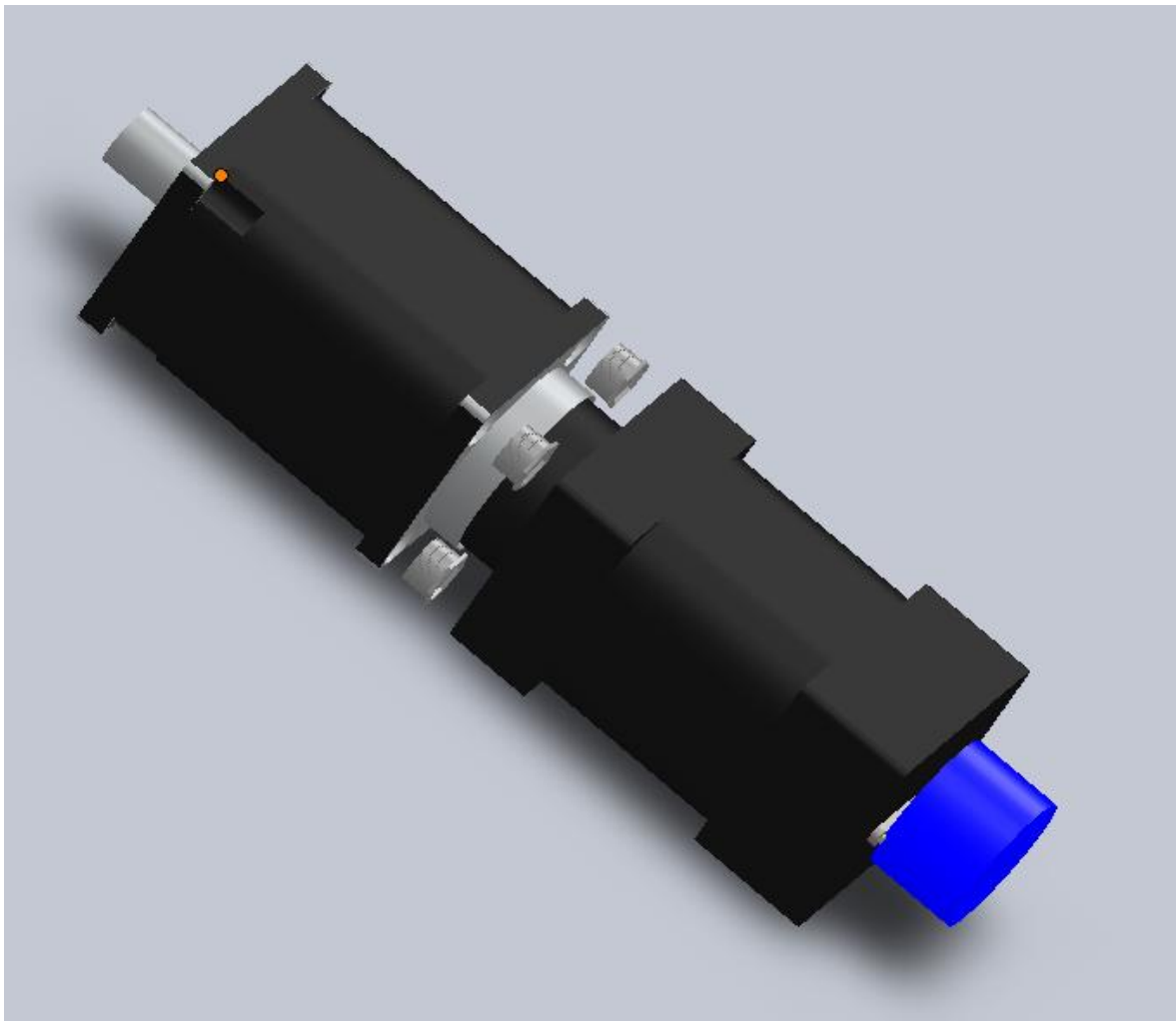

Fig. 3.43 Ensamble de la caja reductora al motor

Este modulo físicamente ya está conectado como se puede ver en la figura 2.5, así que solo se muestra como fue conectado, pero no será necesario hacer estas conexiones.

A continuación mostraremos el modulo terminal 2.

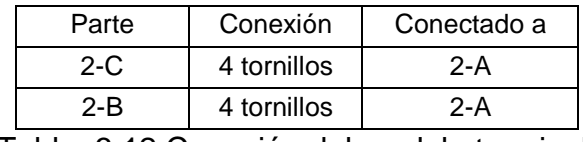

Tabla 3.12 Conexión del modulo terminal 2

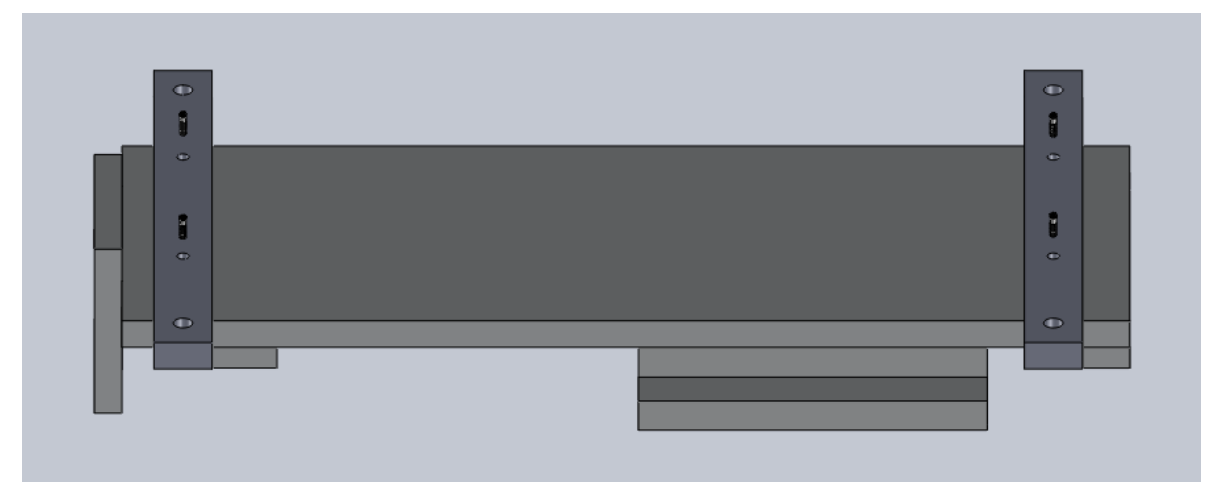

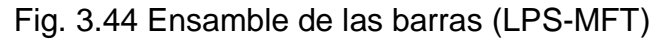

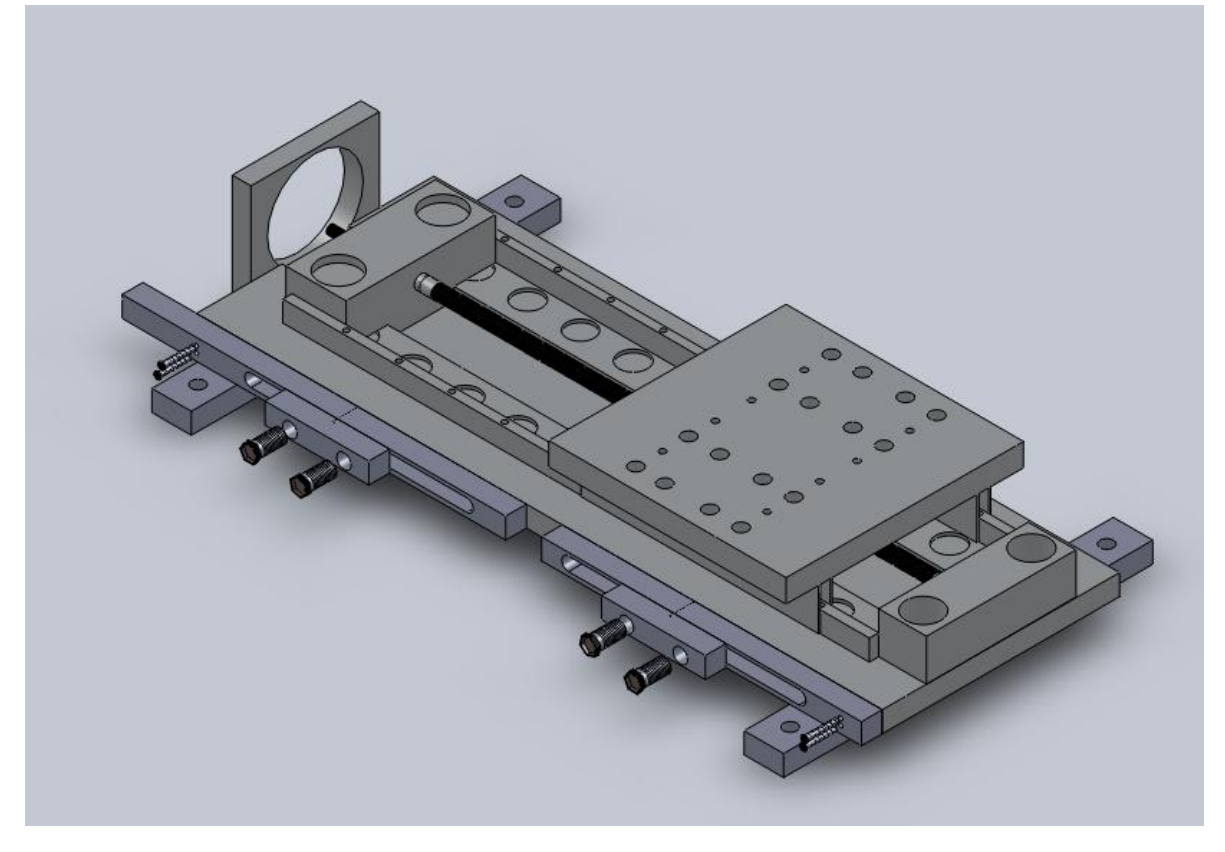

Fig. 3.45 Ensamble de los sensores de límite y home (LPS-XLS)

A continuación se mostrara el modulo terminal tres.

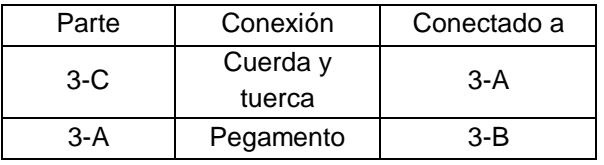

Tabla. 3.13 Conexión del modulo terminal 3

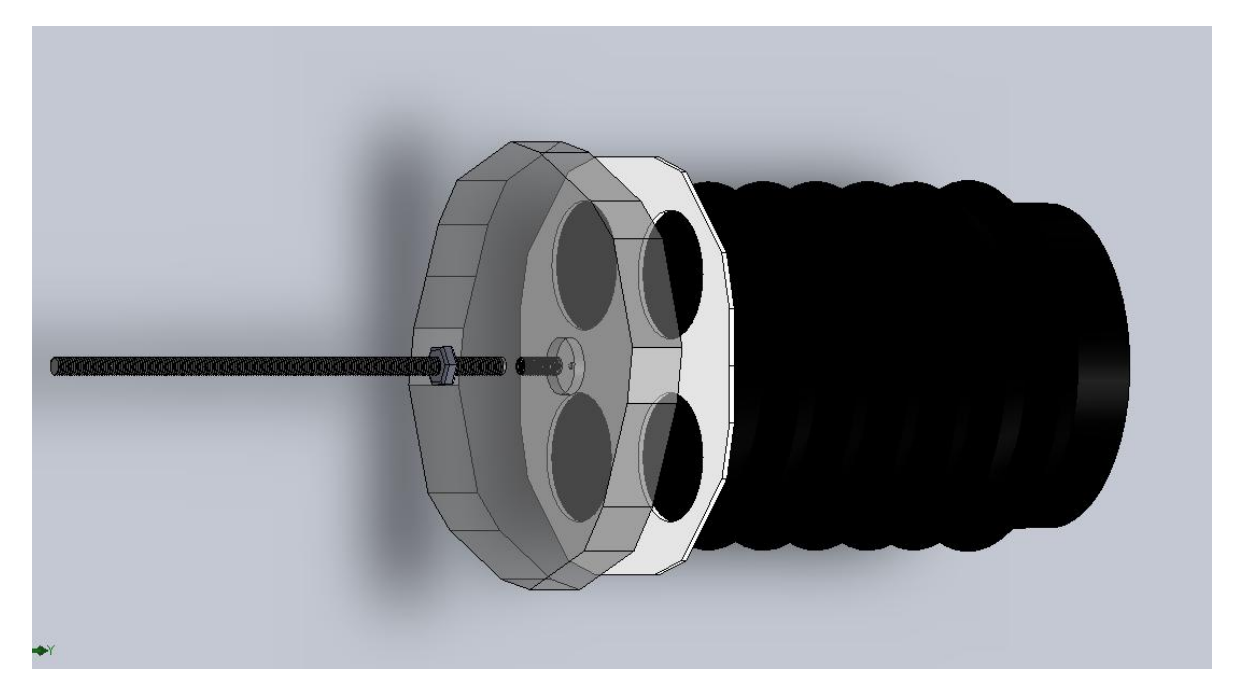

Figura 3.46 Ensamble del esparrago al acrílico y el acrílico al fuelle

Finalmente se presenta el ensamble del modulo terminal 4.

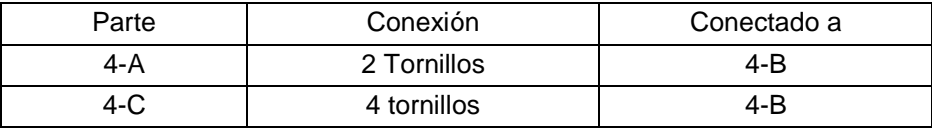

Tabla 3.14 Conexión del modulo terminal 4

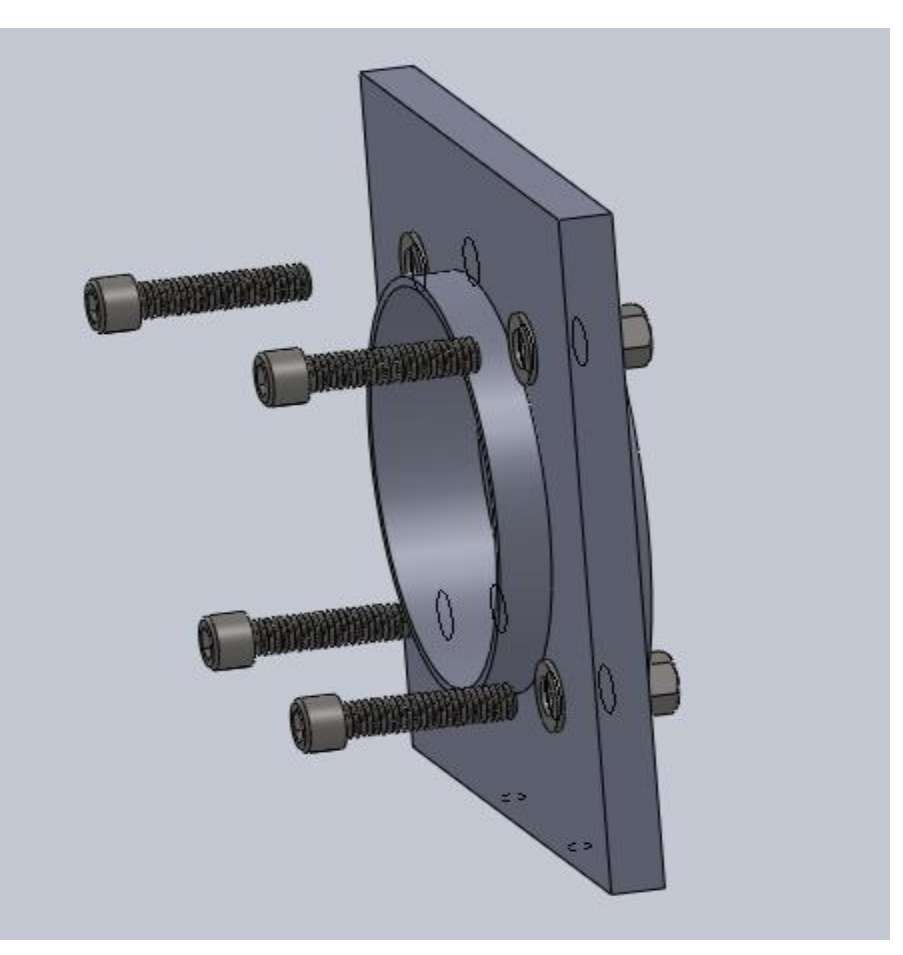

Fig. 3.47 Ensamble de la base del fuelle a su placa.

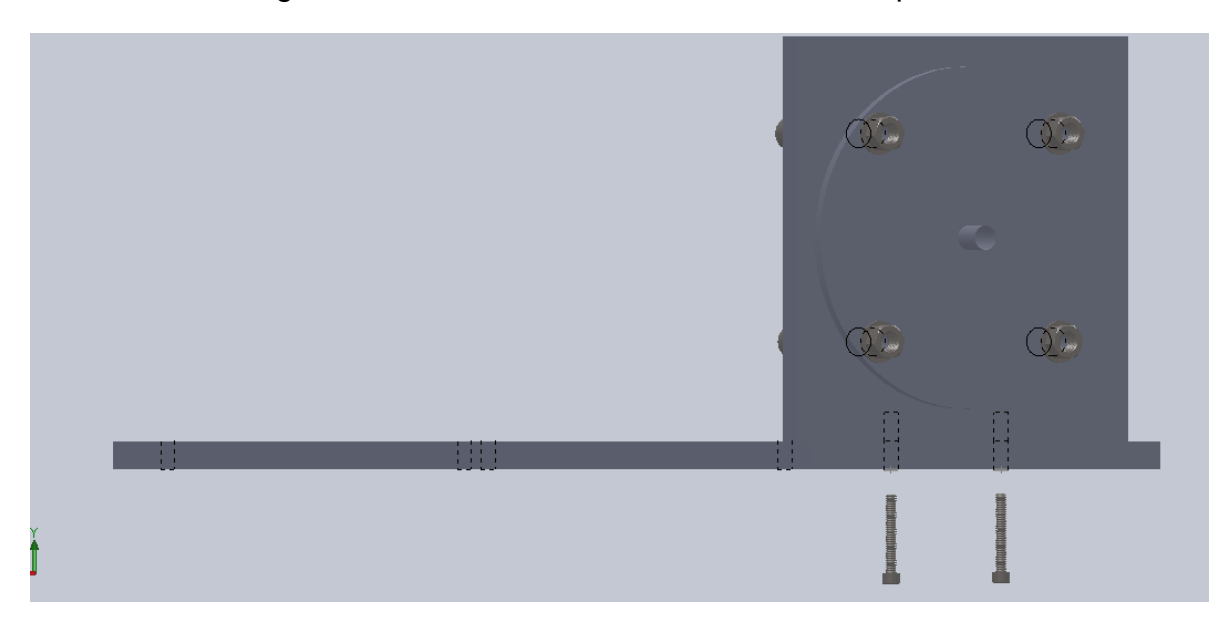

Fig. 3.48 Ensamble de la placa base a la placa del fuelle

Finalmente se presentan los ensambles de los módulos terminales para tener un modulo final.

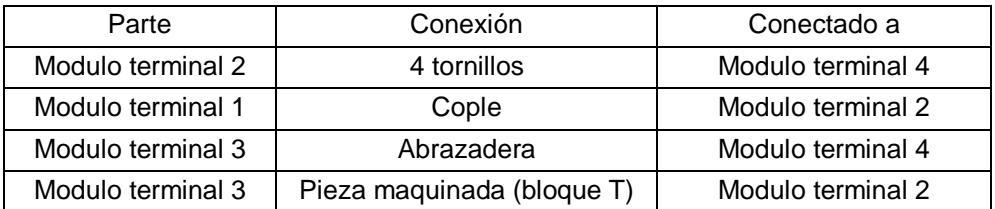

Tabla 3.15 Conexión entre los módulos terminales

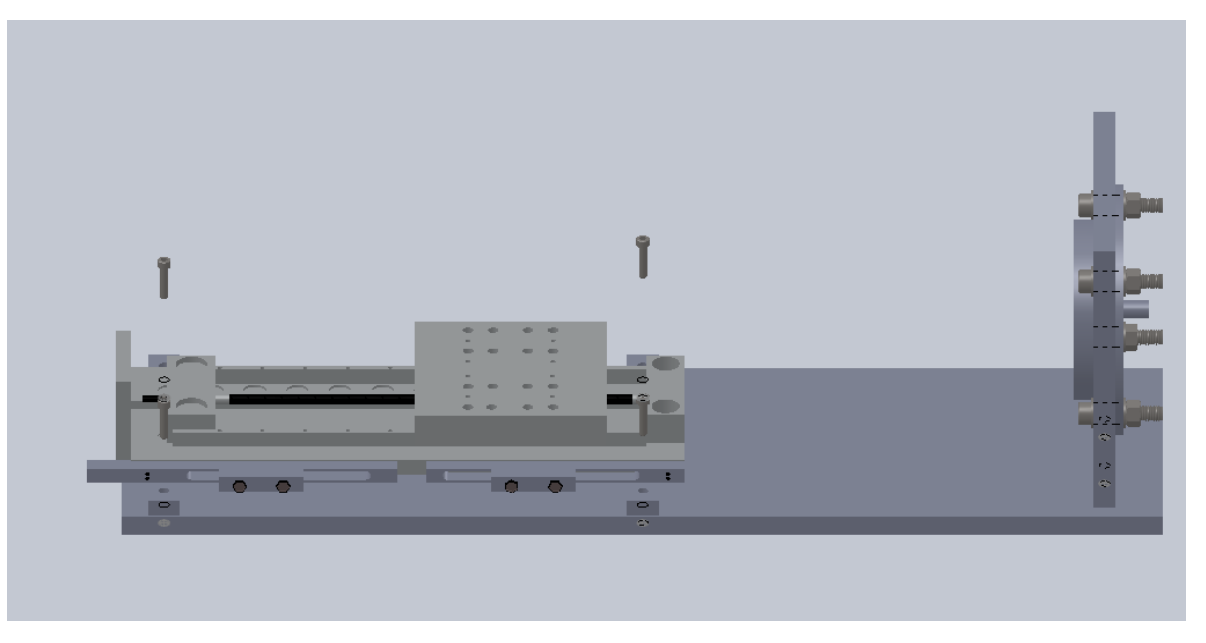

Fig. 3.49 Conexión del modulo terminal 2 con el modulo terminal 4

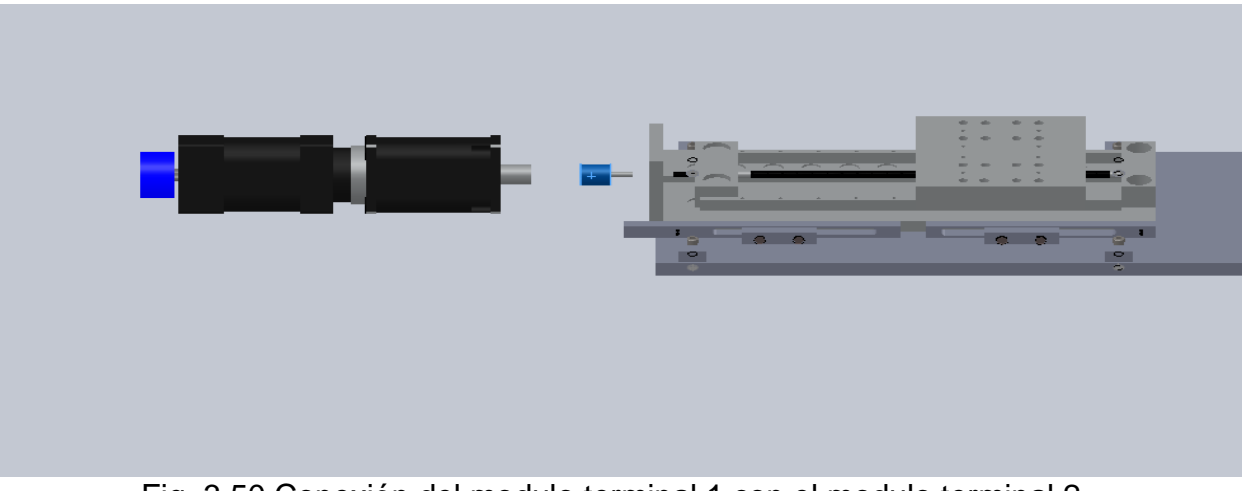

Fig. 3.50 Conexión del modulo terminal 1 con el modulo terminal 2

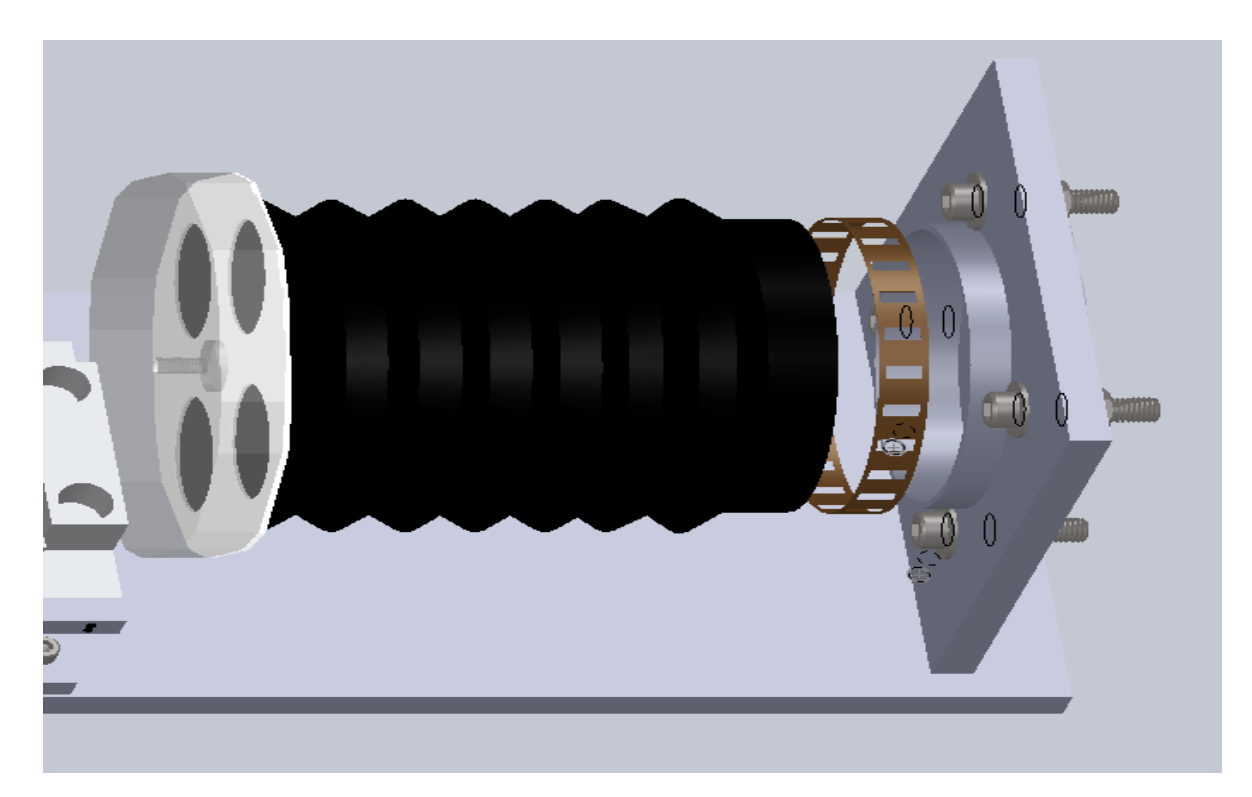

Fig. 3.51 Conexión del modulo terminal 3 con el modulo terminal 4

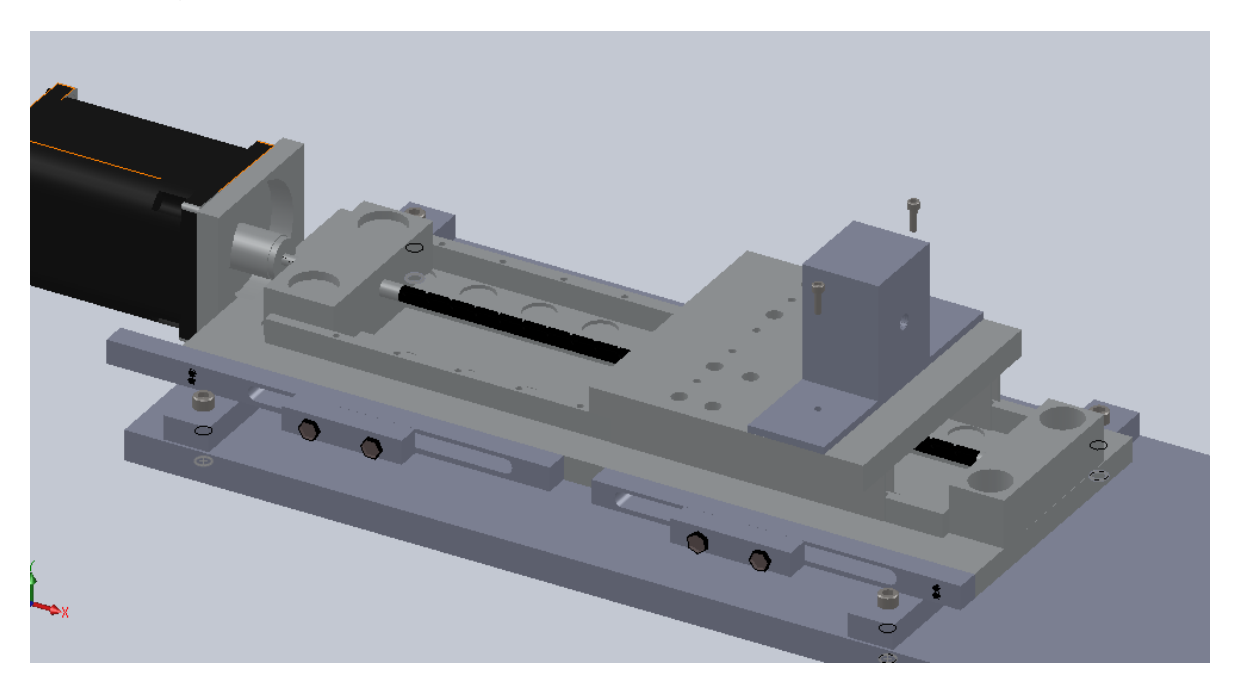

Fig. 3.52 Montado de la pieza maquinada para conectar el modulo terminal 3 con el modulo terminal 4

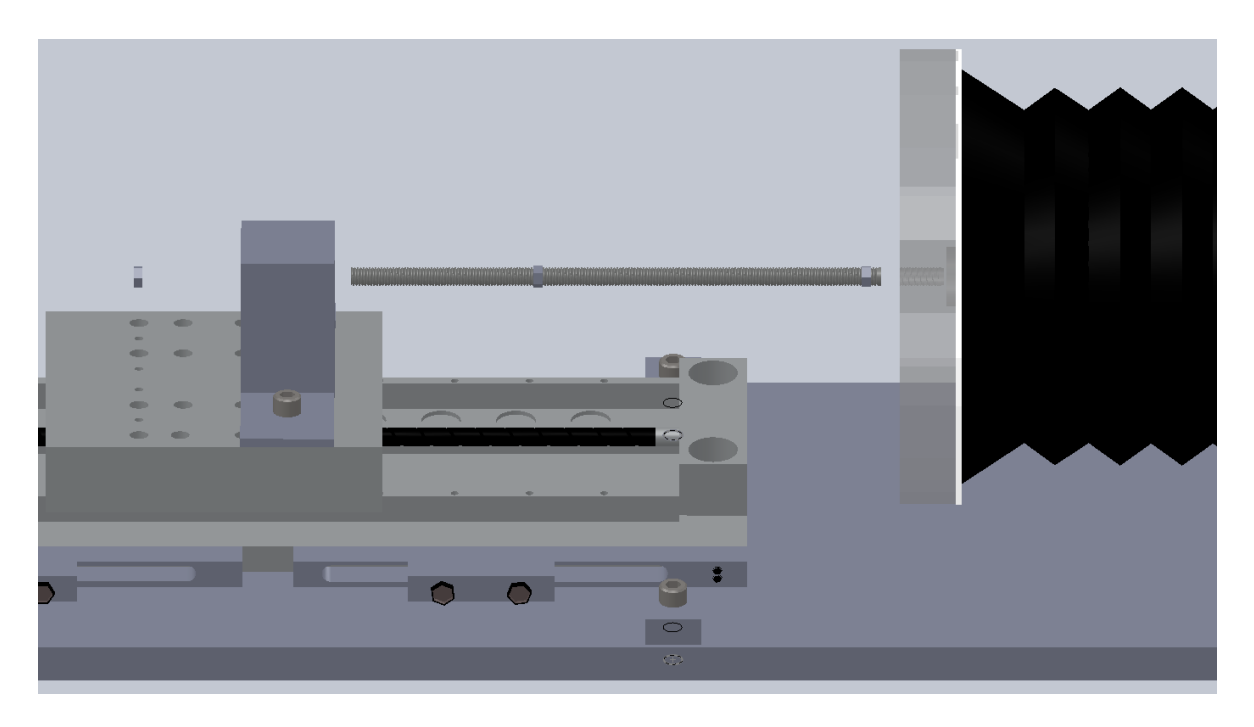

Fig. 3.53 Conexión del modulo terminal 3 con el modulo terminal 2 mediante la pieza maquinada y el esparrago

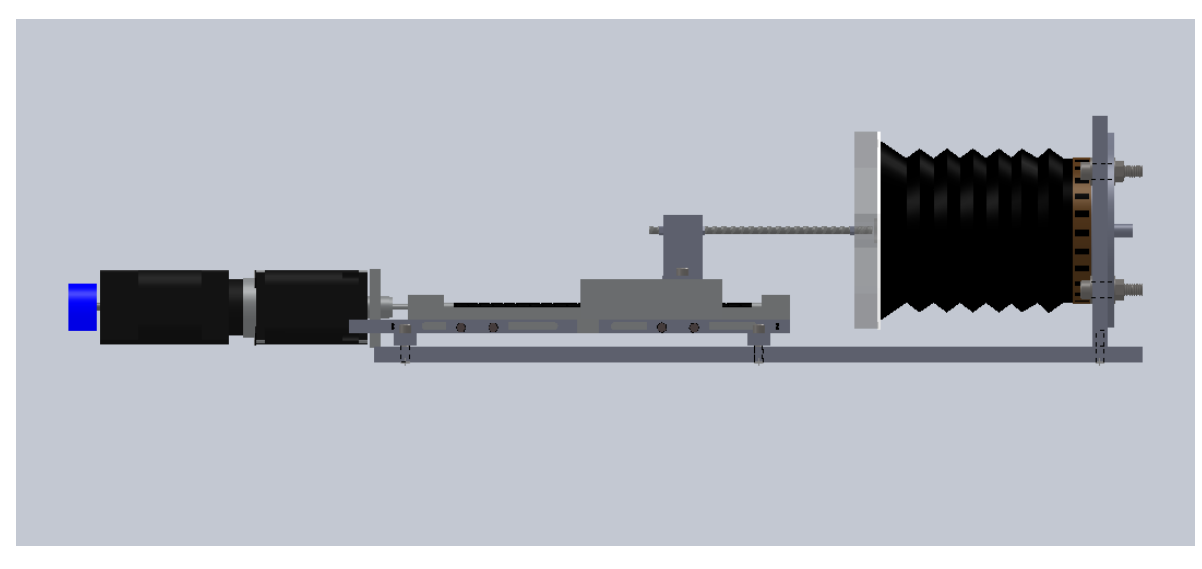

Figura 3.54 Modulo terminal final

Finalmente es conveniente mencionar que los sensores de Home y de Límite son para seguridad de nuestro motor, los sensores de Límite nos ayudan a limitar el avance de la plataforma del dispositivo, el sensor de Home nos posiciona la plataforma en una posición inicial que se le programe, esto nos servirá al momento de querer empezar un nuevo experimento, ya que el posicionar la plataforma en alguna posición dada (como al inicio o fin), nos ayuda a no arriesgarnos a dañar el equipo cada vez que se quiera realizar un nuevo experimento.

Por último es conveniente volver a mencionar que el cople a utilizar para unir el motor con el dispositivo LPS-8-20 tendrá que esperar hasta tener este dispositivo en nuestras manos, ya que en los planos no viene el diámetro del husillo que está montado en este dispositivo. Una aclaración mas es la distancia que hay entre las barras que soportan al LPS-8-20, esta es desconocida y la sabremos cuando tengamos este dispositivo en nuestras manos, por lo tanto la distancia de los hoyos de ¼ de pulgada que hay que hacerle a la placa base no la sabremos hasta tener el dispositivo LPS-8-20 con nosotros. La figura 2.55 muestra como se debe ver físicamente el dispositivo LPS-8-20 con sus accesorios (el motor que aparece no es de utilidad para nosotros).

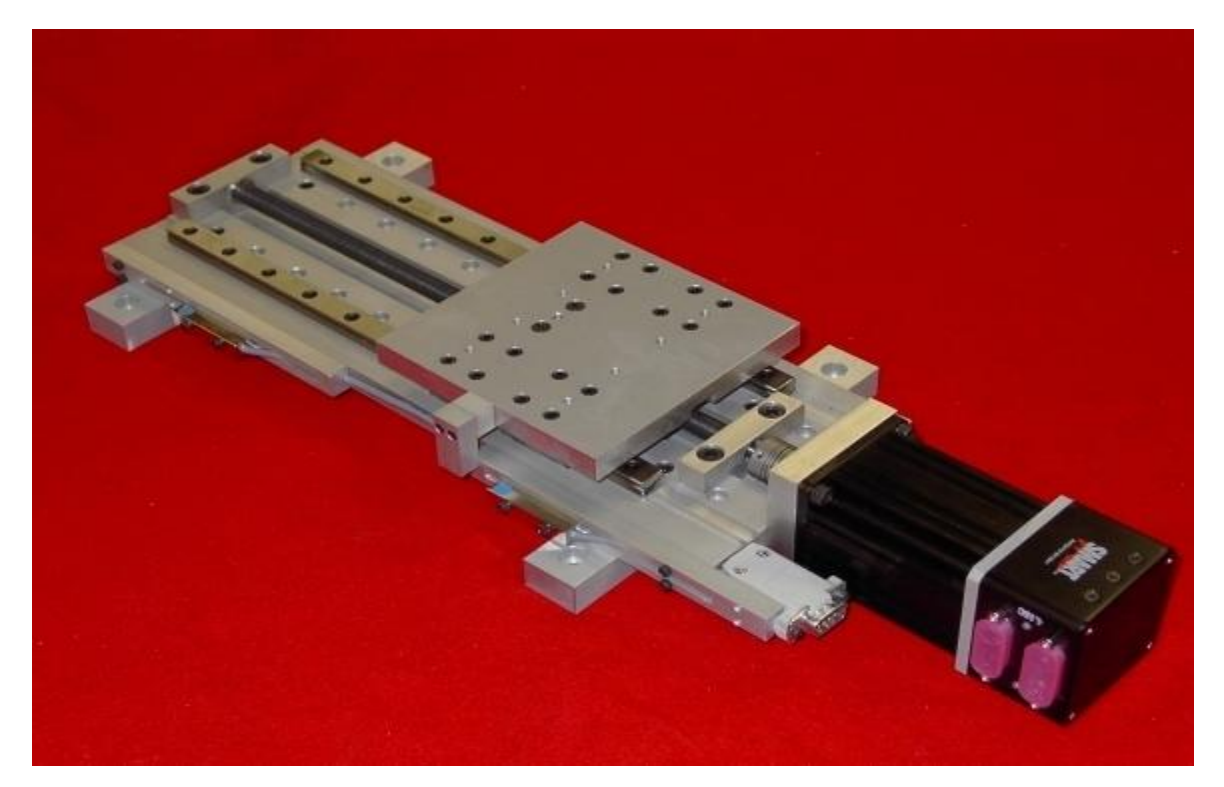

Fig. 3.55 Dispositivo LPS con sensores de Home y Límite, barras de soporte (LPS-MFT) y con un motor a pasos.

# CAPÍTULO 4 RESULTADOS MÁS IMPORTANTES DEL DISEÑO

En este capítulo se presenta un resumen de las características que deben cumplir las partes que integraran nuestro dispositivo final, se hace énfasis especial en el actuador lineal, ya que como se vio en el capítulo anterior este es una de las partes más importantes del trabajo solo después del modulo terminal 1 que comprende el encoder, servomotor y la caja reductora.

# CAPITULO 4 RESULTADOS MÁS IMPORTANTES DEL DISEÑO

Después de aplicar todo el proceso de la ingeniería concurrente se llego a un diseño final, dentro de este diseño se requiere adquirir un actuador lineal el cual debe cumplir ciertas características técnicas para poder funcionar al 100% junto con el equipo que ya se tenía en el laboratorio. Finalmente se tendrán que manufacturar algunas piezas para poder montar todos estos dispositivos y tener así un dispositivo final y funcional, pero son piezas sencillas de hacer.

A continuación se muestran los resultados más importantes arrojados por el proceso de diseño.

# **4.1 Ecuación de la senoide a reproducir**

La ecuación de la senoide que se calculo fue tomada de un análisis cinemático de un mecanismo biela manivela concéntrico, esta ecuación, nos permitirá realizar pruebas en diferentes rangos de volumen, cabe mencionar que podríamos haber sacado una senoide de la gráfica de rinomanometrias hechas a cualquier persona, pero como se vio en el capítulo 1 estas gráficas varían en cada individuo, por lo que seria innecesario realizar esto, es por eso que se decidió reproducir esta ecuación.

La ecuación a programarle a nuestro motor es:  $\bm{V_f} = \bm{W_c}. \frac{E}{2}$  $\frac{L}{2}$ .

Donde:

W<sub>c</sub>: Velocidad angular constante

L: Longitud que es estira el fuelle

Sen (α): Seno del ángulo de giro del motor.

Ahora bien es conveniente mencionar que esta ecuación deberá sufrir algunos cambios mínimos al momento de que sea programada en el servomotor, ya que el encoder que controla todo el equipo (servomotor y caja reductora) no entiende su giro completo en grados si no en cuentas/segundo, entonces habrá que hacer ciertas conversiones para que todo este sincronizado.

# **4.2 Características técnicas del actuador lineal**

El actuador lineal como se menciono en el capítulo 2 es un dispositivo que convierte el movimiento rotatorio a movimiento lineal, estos están en su gran mayoría manufacturados por las empresas que se dedican a comercializarlos.
## CAPITULO 4 RESULTADOS MÁS IMPORTANTES DEL DISEÑO

Dentro de los actuadores lineales existe en su mayoría un husillo el cual hace la función de convertir movimiento rotatorio a lineal y estos husillos tienen ciertas características técnicas las cuales los distinguen entre ellos mismos.

Ahora se presentan las características que debe tener el husillo de nuestro actuador lineal.

## **4.2.1 Paso del husillo**

Después del análisis de nuestro equipo con el que ya se contaba y la ecuación de senoide a reproducir tenemos que él husillo en nuestro actuador debe tener cierto paso mínimo para poder reproducir físicamente las características de nuestra ecuación encontrada.

El paso del husillo debe ser mínimo de (0.6 in/rev), es decir que por cada vuelta que de él husillo la tuerca que va en el debe tener un desplazamiento lineal de 0.6 pulgadas. Como en la empresa donde se adquirirá el actuador lineal no cuentan con tal paso se adquirirá el que más se aproxima el cual es de (1in/rev), además de que aseguramos cumplir con esta característica nos permitirá tener un rango mas de pruebas.

### **4.2.2 Carga dinámica en el actuador**

La carga dinámica en el actuador hace referencia a la cantidad de masa que este puede desplazar sin tener ninguna falla, la masa a la que se someterá este es de 17.088 g, el actuador es capaz de soportar poco más de 9 Kg, por lo que no debemos tener problemas al trabajar con nuestro dispositivo.

### **4.2.3 Par motor en el actuador**

El par motor hace referencia al par que generara el motor junto con la caja reductora, era de suma importancia saber si el equipo con el que ya se contaba era capaz de poder mover toda la carga dinámica que el actuador lineal puede soportar aunque en nuestro caso no era necesario toda esa carga pero en un trabajo futuro podría sernos de utilidad.

El par motor necesario para mover toda la carga dinámica en el actuador es de 2.2425 (N.m).

El par motor necesario para mover los 17.088 g es de 0.42579 (N.m)

El par motor que nos arroja nuestro dispositivo es de 28 (N.m) aproximadamente, con lo que puede verse que simplemente no tendremos ningún problema para poder realizar el desplazamiento de nuestro actuador.

## **4.3 Rango de volúmenes de aire**

Nuestro fuelle puede desplazar aproximadamente 1.5 litros de aire, pero debido a que este trabajara en conjunto con el actuador lineal y el servomotor se realizo un análisis el cual arrojo que podremos tener cierto rango de volúmenes, ya que si se sobre pasan estos, nuestros demás dispositivos dejarían de funcionar óptimamente, el rango de volúmenes con el cual se pueden hacer los experimentos es  $\leq 0.9$  litros de aire, ya que si se pasa de este volumen la velocidad alcanzada linealmente en el fuelle no podrá ser alcanzada por el actuador.

## **4.4 Longitud máxima del fuelle**

Ahora bien nuestro fuelle tiene una carrera máxima de 13cm, es decir la longitud máxima a la que lo podemos estirar es de 13cm pero al tener un rango limitado de volúmenes es obvio que también tendremos un límite de estiramiento en el fuelle, este límite se alcanza cuando tenemos un volumen de 0.9 litros, para este se tiene una longitud de 7.95 o casi 8cm, por lo que procuraremos que no se pase esta longitud. Aunque una aclaración importante que hay que hacer es que el fuelle no tiene una forma completamente cilíndrica más bien parece una especie de acordeón por lo que es de esperarse que este desplace un poco mas de volumen del que hemos calculado.

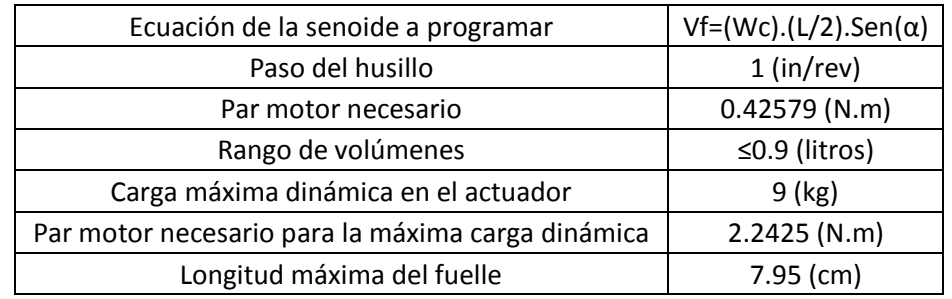

Tabla 4.1 Resultados más importantes arrojados por el proceso de diseño

## **4.5 Conclusiones del capítulo 4**

Finalmente podemos decir que estos son los resultados más importantes a considerar al momento de realizar la compra del actuador, es de suma importancia mencionar nuevamente que este diseño estuvo condicionado a un equipo con el que ya se contaba, el cual nos fue de suma importancia ya que este tenía ya programada una relación de giro senoidal la cual satisface la especificación principal de este trabajo la cual era reproducir la respiración nasal, la cual tiene en su curva flujo contra tiempo (Q vs t) una forma senoidal, por lo que nuestra tarea era tener un movimiento lineal con una velocidad en forma senoidal ya que el flujo es el resultado de multiplicar la velocidad lineal por un área.

Por lo que todos los resultados aquí mostrados son resultado de tomar en cuenta el trabajar con el motor que ya se tenía, ya que también estos pueden cambiar si nosotros cambiamos el motor, porque algunas características del motor también repercutieron a los resultados que se presentan en este capítulo como por ejemplo su velocidad máxima de operación, el torque, etc. Todas estas características cambian en un motor y como se vio en el capítulo 3 también harán cambiar nuestros resultados finales en el proceso de diseño.

# CAPÍTULO 5 CONCLUSIONES

A continuación se presentan las principales conclusiones desprendidas de este trabajo, primero se hace énfasis en las conclusiones a las que se llegan respecto al diseño del dispositivo, después se comentan algunas experiencias que se vivieron durante el desarrollo de este trabajo y que sin duda son un gran aprendizaje, tales experiencias me permitirán en un futuro ser mejor persona y sin duda me ayudaran a mejorar tanto académicamente como profesionalmente.

El presente trabajo a pesar de solo quedar en la parte del diseño y no llevarlo a realizar físicamente como estaba previsto, me parece ser un buen trabajo, debido a que su realización conto con el conocimiento de una variedad de temas como son: el diseño mecánico, la selección de materiales, la teoría de control, las mismas ciencias básicas, etc. Incluso dentro de estos temas se tuvo que analizar cosas que desconocía o no recordaba ya sea porque se me habían olvidado o simplemente porque no las vi durante la carrera, tales temas como el diseño de levas, la teoría de tornillos y sujetadores, conexiones eléctricas, etc.

Ahora como se menciono en la matriz de decisión, este diseño partió de uno ya encontrado en los artículos (ya que se acomodaba con nuestras necesidades y con lo que ya se contaba en el laboratorio), él cual se conoce como diseño incremental y podemos decir que nuestro diseño tiene mejorías las cuales son:

- 1. Se conecta el motor directo al tornillo y esto evita perdidas en la transmisión por banda que es como esta en el otro diseño, lo cual lo hace más preciso.
- 2. Se utilizo un husillo a bolas como en el diseño de referencia, pero la manufactura donde está montado nuestro husillo aunque no fue diseñada por nosotros sin duda tiene más precisión que la del diseño de referencia, ya que la empresa donde se adquirirá este dispositivo se especializa en este tipo de diseños.
- 3. El servomotor utilizado ya había servido para fines similares, por lo tanto tenemos la certeza de que nuestro motor es eficiente y no tendremos que perder mucho tiempo en la calibración del mismo.
- 4. La utilización del fuelle nos permite hacer pruebas con aire y después con agua y otros líquidos, lo cual amplia nuestra variedad de fluidos.

Este trabajo me ha dejado un gran aprendizaje de vida.

Puedo decir que al principio de este trabajo me sentía un poco asustado por no saber con certeza lo que era hacer un diseño pero me pareció interesante, creía que hacer un diseño era tan complicado como cuando alguien inventa algo o descubre algo, pero ahora me doy cuenta que no es tan difícil como yo pensé pero tampoco es tan sencillo, hay que aplicar todos los conocimientos que se tienen e inclusive se aprenden muchas cosas nuevas, las metodologías de diseño son el primer paso a estudiar ya que la que se empleo en este trabajo es solo una de varias que hay disponibles en los libros de texto, como por ejemplo Triz, metodología de diseño de IDEO, etc. Pero a final de cuentas sea una u otra, todas las metodologías tienen el mismo fin que es la del desarrollo de productos, ya sean completamente nuevos o mejoras de otros diseños. En este trabajo la elección de la Ingeniería Concurrente se debió más que nada a que esta metodología se acoplaba a nuestro problema.

En cuanto a las experiencias de vida aprendí que durante un diseño primero se hace una investigación de los dispositivos o de elementos que puedan ayudar a resolver tus problemas y una vez que se elige esta parte es cuando se realizan todos los análisis de ingeniería, que cuando se quiere comprar un elemento, primero hay que ver que nos sea de utilidad y después se pide una cotización no antes.

Algunas problemáticas a las que me enfrente y que creo es lo más común en este tipo de trabajo es la obtención de materia prima, ya que uno puede diseñar cierta pieza pero si no hay forma de obtenerla tendría que descartarse o cambiarse por una que si se pueda construir. También aprendí mucho de las empresas que venden lo que se puede decir la materia prima, es decir los materiales hechos por ingenieros como los rodamientos, cojinetes, motores, metales, etc. Todas estas experiencias me parece deben ayudarme a enfrentar la vida profesional con mayor facilidad y además de todo amplio mi visión de lo que es más factible de lo que me espera cuando me encuentre trabajando en cualquier tipo de industria.

## TRABAJO FUTURO

Una vez visto como será el ensamblado del dispositivo, se deberá proceder a realizarlo físicamente, pero no sin antes tener ya disponible el LPS-8-20 con sus respectivos accesorios, ya que como se menciono en el capitulo dos hay dos cosas que dependen de estos dispositivos para estar armados, una es el cople que unirá el tornillo del LPS-8-20 con la caja reductora y la otra es la distancia de los hoyos en la placa base donde será montado el LPS-8-20 ya que desconocemos por completo esa distancia, pero todo esto lo sabremos al tener armado este dispositivo.

Después de armar el dispositivo se procederá a realizar pruebas en la nariz que ya se tiene para calibrarlo y ver que este nos arroje la gráfica senoidal al medir el flujo contra el tiempo, esto se realizara ya sea con el anemómetro de hilo caliente o el anemómetro de láser doppler, y aire como fluido de trabajo.

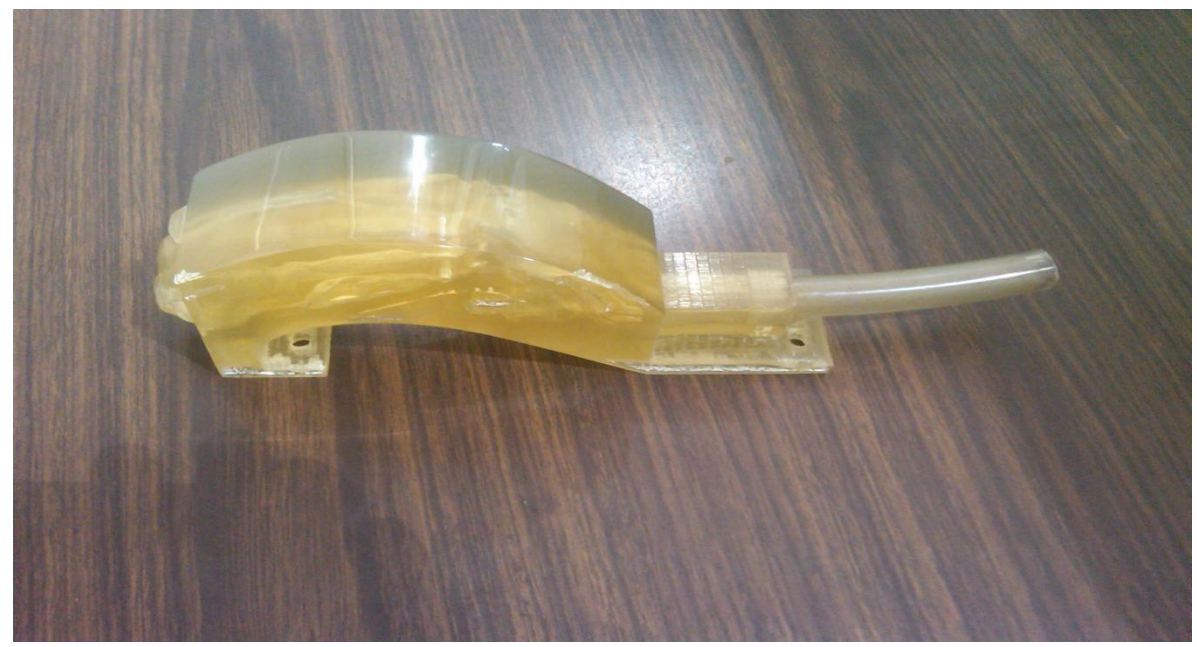

Imagen de la nariz donde se realizaran las pruebas de calibración

Una vez que se tenga calibrado el dispositivo y estemos seguros que nos reproduce la respiración nasal, se procederá a realizar pruebas de PIV (Particle Velocimetry Image) pero con un nuevo modelo de nariz el cual deberá ser más transparente que el que ya se tiene y con agua como fluido de trabajo ya que a esta se le introducirán pequeñas partículas de aerosol para poder tener una mejor visión del campo de velocidades en la nariz.

## REFERENCIAS

[1] Robert L. Norton: "Diseño de maquinas, un enfoque integrado", Pearson Education, 4<sup>a</sup> edición 2011, páginas: 721, 724, 725, 726, 727, 728, 729.

[2] Frank M. White "Mecánica de fluidos", McGrawHill, 5<sup>a</sup> edición 2003, páginas: 395, 397, 398.

[3] Gillian Pocock, Christopher D. Richards: "Fisiología humana, la base de la medicina", Masson, 2<sup>a</sup> edición 2005, páginas: 337, 338, 339.

[4] Susan Carlson Skalak: "Implementing Concurrent Engineering in Small Companies", Copyright © 2002 by Marcel Dekker, Capítulos: 1, 2, 3, y 4.

[5] Chávez Martínez Rafael (2008), Tesis de Maestría, UNAM.

[6] Martin Vázquez Carlos (2003), Tesis de Doctorado, Universidad Complutense de Madrid.

[7] Pérez Mota Eduardo (2011), Tesis de Maestría, UNAM.

[8] C.J.T. Spence, N.A. Buchmann, M.C. Jermy (2011): "Unstedy flow in the nasal cavity with high flow therapy measured by stereoscopic PIV", USA.

[9] Chun Xu, Sang Hung Sin, Joseph M. Mc Donough, Jayaram K. Udupa, Allon Guez, Raanan Arens, David M. Wootton (2005): "Computational fluid dynamics modeling of the upper airway of children with obstructive sleep apnea syndrome in steady flow" , Department of Mechanical Engineering and Mechanics, Drexel University, USA.

[10] S. Schreck, K. J. Sullivan, C.M. Ho, H. K. Chang (1993): "Correlations between flow resistence and geometry in a model of human nose" , Department of Biomedical Engineering, University of southern California, USA.

[11] Daniel Simmen, MD; José L. Scherrer, MD; Kris Moe, MD; Benjamin Heinz (1999): "A Dynamic and Direct Visualization Model for the Study of Nasal Airflow", From the Department of Otorhinolaryngology–Head and Neck Surgery, University Hospital Zurich, Switzerland (Drs Simmen, Scherrer, Moe, and Heinz), and Division of Head and Neck Surgery, Department of Otolaryngology–Head and Neck Surgery, University of California, San Diego (Dr Moe)*.*

[12] <http://es.wikipedia.org/wiki/Husillo>

- [13]<http://es.wikipedia.org/wiki/Nariz>
- [14] [http://servosystems.com/lps\\_index.htm](http://servosystems.com/lps_index.htm)
- [15]<http://zone.ni.com/wv/app/doc/p/id/wv-1344/upvisited/y>
- [16] [http://es.wikipedia.org/wiki/Leva\\_\(mec%C3%A1nica\)](http://es.wikipedia.org/wiki/Leva_(mec%C3%A1nica))
- [17]<http://es.wikipedia.org/wiki/Biela-manivela>
- [18] [http://en.wikipedia.org/wiki/Linear\\_actuator](http://en.wikipedia.org/wiki/Linear_actuator)

# APÉNDICES

#### **Sistema de control de movimiento<sup>5</sup>**

El sistema de control de movimiento será el encargado de controlar el movimiento de nuestro dispositivo, pudiéndose modificar tanto la amplitud como la frecuencia de oscilación con una precisión de 0.00225° y 0.01seg, respectivamente, logrando abarcar amplitudes de oscilación de hasta 360° (±180°) y una frecuencia de oscilación máxima de 5 osc/seg.

El sistema de control de movimiento se puede subdividir a su vez en:

- 1. Etapa de potencia, compuesta por: Driver BE15A8 de la marca AMC, fuente de alimentación no regulada PS16L80 de la marca AMC, un servomotor brushless serie E-3622 de la marca RELIENCE ELECTRIC, el cual cuenta con una cabeza reductora 23EP040 de la marca CARSON, con una relación de 40:1. Para la realimentación del sistema se tiene incorporado un encoder DA15-1000-5VLD de la marca servosystems.
- 2. Etapa de control, compuesta por: Una tarjeta de control de movimiento PXI-7342 y la interface universal de movimiento UMI-7772 de National Instruments. La tarjeta de control de movimiento PXI-7342 es un controlador de gama media que puede manejar hasta dos motores al mismo tiempo, esta se encuentra instalada en un chasis PXI-1011 de la marca National Instruments, el cual es una computadora diseñada específicamente como sistema de medición y control. El UMI-7772 es un accesorio independiente que funciona como interface de conexión entre la tarjeta de control de movimiento y el driver del motor. Facilita el cableado y la conexión de las señales de control y realimentación, ya que las conexiones se realizan por medio de conectores DB. Simplifica la integración del driver, amplificador y encoder con el controlador de National Instruments.

Se utilizara LabVIEW como lenguaje de programación, que pertenece a la familia de lenguajes de programación G (graphics), Para nuestro propósito de estudio se tenía elaborado un programa de control de movimiento, el cual genera una relación de giro senoidal. Este patrón se genera automáticamente cuando se ingresan la amplitud y periodo de oscilación, en grados y segundos respectivamente. En este programa se pude modificar tanto la frecuencia como la amplitud de oscilación en tiempo real, sin necesidad de reiniciar el programa.

**Conexiones del sistema de control de movimiento**

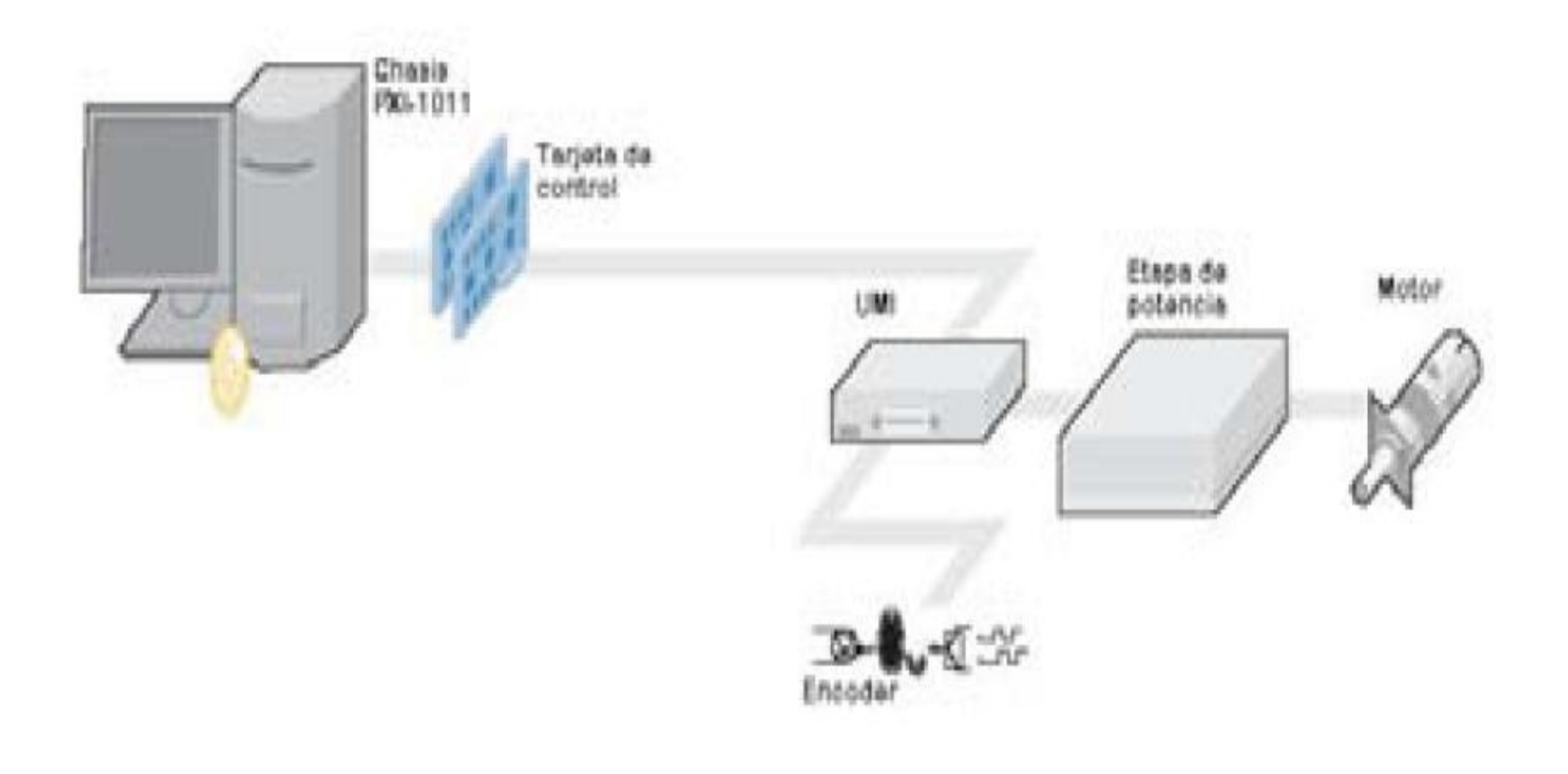

## APÉNDICES

## **Etapa de potencia**

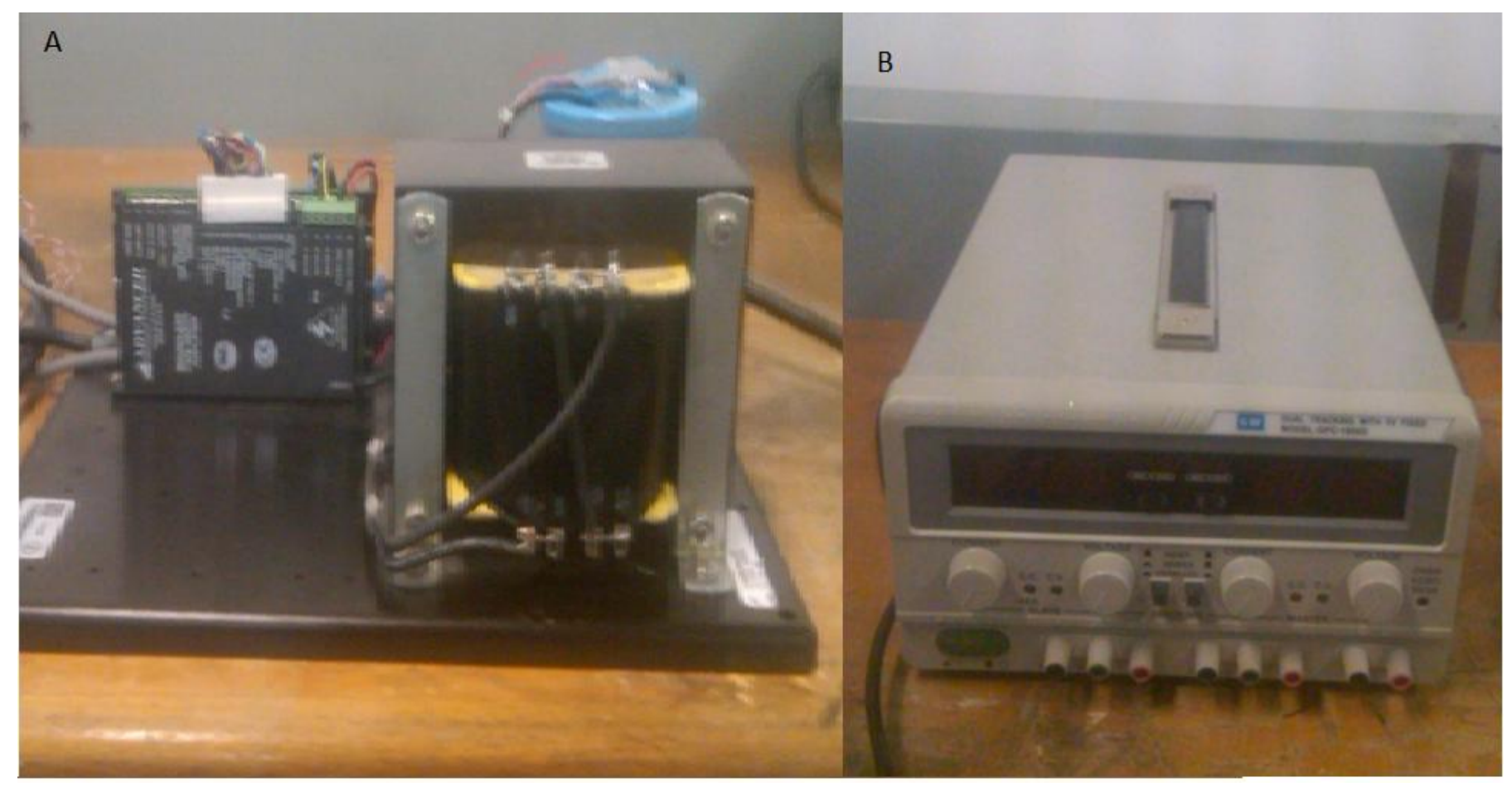

En la imagen (A) se muestra el driver BE15A8 para el servomotor y la fuente de alimentación no regulada PS16L80. En (B) se muestra la fuente que alimenta la UMI.

113

## **Etapa de potencia**

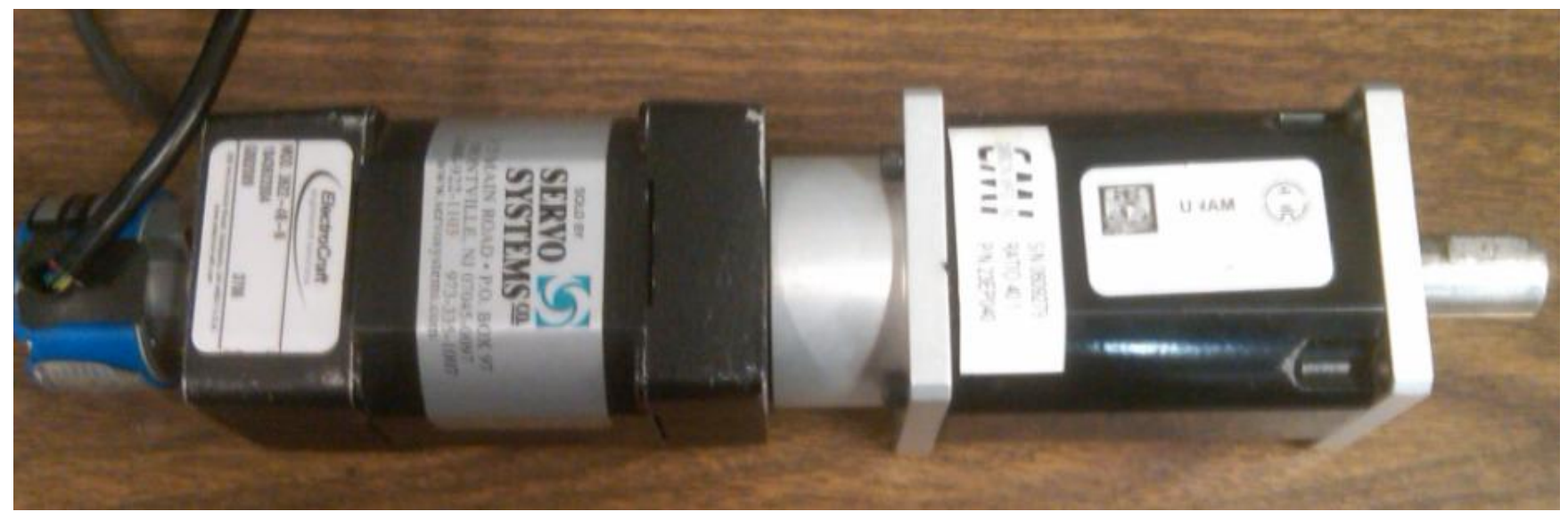

Acoplamiento del encoder (DA15-1000-5VLD), servomotor brushless (serie E-3622) y cabeza reductora (23EP040).

## **Etapa de control**

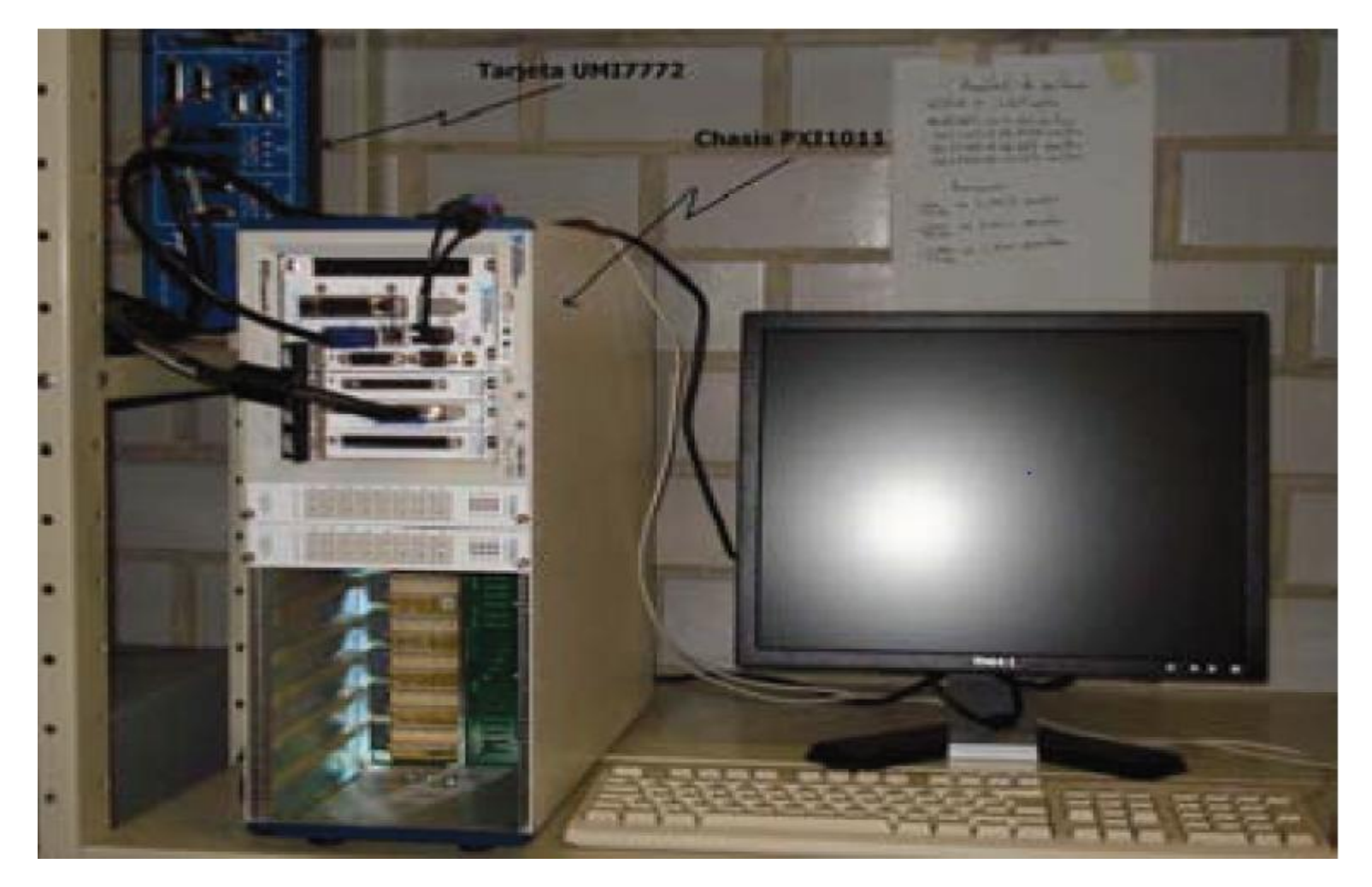

(Chasis PXI-1011 y UMI-7772)

115

## **Etapa de control**

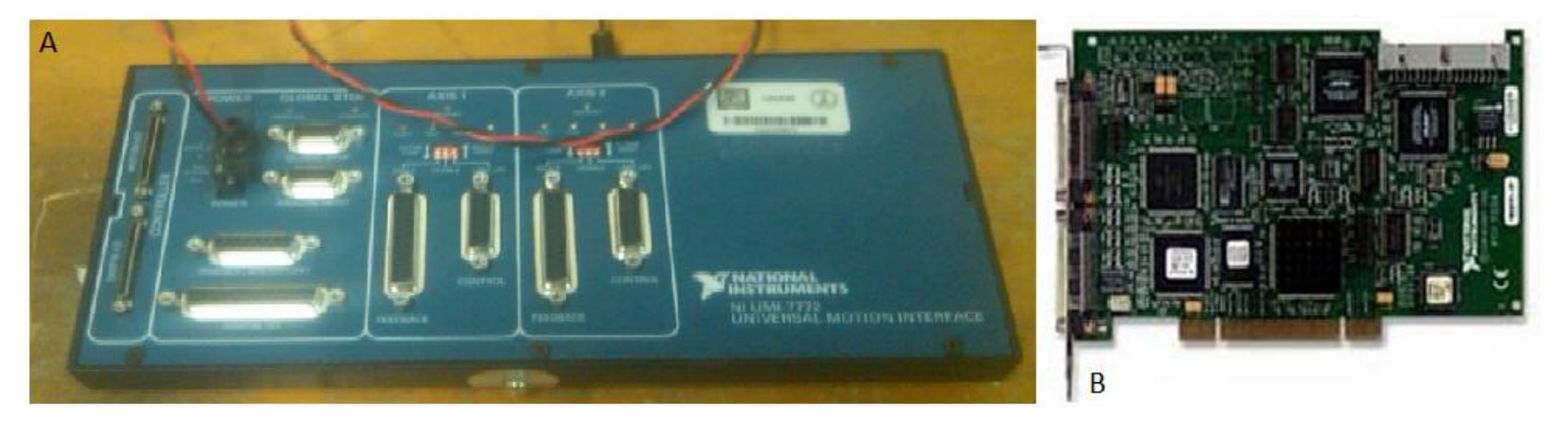

(A) Interfaz de Movimiento Universal (UMI-7772). (B) Tarjeta de control de movimiento (PXI-7342)

## **Programa de control de movimiento para la relación de giro senoidal**

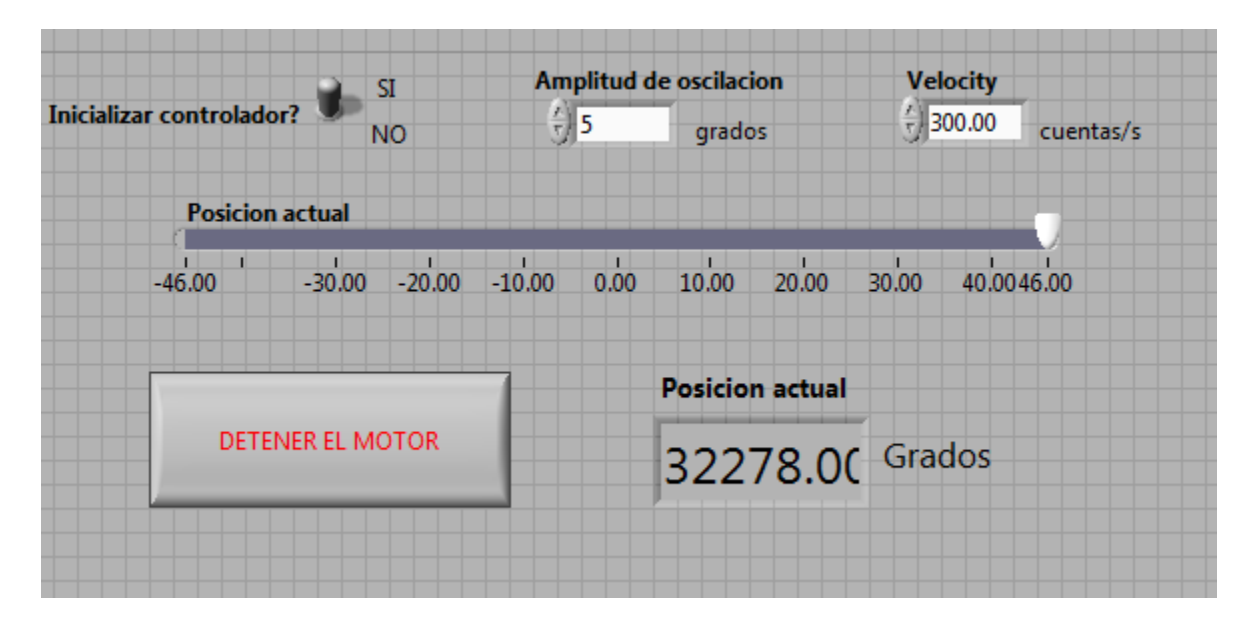

a) Panel de control

## **Programa de control de movimiento para la relación de giro senoidal**

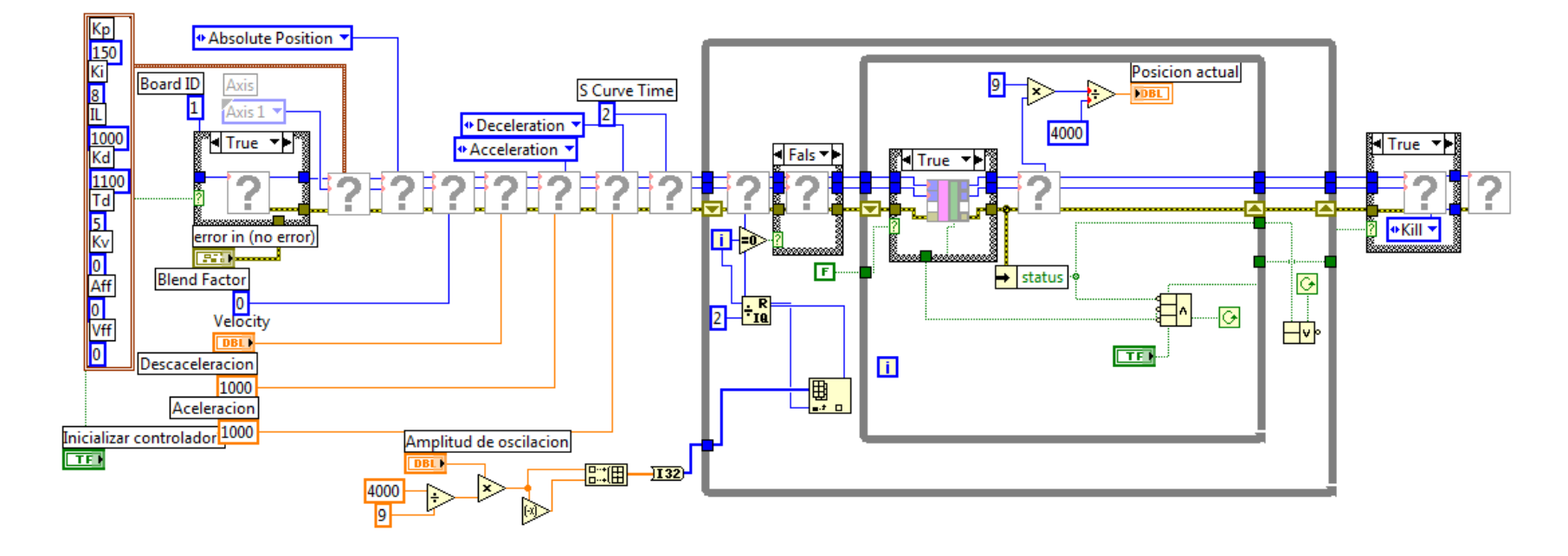

b) Diagrama de bloques

## **Datos técnicos del servomotor E-3622**

### ELECTROCRAFT BRUSHLESS DC SERVO MOTOR SPECIFICATIONS

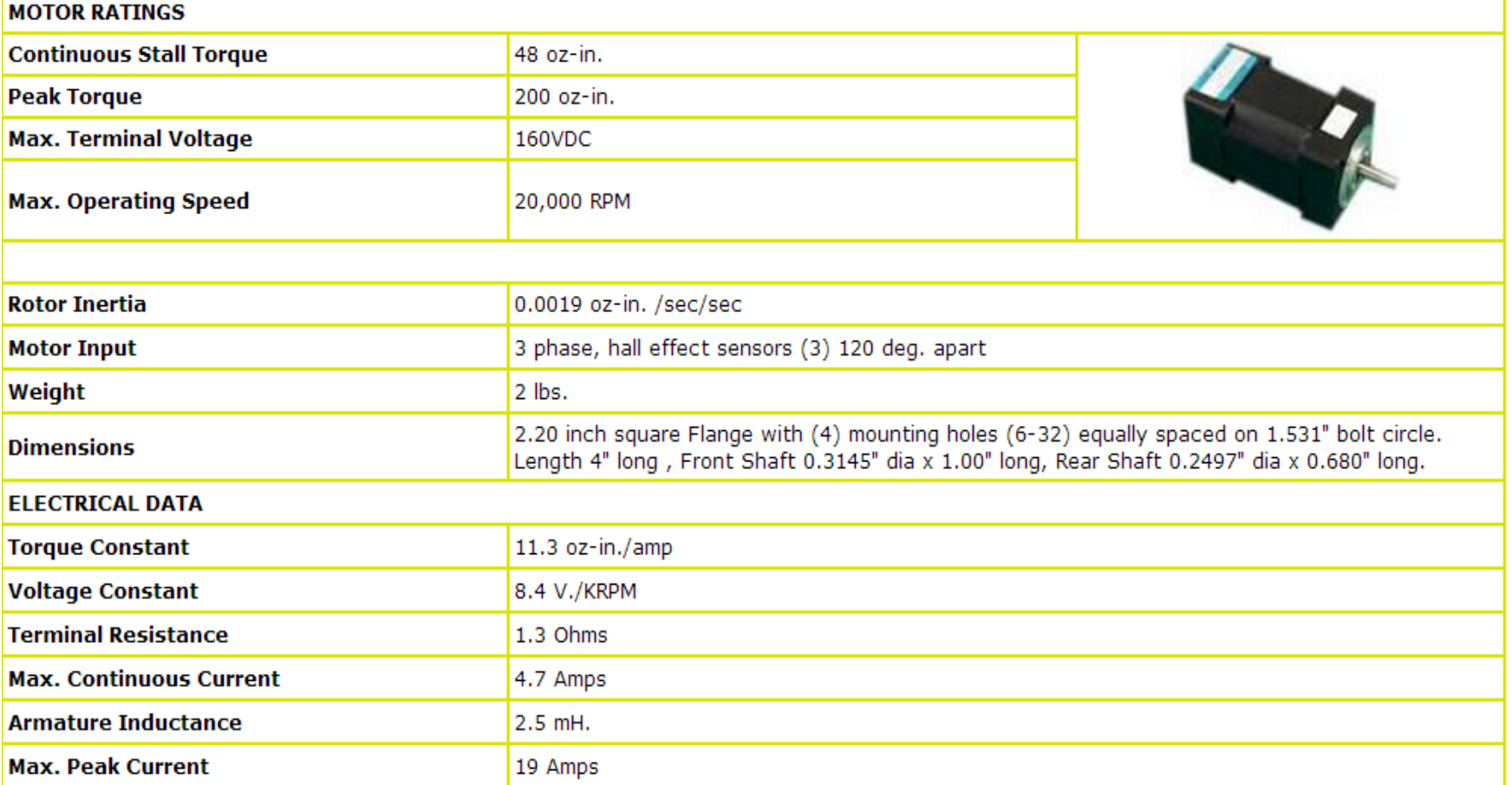

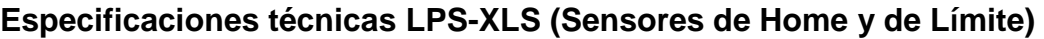

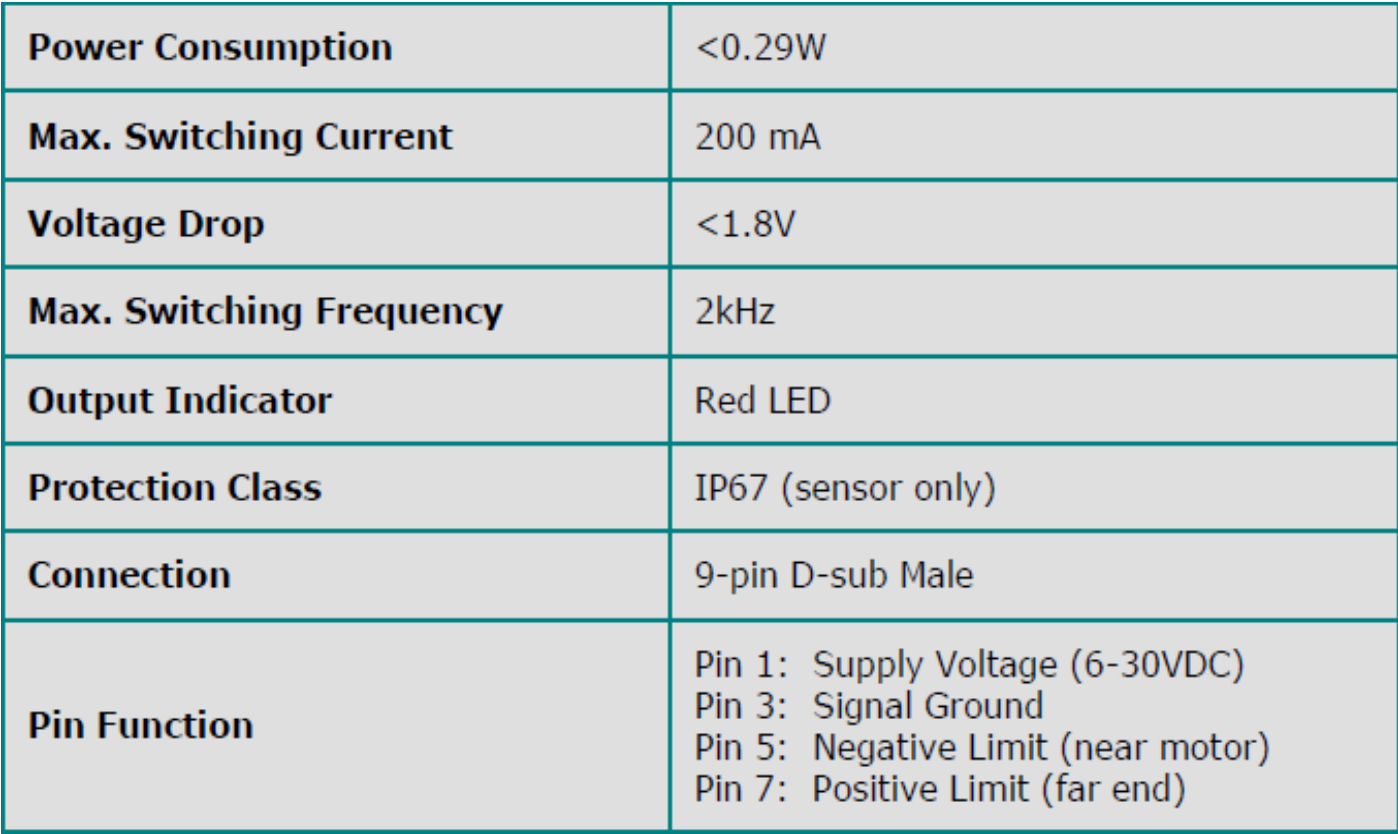

## **Especificaciones técnicas LPS-8-20**

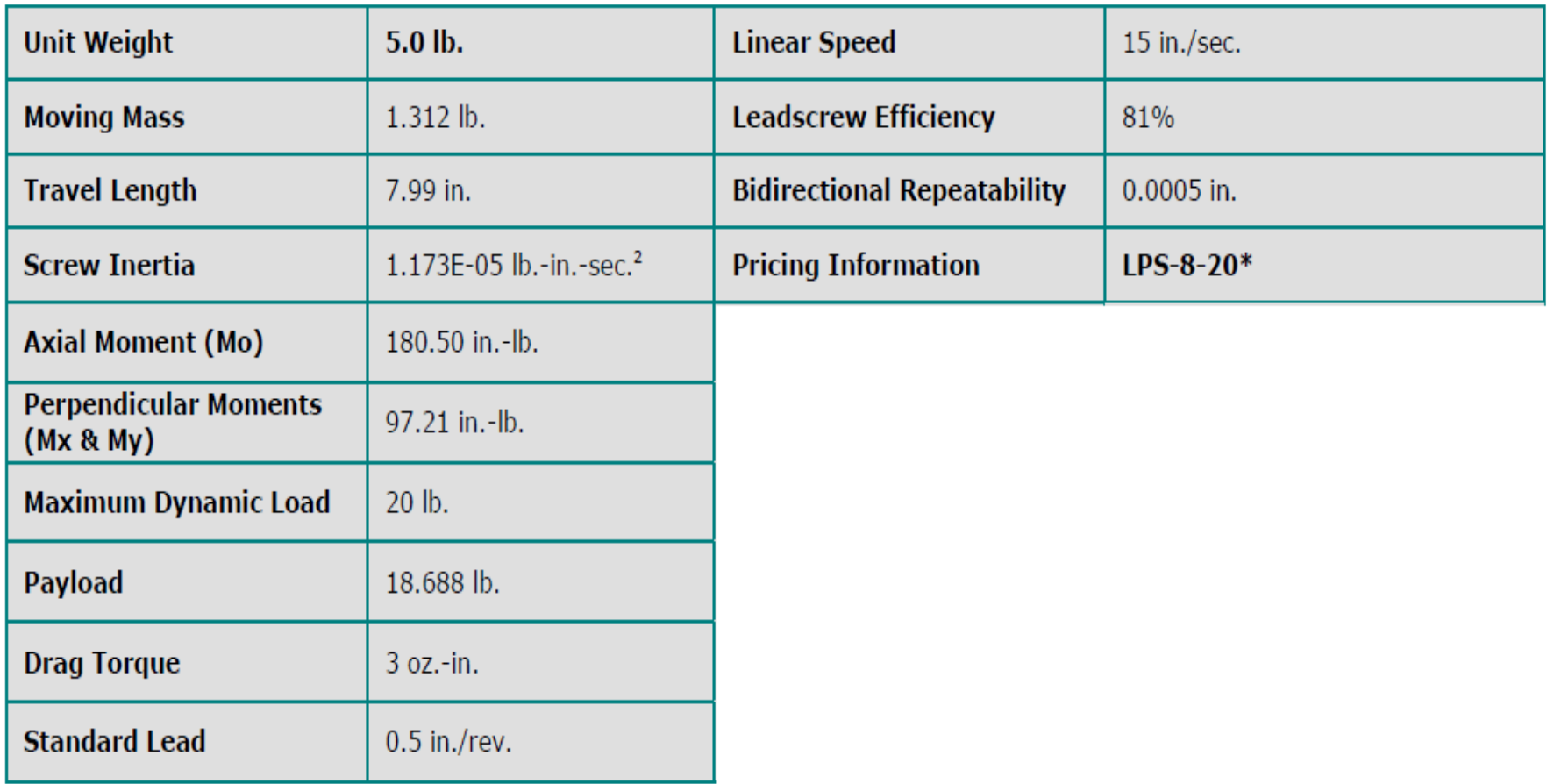